الجمهورية الجزائرية الديمقراطية الشعبية REPUBLIQUE ALGERIENNE DEMOCRATIQUE ET POPULAIRE وزارة التعليم العالي والبحث العلمي Ministère de l'Enseignement Supérieur et de la Recherche Scientifique جامعة سعد دحلب البليدة-1- Université de SAAD DAHLEB Blida 1

> Institut d'Aéronautique et des Etudes Spatiales IAES معهد علم الطيران والدراسات الفضائية

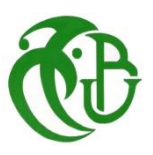

# PROJET DE FIN D'ETUDES

En vue de l'obtention du diplôme de Master en aéronautique

Option : Télécommunications Spatiales

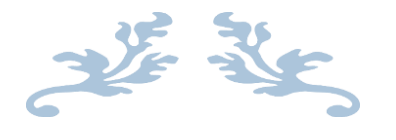

Thème :

Détecteur de drones non conventionnels

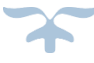

FERRACHE Selma

Réalisé par : Encadré par :

BESSAHRA Manal Maria Music CHEGGAGA Nawal

**Promotion 2019/2020**

Remerciement :

Au nom d'Allah le tout puissant, un grand merci lui revient pour nous avoir donnée la foi, la volonté, les moyens, le courage et surtout de nous avoir permis d'en arriver là.

Nous exprimons également notre gratitude à notre encadreur Mme CHEGGAGA NAWAL qui, par ses encouragements renouvelés, ses remarques pertinentes, ses conseils, et son soutien, nous avons pu achever notre travail de recherche dans les meilleures conditions.

Nous remercions également les membres du jury, qui ont accepté d'évaluer ce travail et à leur tête Mme MOUFFOK L, qui nous a fait l'honneur de présider le jury de ce mémoire.

Nous remercions, également, l'ensemble des enseignants qui ont assuré notre formation tout au long de notre cursus universitaire : Mme AZZINE H et Mr ALLANE D.

Enfin, nous remercions, tous ceux qui de près ou de loin, ont contribué à la réalisation de ce travail.

# Dédicace :

 *Je dédie ce modeste travail à celle qui m'a donné la vie, tendresse, qui s'est sacrifiée pour mon bonheur et ma réussite et surtout pour m'avoir inscrit à l'école, à ma mère* LAIFAOUI SORAYA *que j'aime infiniment.*

*A ma grand-mère* RABI F *de ses prières pour moi depuis mon enfance.*

*Je tiens très respectueusement à dédier ce modeste travail aussi à mon frère* SID ALI *et mon oncle* KRAIM LAIFAOUI *et sa petite famille qu'ils trouvent en moi La source de leur fierté.*

 *A mon fiancée* KHALED *pour ses sacrifices, sa présence et son encouragement ainsi que sa douce famille.*

*Sans oublier ma copine d'enfance* ADLI A, *ma fidèle amie* GUETTOUCHE M *et ma binôme* BESSAHRA M *pour la belle amitié qu'elles m'ont offrent ainsi que leur familles.*

*A mes chères collègues de spécialité de Télécommunications Spatiales Master 02 promo 2019/2020.*

FERRACHE SELMA

Dédicace :

*Je dédie ce modeste travail à mes très chers parents Source de mon éducation, mon savoir et mes principes. Qui m'ont tous deux appris à résister aux obstacles de la réussite et adhère à mon Désir de réaliser mon rêve Au meilleur Des pères* BESSAHRA FAWZI *et à ma très Chère maman* ARARAM DALILA.

*A mon cher frère* HAITEM *et mes chères sœurs* MALEK *et* MERIEM *pour leur soutien et leur amour et j'espère être un bon exemple dans leur vie aussi ma tante*  ARARAM SAMIRA *Qui se réjouit toujours de mon succès et de mes progrès dans mes études*

*A ma deuxième famille Femme compatissante* LAIFAOUI S *et ma grand-mère*  RABI F *qui m'ont toujours bien accueilli.*

*Sans oublier mes copines* BACHIRI W et BEN DJALOUL W *pour leur sacrifices et leur aide précieuse depuis le lycée ainsi que leur familles. Je dédie ce travail à mes copines de cycle universitaire avec qui j'ai partagé les beaux jours de ma vie* FARRECHE S *et* GUETTOUCHE M

*Je remercie gracieusement mon ami* FAID D *pour les milles fois qu'il ne m'a pas laissé nuire.*

*Finalement, je dédie se modeste travail à l'âme de mon cher oncle* BESSAHRA M *qui a toujours rêvé d'être à mes côtés en ce moment.*

BESSAHRA MANAL MARIA

# **Résumé :**

Le drone a fait son entrée dans le monde civil pour des applications professionnelles avant de détourner son aspect à des fins dangereuses. L'atteinte des vies privées, la récolte d'information et la destruction des sites critiques peut perturbe le système de sécurité nationale. Il s'est avéré indispensable de développer des systèmes de défense et de détection. Le problème c'est que les techniques utilisées sont encore insuffisantes et très limitées vu le changement rapides des technologies. A l'aide des logiciels Python et Audacity nous avons élaboré sur des enregistrements de sons, issus de l'ambiance acoustique de la CLA, plusieurs analyses tel que : la FFT, la TFCT, la décomposition en ondelette, le spectrogramme et le periodogramme. Notre détecteur de drone est basé sur la décomposition du signal reçu en deux sons celui du moteur et des hélices par filtrage ainsi que la corrélation/autocorrélation. Cette dernière nous a permet de détecter les sons de drone par type avec une grande précision. Etant donné qu'un détecteur acoustique peut être détourné nous avons ajouté une carte Micro:bit dans le but de renforcer la détection des drones par champs magnétique.

**Mots clés** : acoustique, champs magnétique, corrélation, détection, drones.

# **Abstract :**

The drone entered the civilian world for professional applications before diverting its appearance for dangerous purposes. The achievement of private lives, the collection of information and the destruction of critical sites disrupts the national security system. It has been essential to develop defence and detection systems. The problem is that the techniques used are still insufficient and very limited because of the rapid change of technologies. Using Python and Audacity software we have developed on sound recordings, derived from the acoustic atmosphere of the CLA, several analyses such as: FFT, TFCT, wave decomposition, spectrogram and periodogram. Our drone detector is based on the decomposition of the signal received in two sounds that of the engine and propellers by filtering as well as the correlation/autocorrelation. The latter allowed us to detect drone sounds by type with great precision. Since an acoustic detector can be hijacked we have added a Micro:bit card in order to enhance magnetic field detection.

**Keywords:** acoustics, magnetic fields, correlation, detection, drones.

# **ملخص:**

دخلت الطائرة بدون طيار إلى العالم المدني للتطبيقات المهنية قبل تحويل مظهرها ألغراض خطيرة. يمكن أن يؤدي التعدي على الخصوصية وجمع المعلومات وتدمير المواقع الحساسة إلى تعطيل نظام الأمن القومي. لقد ثبت أنه ضروري لتطوير أنظمة الدفاع و الكشف. تكمن المشكلة في أن التقنيات المستخدمة لا تز ال غير كافية و محدودة للغاية نظرًا للتغير السريع في التكنولوجيا. باستخدام برنامج Python وAudacity، قمنا بتطوير تسجيالت صوتية من البيئة الصوتية لـ CLA، والعديد من التحليالت مثل: FFT وTFCT والتحليل المويج والخط الطيفي والرسم البياني الزمني. يعتمد كاشف الطائرات بدون طيار الخاص بنا على تحلل اإلشارة المستلمة إلى صوتين للمحرك والمراوح عن طريق التصفية وكذلك االرتباط / االرتباط التلقائي. لقد سمح لنا هذا الأخير باكتشاف أصوات الطائرات بدون طيار حسب النوع بدقة كبيرة. نظرًا لأنه يمكن لكاشف صوتي ارتكاب خطا، فقد أضفنا بطاقة bit :Micro من أجل تعزيز اكتشاف الطائرات بدون طيار بواسطة المجاالت المغناطيسية.

**الكلمات المفتاحية:** الصوتيات، المجاالت المغناطيسية، االرتباط، الكشف، الطائرات بدون طيار.

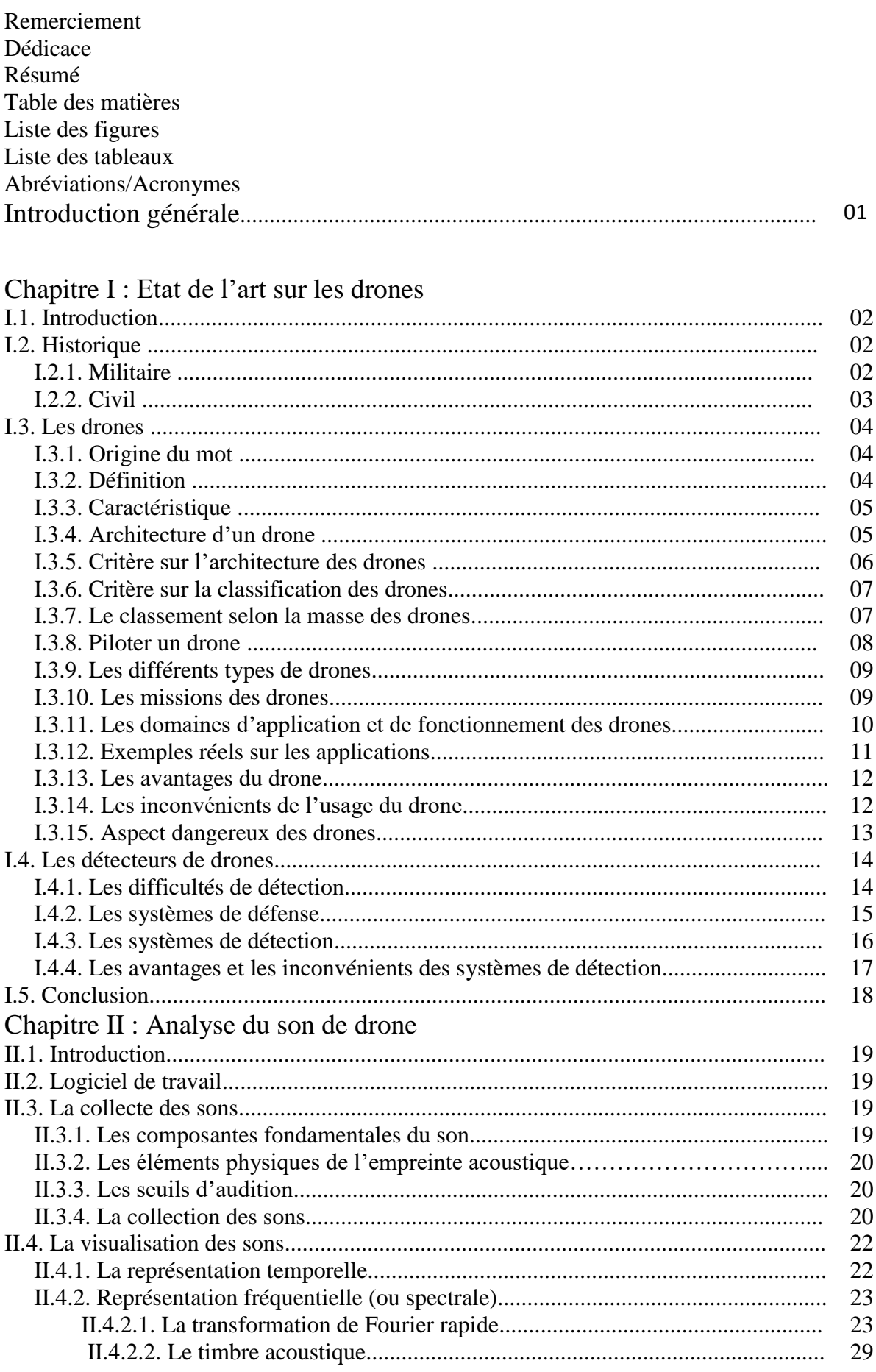

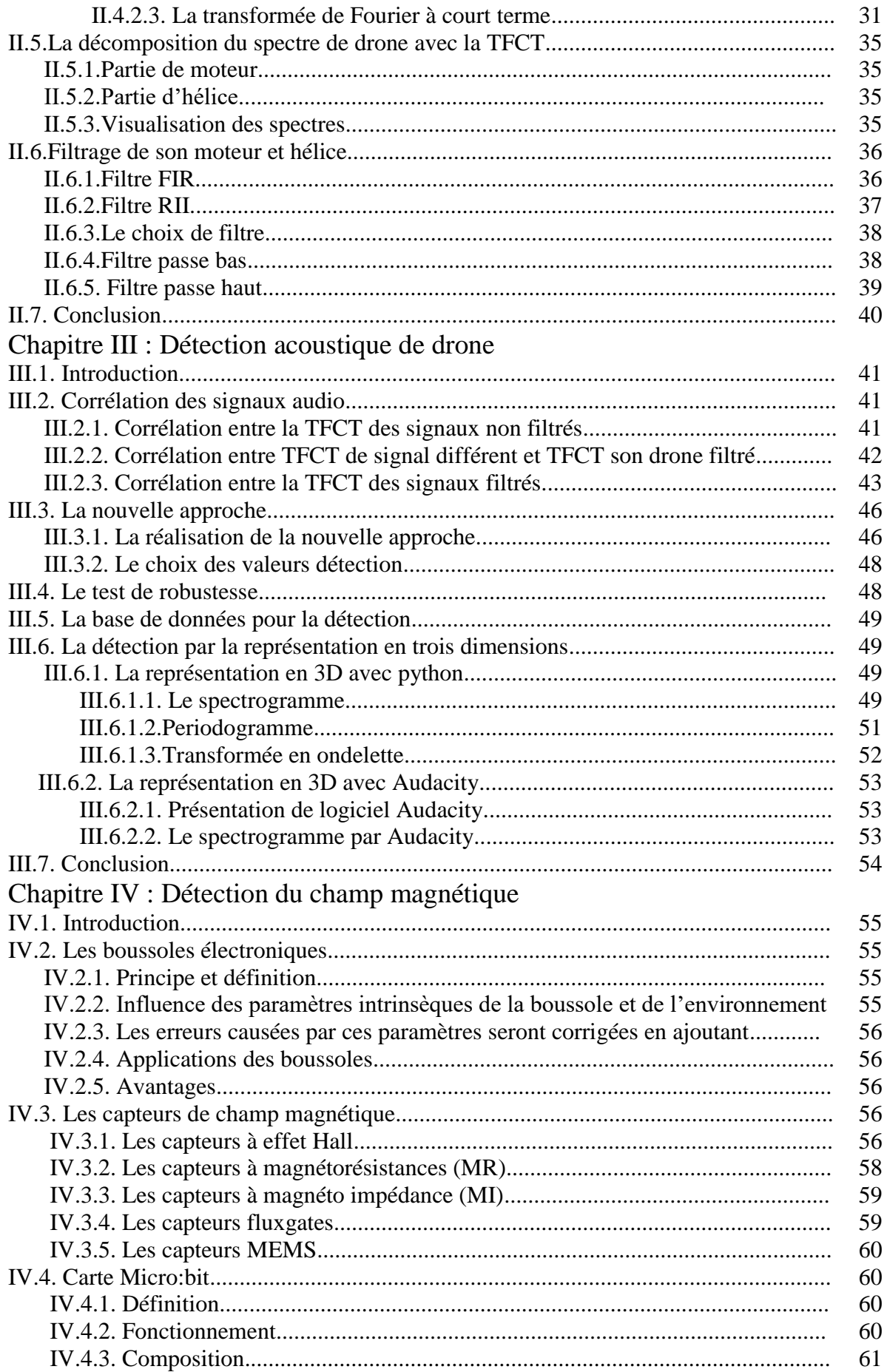

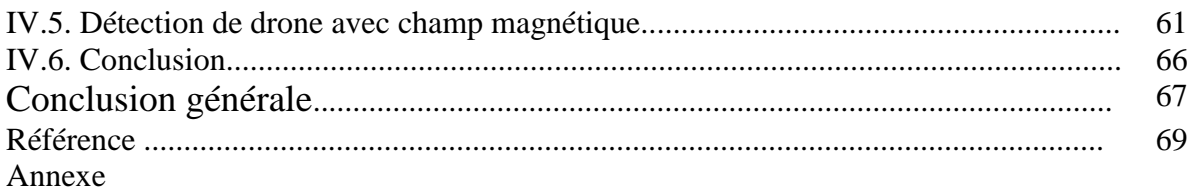

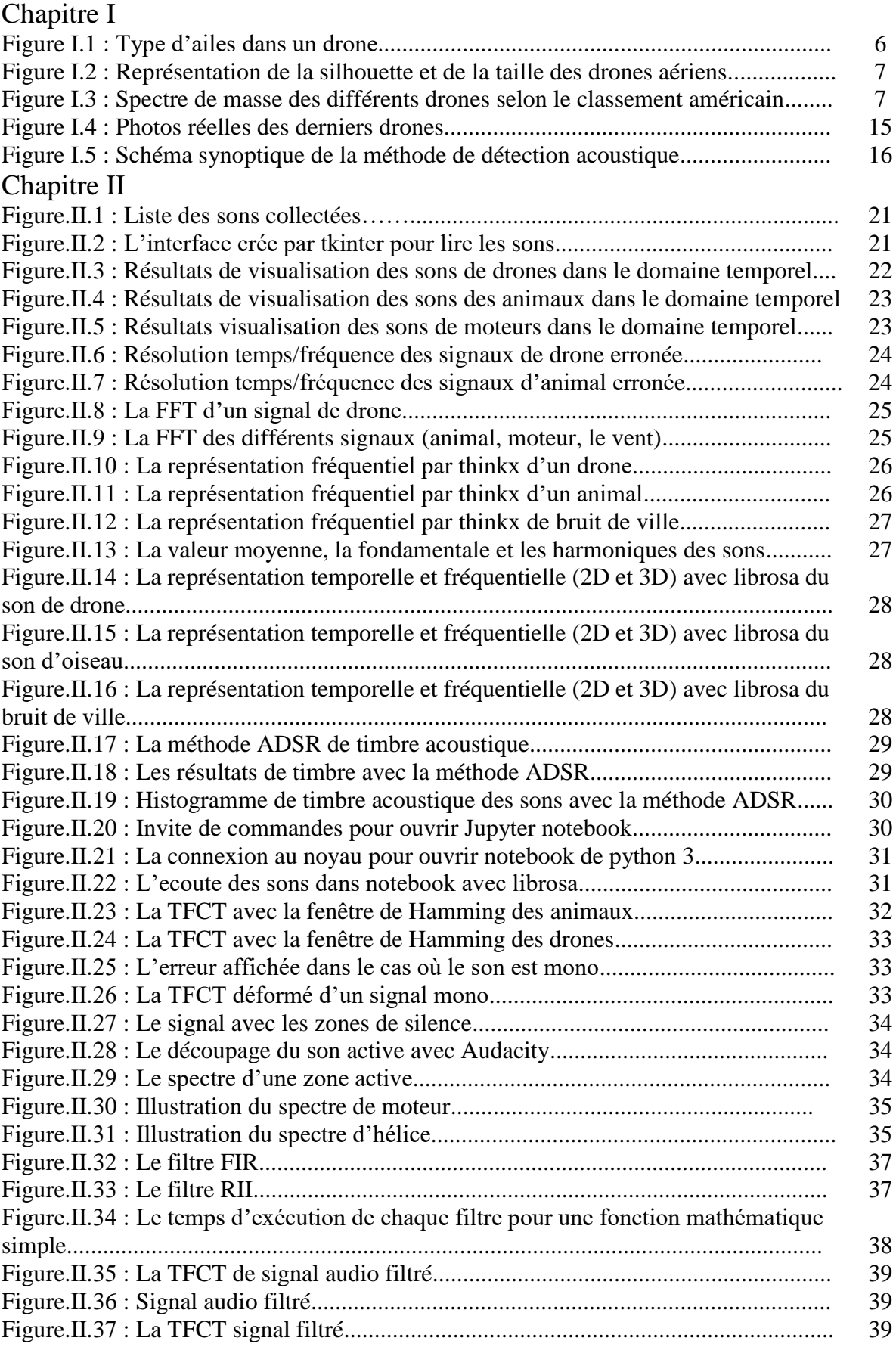

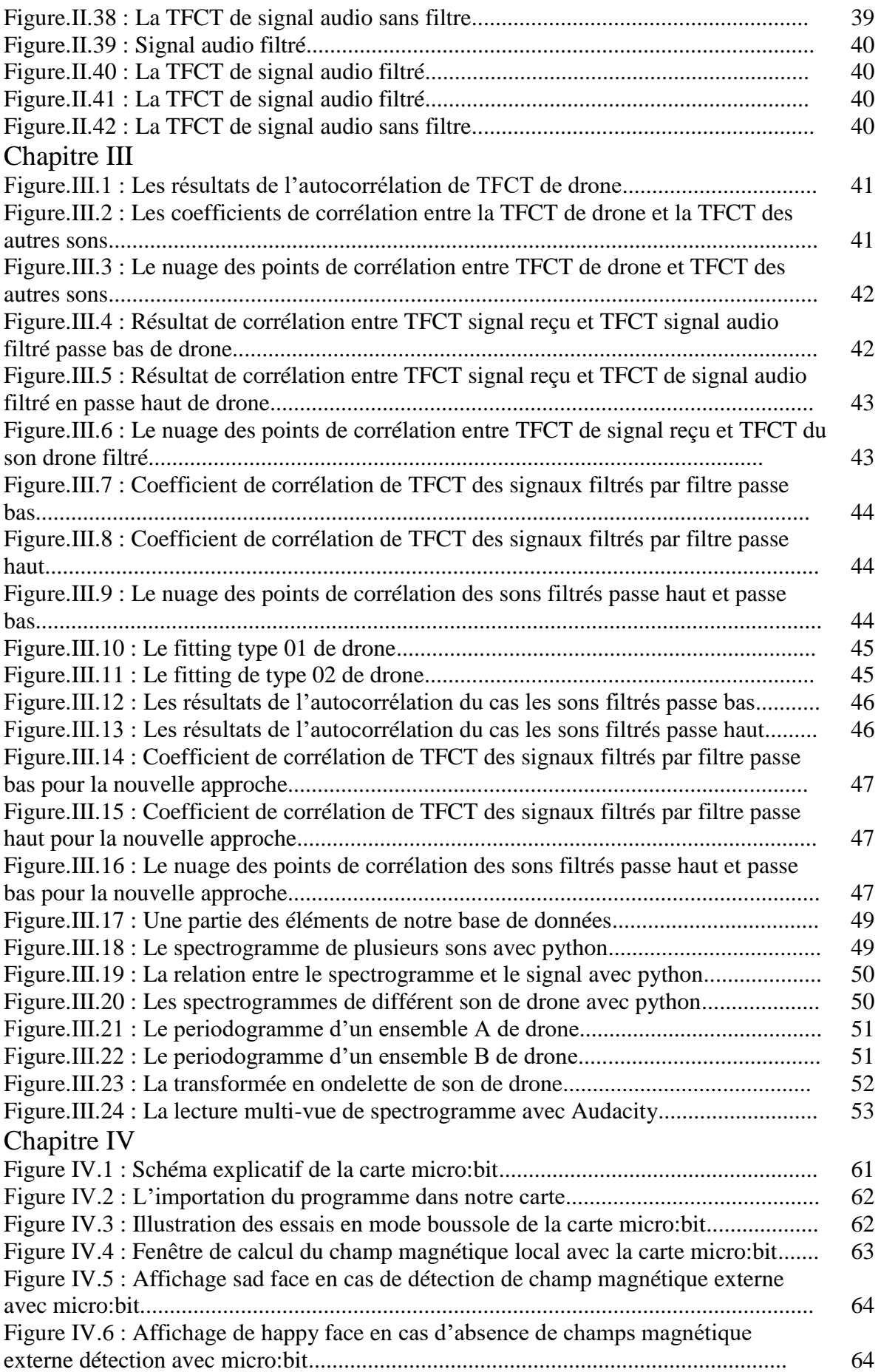

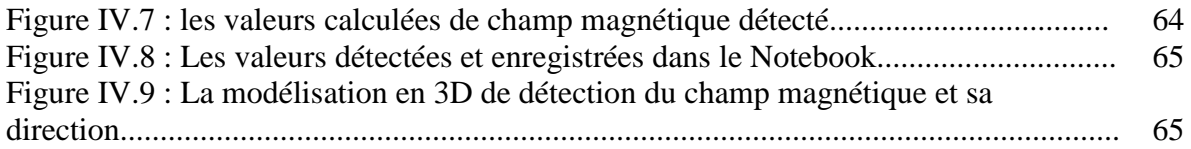

# Chapitre I

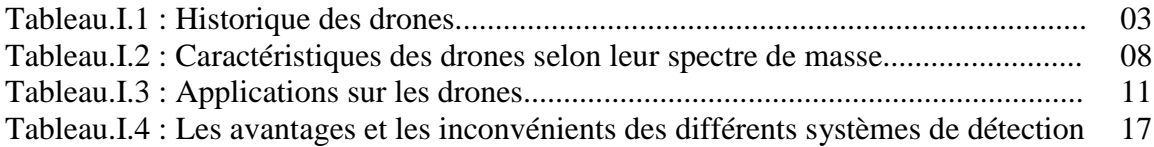

# Chapitre III

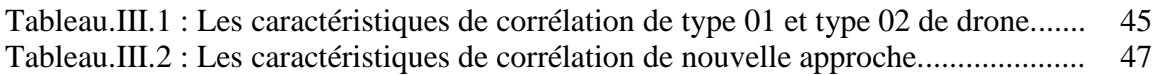

# Chapitre IV

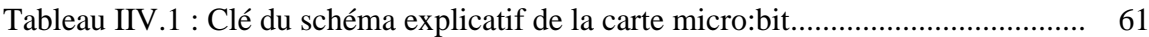

# **Abréviations / Acronymes**

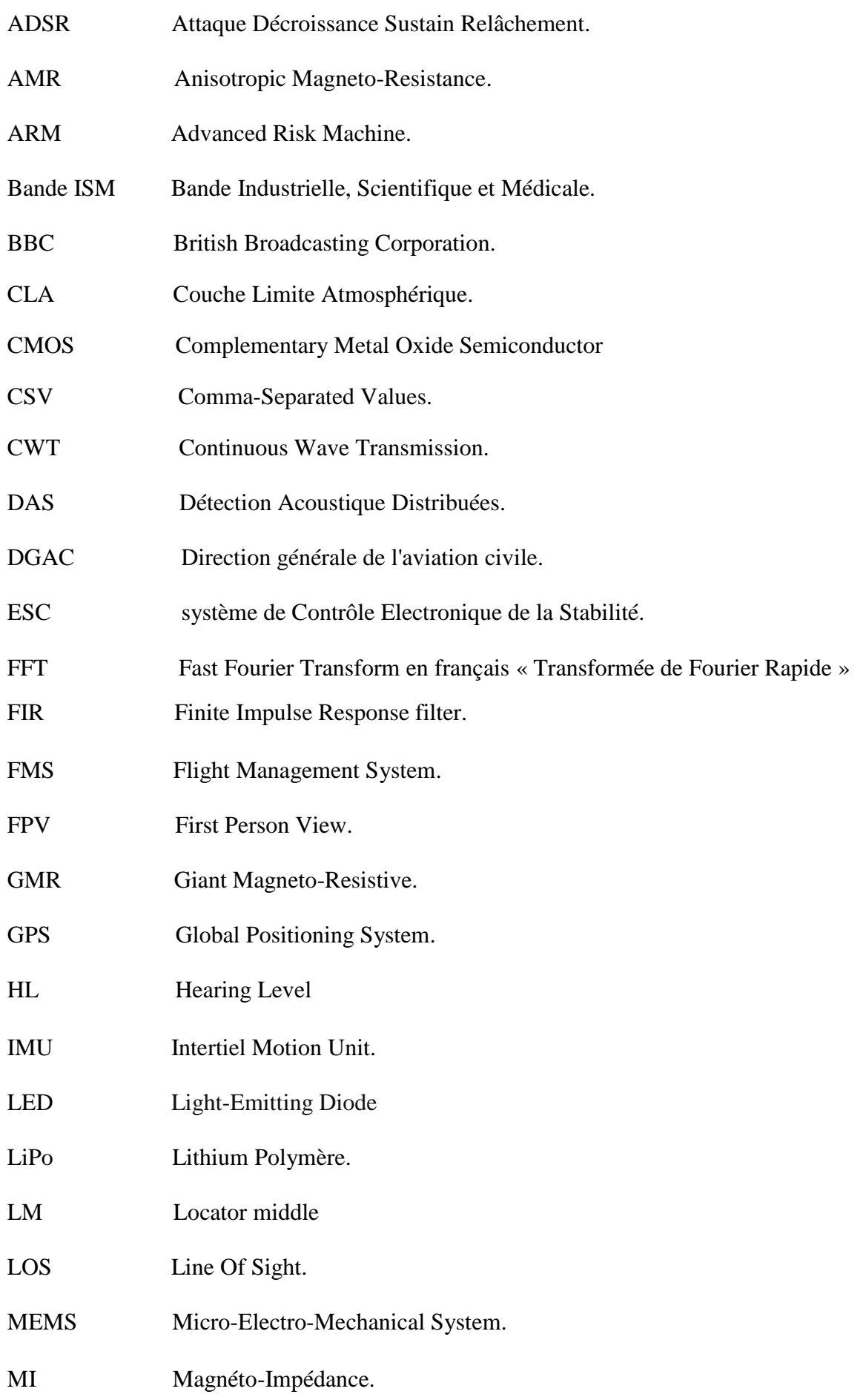

# **Abréviations / Acronymes**

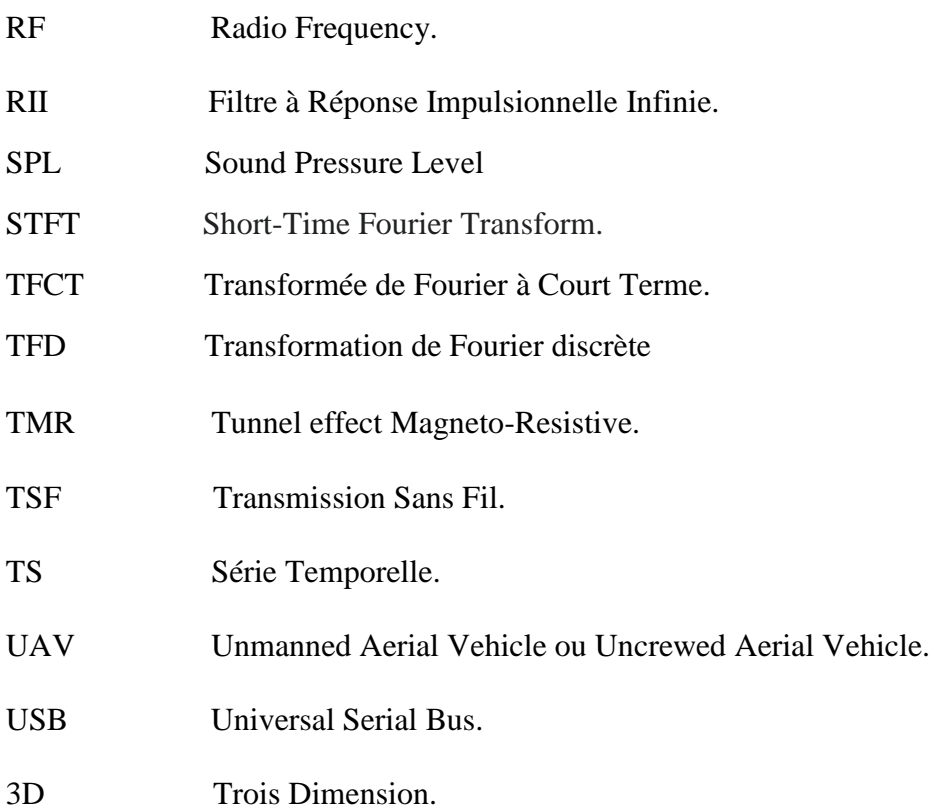

# INTRODUCTION GENERALE

# **Introduction générale :**

La science et l'évolution des technologies actuelles ont un rôle très pondérant sur le développement et les performances des drones de plus en plus pertinent. Dès lors le secteur aérien au cours de l'histoire a connu des différentes étapes évolutives allant du simple appareil navigateur aux avions d'interventions de grandes envergures. La notion de drone civil est très récente, et on a l'impression d'en entendre parler déjà partout ou presque. Ils sont régulièrement évoqués pour leurs capacités étonnantes dans le domaine de la prise de vue aérienne. Professionnellement, on voit leur utilisation se développer dans des domaines aussi divers comme l'agriculture, les économies d'énergie et la surveillance aérienne des voies ferrées.

Pour une recherche scientifique ou un projet en relation avec cet objet volant, il est utile de fixer les idées concernant :

- Ce que sont les drones.
- Pour quoi et comment ils sont utilisés.
- Leur impacte.
- Comment se familiariser avec un mini drone.

Le problème qui se pose est ce que cette évolution technologique a répondu aux attentes du marché international aéronautique militaire et civil au détriment de l'intimité et la confidentialité des individus et des entreprises. Une législation stricte était imposée par la Direction générale de l'aviation civile (DGAC), pour faire limite à ces dangers. Mais, malgré ça, des rapports d'alerte augmentent de jour en autre ce qui prouve que cette technologie qui envahit notre univers n'est pas encore contrôlée en termes de sécurité nationale. Nous allons donc essayer de remédier à travers ce modeste travail à cette problématique via une méthode élaborée. Afin de détecter un drone, nous allons étudier des méthodes de traitement et de représentation tridimensionnelle des signaux audio prés enregistrés et proposer des solutions optimales selon les résultats trouvés et les techniques existants.

L'objectif, lors de la détection et le classement des sons utilisés, est d'obtenir, en temps réel, les caractéristiques permettant de repérer la présence de cette source étudiée, ce qui permet de pointer avec précisions sur sa présence.

Nous commençons le présent mémoire par une introduction générale, suivie du premier chapitre traitant un état de l'art sur les drones et les détecteurs existants. Au chapitre deux, nous abordons la représentation temporelle et fréquentiel des enregistrements audio de drone et de l'ambiance acoustique et le filtrage correspondant. Le troisième chapitre est réservé à la détection du son d'un drone parmi d'autres sons. Etant donné qu'un détecteur acoustique peut être détourné nous proposons une simulation de détection du champ magnétique pour optimiser nos résultats dans le quatrième chapitre. En clôturassion, nous terminons par une conclusion générale et les perspectives d'avenir.

# Chapitre I : Etat de l'art

# **Chapitre I : Etat de l'art sur les drones**

# **I.1. Introduction :**

Au fur et à mesure de l'augmentation d'obtention des drones, il s'est avéré nécessaire de mettre en place des structures pour détecter leur présence. Pour ce dernier, il est indispensable de connaitre cet appareil et ses propres caractéristiques représentées dans ce chapitre.

# **I.2. Historique :**

# **I.2.1. Militaire :**

L'origine du drone remonte à la Première Guerre Mondiale, durant laquelle il était développé pour les besoins de l'armée. Archibald Low, ingénieur et auteur anglais, développe, dès 1916, l'Aerial Target, un projet d'avion-cible sans pilote embarquant un gyroscope, commandé à distance au moyen des ondes de TSF en Grande Bretagne.

Dans la même période, en 1917 aux Etats Unis, les ingénieurs Elmer Ambrose Sperry, Lawrence Sperry et Peter Cooper imaginent un avion radiocommandé, le Hewitt-Sperry Automatic Airplane.

Du côté français, le capitaine Max Boucher, grâce aux travaux préalables d'Octave Détable débutés en 1894, réussit à faire voler sans pilote à bord de l'appareil, un avion Voisin, le 2 juillet 1917 sur 1km [1].

Le 14 septembre 1918, Max Boucher, ayant amélioré son système, fait voler un avion Voisin BN3 pendant 51 minutes sur un parcours de 100km. Le 17 avril 1923, accompagné de l'ingénieur Maurice Percheron, il réussit à faire voler un véritable drone piloté via la TSF. L'avion radiocommandé est né. Mais la guerre est finie, et l'armée s'est désintéressée du projet.

Des prototypes d'avions-cibles autonomes furent ensuite construits dans les années 1934-1938 au Royaume-Uni et aux États-Unis d'Amérique où le Radio Plane OQ-2, qui était d'abord un jouet prenant la forme d'avion de taille réduite télé piloté, fut construit à plusieurs exemplaires avant de susciter l'intérêt de l'armée américaine.

En 1941, l'US Navy passa commande d'un nouveau modèle baptisé Target Drone Denny 1 (TDD-1), fabriqué à Los Angeles à plus de mille exemplaires.

L'armée allemande développa à partir de 1938 des recherches sur des vecteurs guidés à distance et prenant la forme de bombes planantes antinavires, de bombes antichar radioguidées et surtout de véhicules à chenilles filoguidés : en 1943 fut par exemple opérationnel le Goliath, d'après le prototype confisqué à Adolphe Kégresse.

Durant la Seconde Guerre Mondiale, dès 1944, les Allemands développèrent des applications plus belliqueuses avec la mise au point de missiles sol/air radio – commandés.

Toutes ces armes novatrices ne purent être fabriquées en grand nombre, mais les technologies furent utilisées pour le développement de nouvelles armes chez les Alliés après la défaite Nazi.

Dans les années 1990, la doctrine de la guerre « zéro mort » conduit à développer les projets de drones armés à travers le monde mais la toute première utilisation de ceux-ci a lieu durant la guerre Iran-Irak où l'Iran a déployé un drone armé de six RPG-7.

Plus tard, en 1991, lors de la guerre du Golfe, ils ont fait appel au drone (Pioneer) pour la surveillance jour/nuit, l'acquisition des objectifs, et les réglages de l'artillerie.

C'est encore un drone (Hunter) qui a successivement assuré la surveillance des Réunions du G8 à Evian en 2003, ainsi que les cérémonies de célébration du 60<sup>e</sup> anniversaire du débarquement allié en Normandie en 2004.

Le Harfang, un système de drone destiné à équiper l'Armée de l'air française en remplacement du Hunter été mis en service en juin 2008.

La Turquie, elle-même en 2012, a développé un drone de combat TAI Anka d'altitude de croisière moyenne et de longue autonomie pour des missions de jour et de nuit, y compris dans des conditions météorologiques défavorables.

En France, Jsb-drone a séduit de nombreux clients en 2015 pour la visualisation et la réalisation des vidéos des évènements.

DJI Phantom 3 été recommandé au Canada pour la prise de vidéos aériennes 4K facile en 2016.

L'ICU R-500 est un drone pour réaliser des missions d'observation ou de surveillance par Image. Doté d'une longue autonomie de vol, d'un retour vidéo HD et ainsi s'affranchir d'un système de parachute et coupe-circuit, France 2017.

Splash Drone 3 Auto, un drone waterproof qui convient au risque inondation été utilisé pour les prises de vues faisait partie du programme d'actions Français en 2017-2018 [2].

Le Sphyrna 55 été mis au service des scientifiques, pour une meilleure connaissance des océans par le Ministère de l'Environnement Italien en 2019 [3].

# **I.2.2. Civil :**

Le secteur de la défense constitue un vivier historique pour le développement de technologies de rupture qui sont par la suite réutilisées dans le domaine civil. Tel fut le schéma de développement du drone. Depuis plus de vingt ans maintenant, les drones ont été développés et utilisés dans un cadre militaire, pour des missions de surveillance et de renseignement.

Suivant l'exemple de nombreuses innovations majeures initialement militaires (le satellite, le moteur à réaction, le GPS, internet), la technologie des drones a été adaptée depuis quelques années au secteur civil. Le drone a fait son entrée dans le monde civil pour des applications professionnelles. Ils ont commencé à être utilisés pour des applications civiles de surveillance dans les années 2000 (incendies, inondations, sécurité…), puis certaines applications privées ont commencé à voir le jour.

Les exemples d'utilisation civile sont plus rares. Nous pouvons toutefois citer :

- $\checkmark$  La surveillance urbaine en Afrique du sud.
- $\checkmark$  le traitement des cultures effectué au Japon par des drones hélicoptères télécommandés.
- $\checkmark$  Des essais de surveillance d'ouvrage d'art avec un drone à voilure tournante effectués par le Laboratoire Central des Ponts et Chaussées.
- $\checkmark$  A enrichir surtout avec les applications dangereuse et non désires.

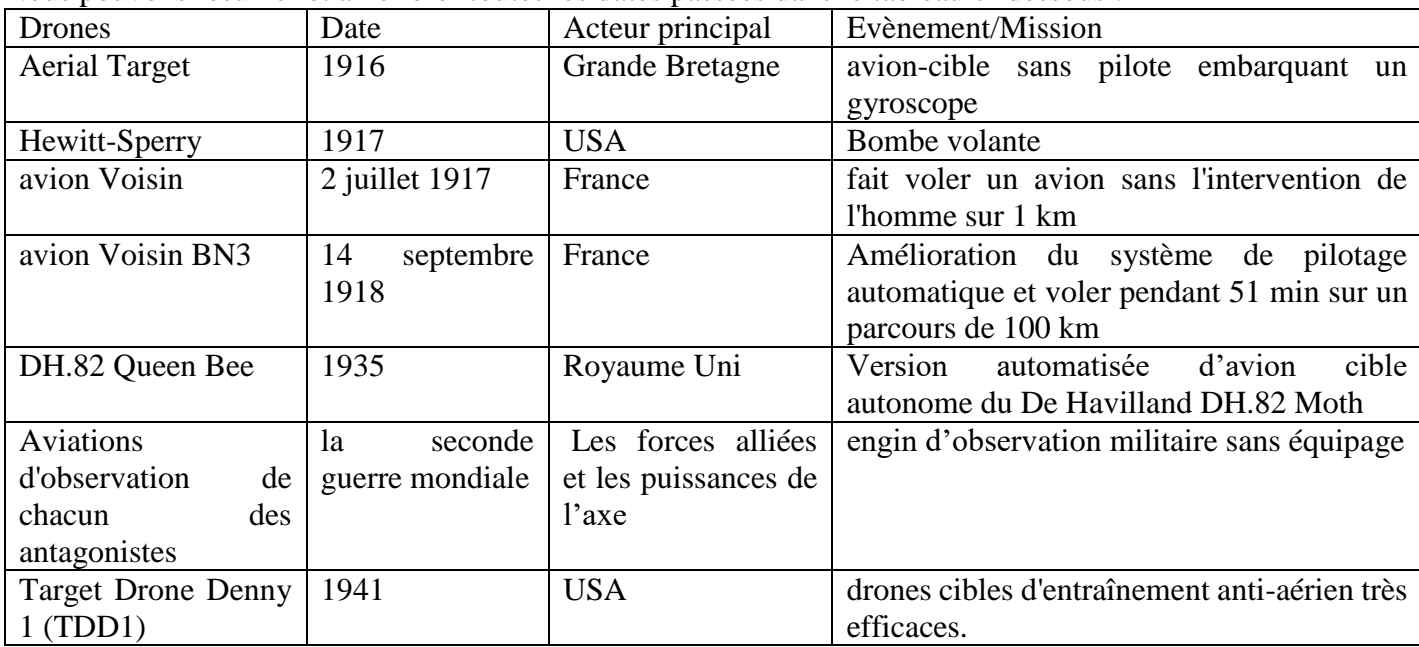

Nous pouvons résumer et améliorer toutes les dates passées dans le tableau ci-dessous :

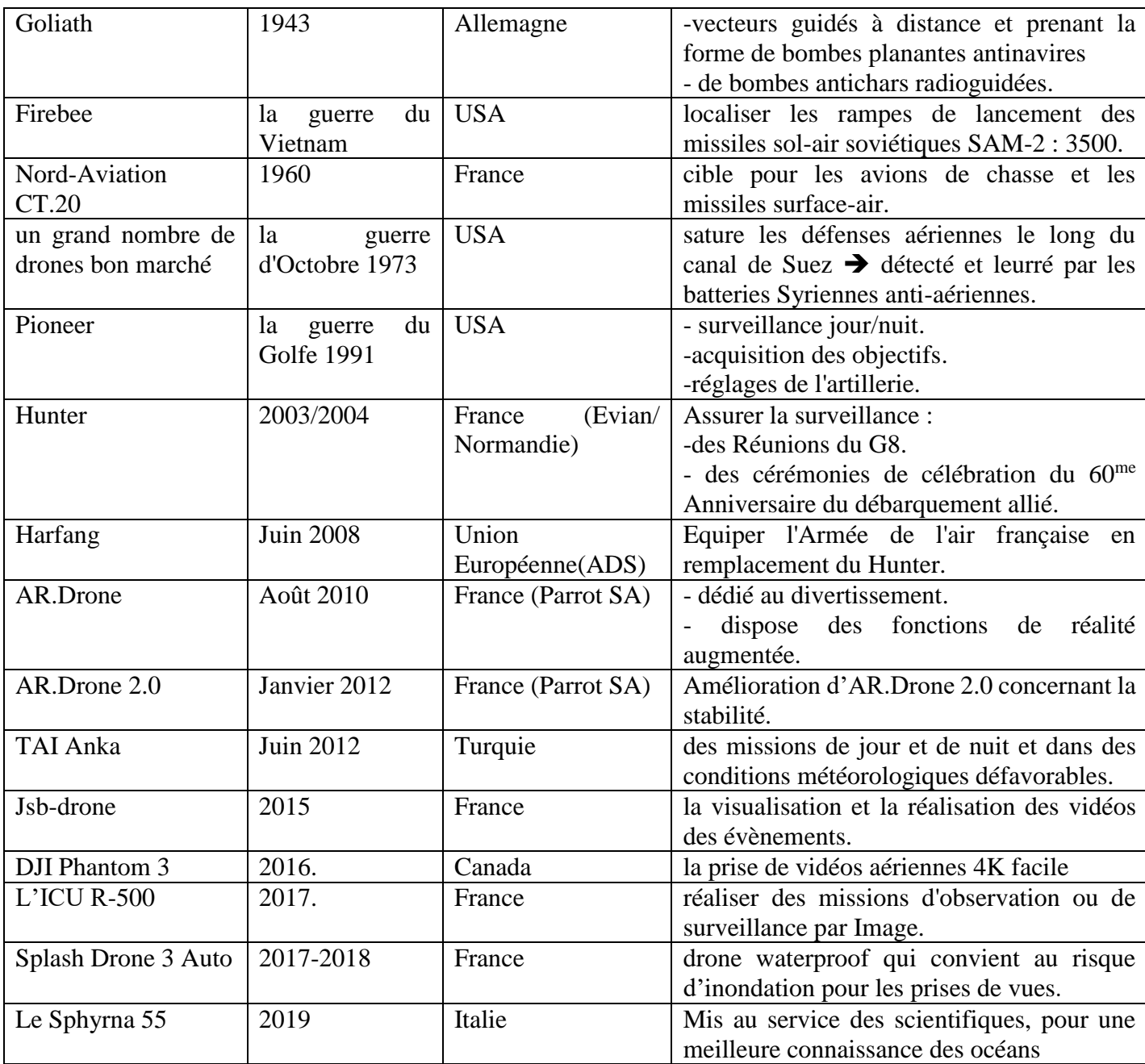

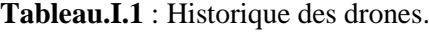

# **I.3. Les drones :**

# **I.3.1. Origine du mot :**

Le nom drone vient de l'anglais faux-bourdon. En effet, en 1935, l'un des constructeurs de version automatisée d'avion, avait baptisé les avions cibles Queen Bee (reine des abeilles) mais leur vol les faisant plus ressembler à de faux bourdons (mâle de l'abeille), le mot drone fut choisi [4]. C'est la Navy qui démocratise ce mot en 1941 avec son avion cible Target Drone Denny 1.

# **I.3.2. Définition :**

Les drones sont des aéronefs capables de voler et d'effectuer une mission sans présence humaine au bord. Ces machines volantes ont de multiples formes déterminées par la nature et le profil de leur mission même si elles sont souvent ressemblantes à celles des avions.

La désignation de drone est très limitative puisqu'elle ne recouvre qu'un véhicule aérien. Le drone n'est en fait qu'un des éléments d'un système, conçu et déployé pour assurer une ou plusieurs missions. C'est la raison pour laquelle les spécialistes parlent de «systèmes de drones».

Le principe des drones peut être rapproché, toutes proportions égales par ailleurs, de celui de l'aéromodélisme, selon lequel des petites maquettes sont pilotées par télécommandes.

# **I.3.3. Caractéristique :**

- Automatique : véhicule sans équipage (UAV).
- $\triangleright$  Autonomes : n'a pas besoin d'un pilote.

Selon ça on définit deux catégories de drone :

- o ceux qui ont besoin d'un pilote au sol
- o ceux qui sont complètement autonomes.

Pour cette deuxième catégorie, le drone possède une capacité de prise de décision opérationnelle pour réagir face à tout événement.

Récupérable et réutilisable.

# **I.3.4. Architecture d'un drone :**

### **Un châssis :**

C'est la cellule qui porte et abrite la charge utile, le moteur, les systèmes à bord et le carburant. Selon les modèles, le châssis peut-être différent composé de 3, 4, 6 ou 8 bras. Les bras d'un drone peuvent être simples ou doubles. Les châssis peuvent être composés de bois, aluminium, plastique ou encore de fibre de carbone.

### **Une charge utile :**

C'est l'un des éléments les plus importants du système du drone. Elle permet de réaliser la mission. Généralement placée en dessous de la machine, elle regroupe un ensemble d'équipements assurant trois fonctions primordiales :

- $\triangleright$  L'acquisition des données, par des capteurs électro-optiques (caméras visibles ou infrarouges) ou électromagnétiques (radars), capables de restituer des images, ou tout autre capteur plus spécifique.
- Un éventuel traitement à bord des données, par des calculateurs, afin de les rendre exploitables en vol (mise à un format spécifique) ou au sol (restitution d'images pour interprétation par l'opérateur).
- Une possible sélection à bord des informations utiles qui seront transmises vers le sol, requérant une pré-analyse des données acquises (effectuée par des processeurs, par comparaison aux critères entrés en mémoire). L'ensemble de ces données peut aussi être enregistré à bord.

#### **Un système de propulsion :**

 **La sustentation** est en général assurée par une voilure fixe (**Figure.I.1.a**) ou tournante (**Figure.I.1.b**), comme sur hélicoptères. Cette dernière est choisie pour certaines missions spécifiques, requérant le vol stationnaire, par exemple pour des missions nécessitant l'appontage sur un bateau (surveillance maritime ou mission de recherche et sauvetage...).

Il existe également des projets de drones à ailes battantes, comme celles des oiseaux ou de certains insectes, ainsi que des projets de drones convertibles (**Figure.I.1.c**), qui associent, grâce à leurs rotors basculants, les capacités de vol vertical de l'hélicoptère à celles des grandes vitesses de l'avion [5].

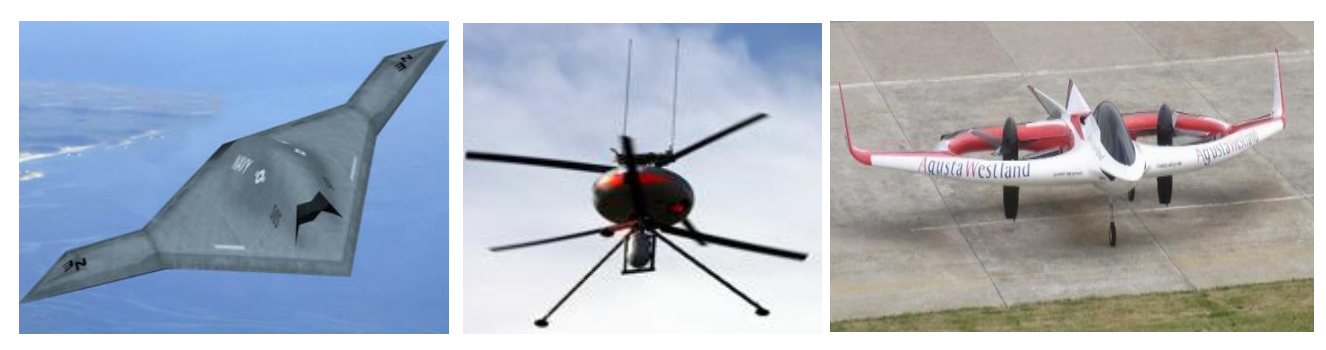

**a**. Drone à aile fixe. **b**. Drone à voilure tournante. **c.** Drone convertible.

**Figure.I.1 :** Type d'ailes dans un drone.

- $\Rightarrow$  **La motorisation** est le système de propulsion qui va permettre au châssis de s'envoler. Elle est déterminée par la mission, la masse de la machine, l'altitude et la durée de son vol. Pour cela, le système de propulsion comprend des différents type de moteurs (moteurs à pistons, avec ou sans turbocompresseur, turbines à hélices, turboréacteurs), des batteries LiPo et des contrôleurs de vitesse électroniques ESC [6].
- **Un contrôleur de vol :** grâce à un microprocesseur et des capteurs, il permet de faire le lien entre le pilote et le drone.

**Systèmes de bord :** permettent le pilotage et la navigation de manière automatique :

 **Un système de conduite de vol** asservit plusieurs équipements entre eux : les capteurs, les calculateurs, une mémoire et les actionneurs. Ce système doit être capable de maintenir le drone dans son plan de vol et de le protéger des situations périlleuses.

 **Un système spécifique** produit l'énergie électrique nécessaire au fonctionnement de l'ensemble des équipements embarqués. Cette énergie est obtenue par transformation de l'énergie mécanique prélevée sur la partie tournante du moteur (arbre de l'hélice ou de la turbine).

 **Un système de transmission de données** entre le drone et le sol, achemine les ordres venant du sol (en temps réel) et les informations envoyées par le drone (En temps réel ou différé, le plus souvent par intermittence). Cette transmission s'effectue par une portée optique (ligne directe) sur des distances inferieures à 150 km, par un relais pour les grandes distances (un satellite ou un autre vecteur aérien) ou par laser si la position exacte du drone est connue

Cette chaîne est comparable, au degré de décision près, à celle d'un pilote automatique sur avion, couplé à un système de navigation de type FMS se référant à des données GPS

 **Une intelligence embarquée** fournit au drone sa capacité d'autonomie, que ce soit pour le pilotage ou pour l'accomplissement de la mission. Elle fonctionne grâce à des calculateurs, auxquels sont asservis le système de conduite du vol et la charge utile [1].

# **I.3.5. Critère sur l'architecture des drones :**

Les éléments composants un drone répondent aux mêmes fonctions que sur un avion. La forme d'un drone sera déterminée par : la nature et le profil de sa mission et sa charge utile. À chaque demande correspond pratiquement une solution spécifique, donc on doit faire attention dans :

- $\checkmark$  Choix de l'architecture : vitesse, finesse, stabilité, endurance.
- $\checkmark$  Choix de propulsion : électrique ou thermique.
- Choix des sources d'énergie : carburant et batterie et l'électronique embarquée comme : **GPS, IMU, Processeur…**

# **I.3.6. Critère sur la classification des drones :**

Plusieurs classifications des drones aériens sont possibles selon certaines spécificités comme :

- $\checkmark$  leur altitude de croisière.
- $\checkmark$  leur autonomie.
- $\checkmark$  leur capacité à porter des charges.
- $\checkmark$  leur caractère furtif.
- $\checkmark$  leur taille.
- $\checkmark$  leur masse.
- $\checkmark$  Leur voilure (fixe, tournante, ou battante).

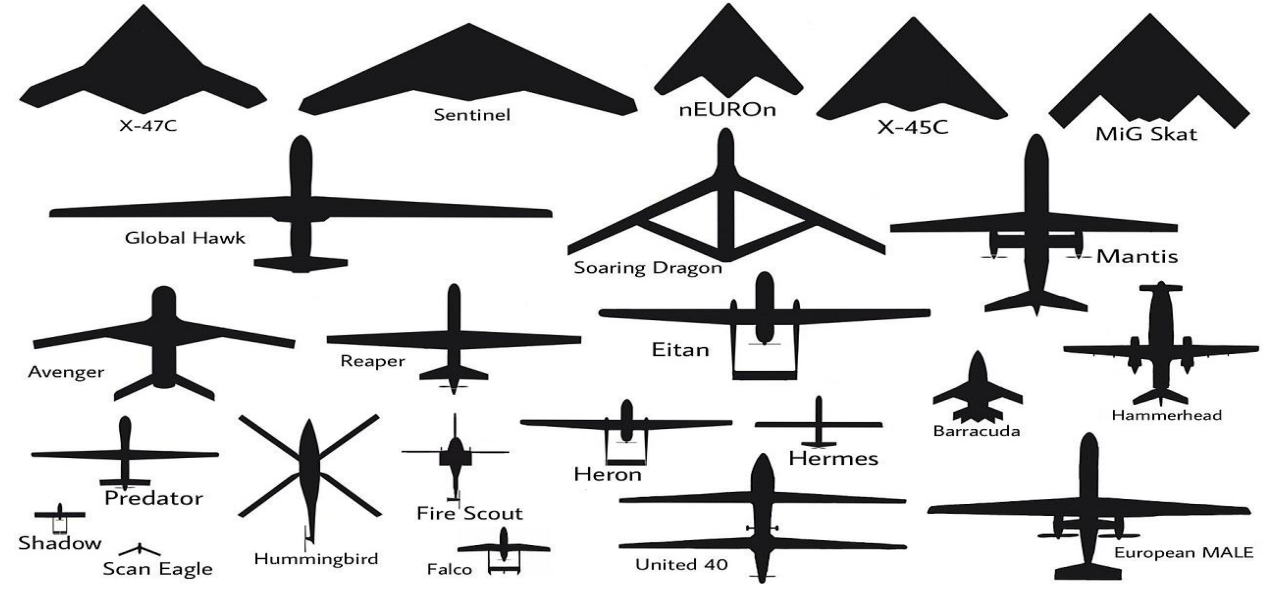

**Figure.I.2 :** Représentation de la silhouette et de la taille des drones aériens [7].

# **I.3.7. Le classement selon la masse des drones :**

Nous pouvons le définir par le schéma spectral suivant :

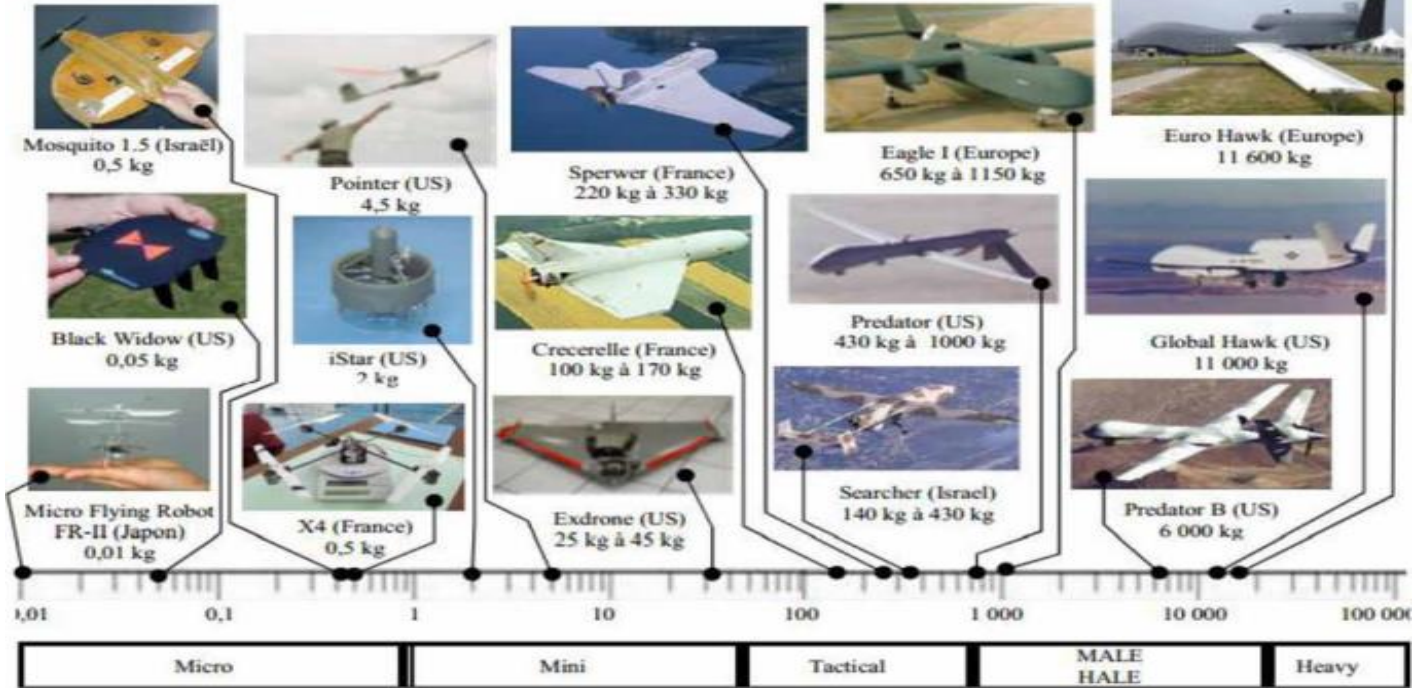

**Figure.I.3 :** Spectre de masse des différents drones selon le classement américain (en Kg) [8].

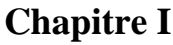

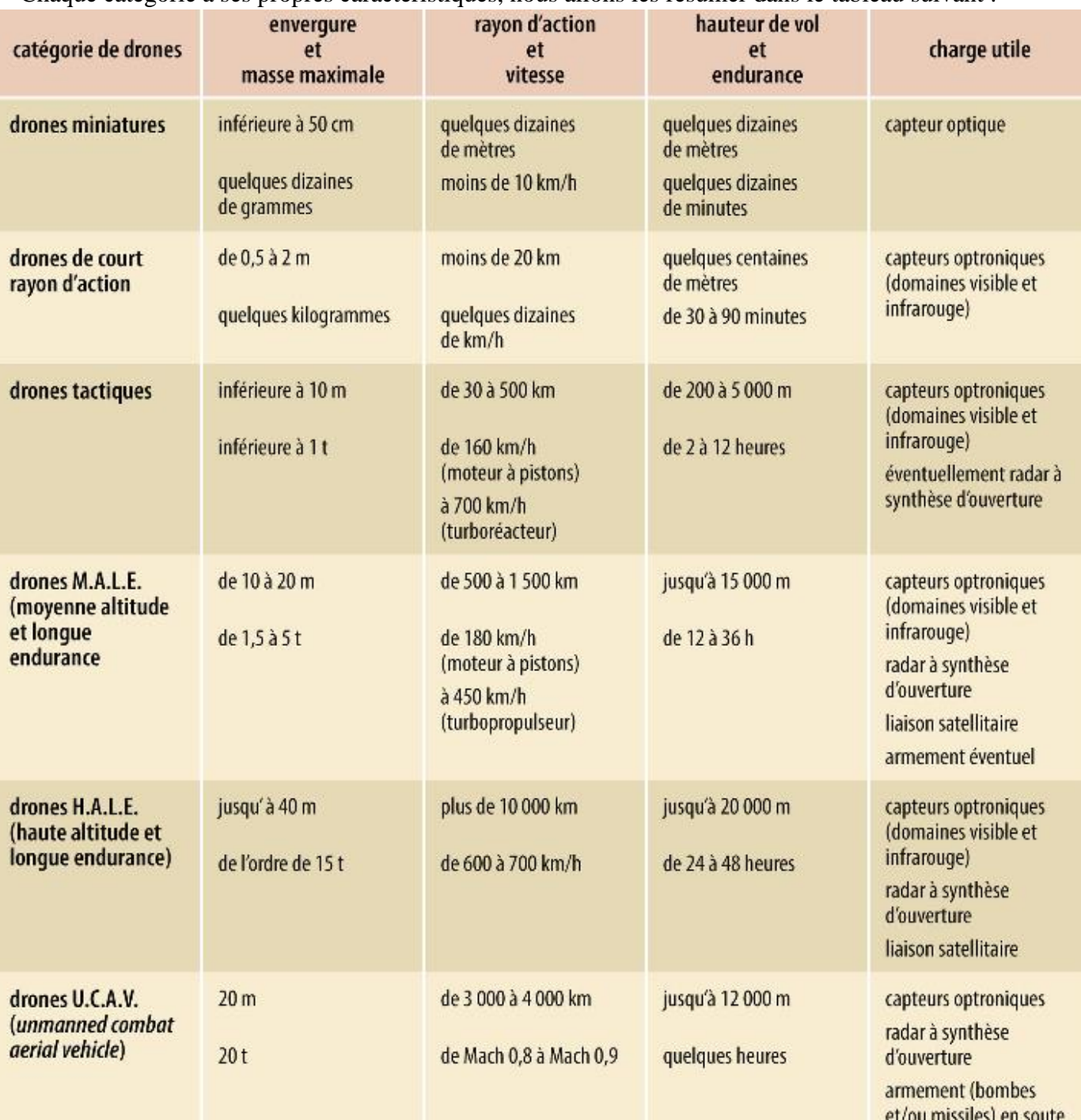

Chaque catégorie a ses propres caractéristiques, nous allons les résumer dans le tableau suivant :

**Tableau.I.2 :** Caractéristiques des drones selon leur spectre de masse.

# **I.3.8. Piloter un drone :**

Le pilote est soumis à certaines interdictions comme le vol de nuit, le survol de zones urbaines, de zones sensibles (centrale nucléaire, base militaire) et de zones d'aviation. Le drone ne doit pas voler au-delà de 150 m altitude.

Le drone se pilote généralement grâce à une radiocommande (RC) ayant l'apparence d'une manette, mais il existe de nombreux [types de radiocommandes.](https://www.studiosport.fr/guides/drones/les-types-de-telecommandes-de-drones.html) Certaines manettes de consoles ainsi que des appareils mobiles (smartphones, tablettes, PC, etc.) peuvent en effet être utilisés pour contrôler l'aéronef.

# **I.3.9. Les différents types de drones :**

Il existe en effet plusieurs modèles de drones pour répondre à des besoins très divers :

# **Le drone loisir ou mini drone :**

Il prend de plus en plus de place dans le rayon jouet des enfants, mais correspond également aux adultes débutants souhaitant s'amuser. Certains modèles loisirs sont dotés d'une caméra pour la prise de vue aérienne. Ce type de drone a l'avantage d'être peu onéreux et se pilote facilement.

### **Le drone avec caméra professionnelle :**

Ce type de drone s'adresse aux personnes souhaitant réaliser de l'imagerie aérienne. Les caméras sont montées sur des axes pour une grande stabilité et selon les modèles, les caméras embarquées peuvent filmer en HD, full HD et 4 K destinés au cinéma.

### **Le drone de course :**

Le drone de course permet de faire le FPV Racing, c'est-à-dire une course d'obstacles en totale immersion avec des figures acrobatiques. Les images capturées par la caméra du drone diffusent en temps réel le parcours au pilote muni de lunettes FPV ou d'un masque FPV. Le vol en immersion demande de nombreuses heures d'entraînement et se pratique généralement sur des terrains privés.

# **Le drone professionnel :**

Depuis le 1er janvier 2018, tout drone de plus de 800 g est considéré comme un drone professionnel et doit être enregistré à la DGAC. Les drones professionnels ont de multiples fonctions et sont plus complexes à piloter. Les pilotes professionnels peuvent survoler de nuit ou dans les zones urbaines s'ils en font la demande et obtiennent des autorisations. Les drones professionnels servent dans de nombreux domaines : thermographie, cartographie, surveillance, contrôle et recherche [9].

# **Le drone militaire :**

C'est un drone entièrement différent et n'est utilisé que par l'armée, soit pour des missions de surveillance, de renseignements ou s'ils sont armés pour des missions d'attaques.

# **I.3.10. Les missions des drones :**

# **La surveillance et l'observation :**

- $\checkmark$  Etudes scientifiques :
- o Etude de l'atmosphère, des sols (géologie) et des océans.
- o Etudes et prévisions météorologiques.

- o Incendies de forêts, avalanches.
- o Volcans, tornades.
- o Recherche et sauvetage.
- o Evaluation des dégâts en cas de catastrophe naturelle (inondation, tempête, marée noire, éruption, tremblement de terre).

 $\checkmark$  Surveillance civile :

- o Surveillance des cultures et épandage agricole.
- o Surveillance maritime (voies maritimes, trafic de drogue, clandestins, Détection des pollutions par hydrocarbures, localisation pour sauvetage).
- o Surveillance urbaine, des manifestations, ainsi que des frontières.
- o Inspection des ouvrages d'art tels les ponts, les viaducs, les barrages.
- o Surveillance des oléoducs, gazoducs, caténaires et voies ferrées.

 $\checkmark$  Surveillance d'urgence :

# **Des missions exploitant le vecteur aérien :**

- $\checkmark$  Transport de fret.
- Cartographie.
- $\checkmark$  Utilisation par l'industrie cinématographique.
- Largages de vivres et d'équipements de sauvetage en zones hostiles.

# **Des missions spécifiques :**

- $\checkmark$  Relais de communications.
- $\checkmark$  Missions dangereuses (détection de gaz toxiques, radiations).
- $\checkmark$  Recherche et sauvetage (mer, montagnes, désert...).

# **I.3.11. Les domaines d'application et de fonctionnement des drones :**

# **Le journalisme :**

- $\checkmark$  Utilisé pour tourner des documentaires et des films.
- $\checkmark$  Utilisé pour atteindre des zones sinistrées ou difficilement accessibles.
- $\checkmark$  Avoir des plans aériens sur de grandes manifestations sans avoir à utiliser un hélicoptère (ce qui est bien plus coûteux).

# **La cinématographiques :**

- $\checkmark$  Grâce aux stabilisateurs, les images capturées par les drones dédiés au cinéma sont nettes.
- $\checkmark$  Utilisés par de nombreux réalisateurs pour remplacer l'hélicoptère, la grue ou le Steady Cam.
- $\checkmark$  Utilisés pour réaliser des clips musicaux ou des vidéos YouTube.

# **Le tourisme :**

- $\checkmark$  Utilisée pour réaliser des plans de la ville ou du territoire qu'il souhaite promouvoir.
- $\checkmark$  Faire une vues aériennes sur les monuments et sites remarquables d'une région pour donner envie aux touristes de se rendre sur place.

# **L'agriculture :**

- $\checkmark$  Surveiller les champs des agriculteurs.
- Fournir des services très pointus par des drones spécialisés dans le domaine **:** repérage des hétérogénéités du sol, examen de la densité végétale, création de zones sur les parcelles, etc.

# **De nombreuses autres fonctions en développement**

Il est très probable que dans quelques années les fonctions des drones évoluent encore et proposent des services qui nous simplifier la vie au quotidien comme celui de :

- $\checkmark$  livraison (pour Amazon, Domino's ou encore Walmart).
- $\checkmark$  modélisation 3D.
- $\checkmark$  police et secours.

# **I.3.12. Exemples réels sur les applications :**

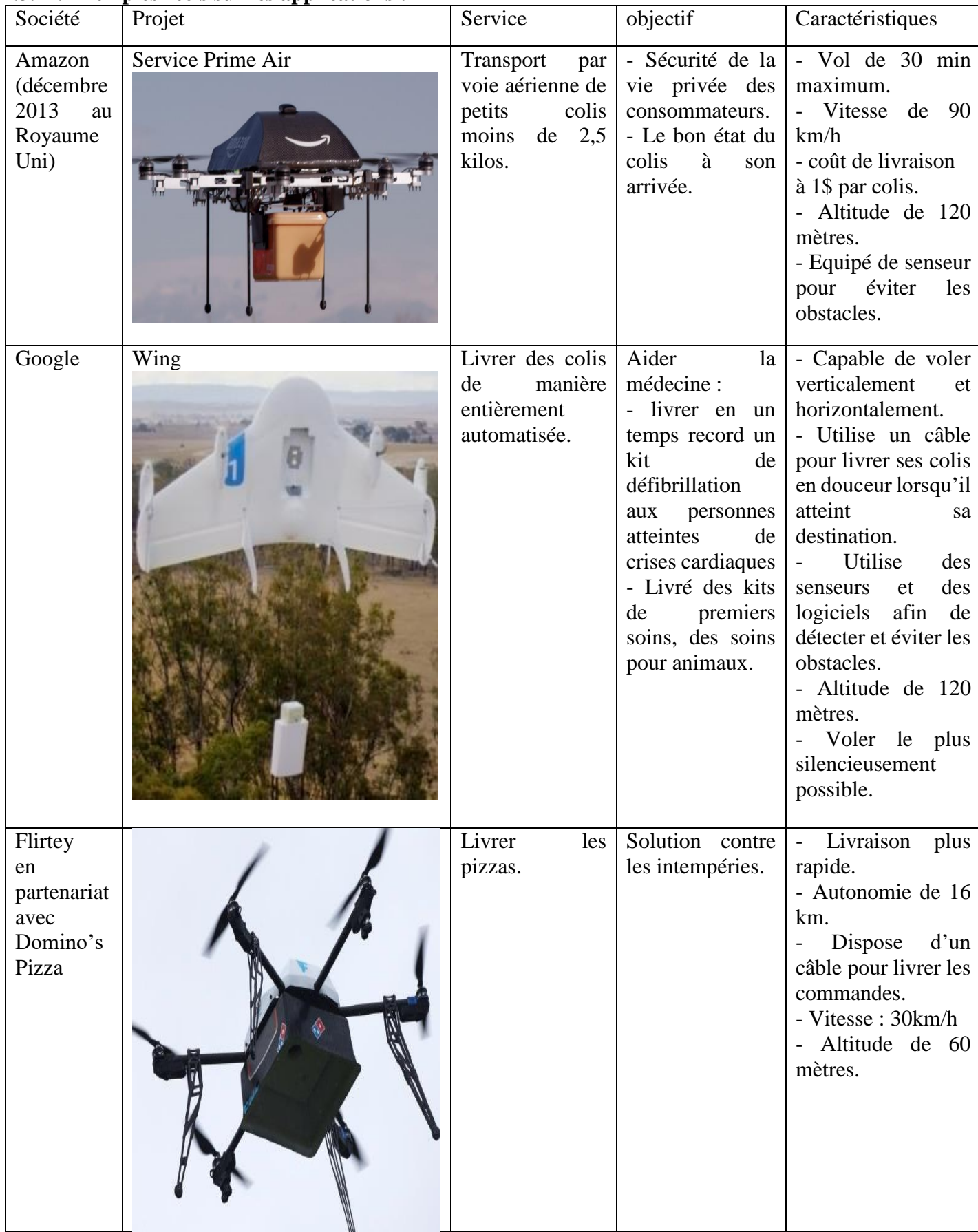

| Facebook  | Aquila | Relais<br>de<br>communications                                                                                        | Fournir un accès<br>au Web pour<br>quatre milliards<br>de personnes.                                                 | - Conçu en fibre de<br>carbone.<br>$-$ Pèse 408 kg<br>- Couvert par des<br>panneaux solaires<br>- Altitude entre 18<br>et 27 kilomètres<br>- Durée de trois<br>mois<br>-Vitesse : $128 \text{ km/h}$ |
|-----------|--------|----------------------------------------------------------------------------------------------------|----------------------------------------------------------------------------------------------------|----------------------------------------------------------------------------------------------------|
| Militaire |        | Surveillance,<br>observation,<br>missions<br>le<br>exploitant<br>vecteur aérien et<br>missions<br>des.<br>spécifiques | Arme<br>de<br>combat :<br>Drone<br>de<br>reconnaissance.<br>Armé<br>de<br>bombe.<br>office<br>-Faisant<br>de leurre. | - Généralement pas<br>déclarés.<br>- Indétectable par<br>les instruments aux<br>bords.<br>- Peut toucher la<br>sécurité<br>internationale.                                                           |

**Tableau.I.3 :** Applications sur les drones [10].

# **I.3.13. Les avantages du drone :**

# **L'accessibilité :**

Les drones facilitent l'accès à tous les sites grâce à leur qualité de vol, de stabilité et de maniabilité.

# **La sécurité :**

Un drone peut se substituer à l'humain pour certaines interventions à risques, comme le fait d'atteindre les zones difficiles d'accès (les villages inondés, les bâtiments incendiés, etc.), les endroits jugés dangereux, etc.

# **La rapidité :**

Le drone peut être envoyé en un laps de temps à certains endroits, au détriment d'appareils plus imposants. Aussi, son utilisation n'entraîne aucun dommage, contrairement aux lourdes machines de levage.

# **Le prix :**

Il est de plus en plus accessible pour les bourses moyennes.

# **I.3.14. Les inconvénients de l'usage du drone :**

# **L'absence d'autonomie :**

Le drone a en moyenne un maximum de 30 minutes de vol par batterie. Plusieurs batteries sont à prévoir alors, étant donné que le rechargement dure souvent trop longtemps pour être effectué sur place.

# **La faible résistance :**

Lorsque les conditions météorologiques sont trop rudes (grand vent, pluie, etc.), il est impossible pour le drone de planer. Auquel cas, il pourrait se fracasser sur les façades, sur les toitures, etc.

# **L'atteinte à la vie privée des individus :**

L'espionnage des personnes est devenu un jeu d'enfant avec cet objet volant. Il est possible avec un drone de récolter des informations personnelles sur chacun de nous.

# **La faible détection :**

Les drones sont proposés sous différentes tailles, par conséquent, ils ont la capacité de se faufiler sans être remarqué dans des zones qui doivent demeurer secret. La meilleure solution c'est de mettre en place une législation qui réglemente l'usage des drones dans les zones publiques.

# **I.3.15. Aspect dangereux des drones :**

Certains utilisateurs de drones ne respectent pas les lois instaurées pour réguler le vol de leurs appareils. Par exemple, les limitations des zones autorisées par le gouvernement. Certains non-respects des lois n'ont pas de conséquences sur la société ou sur l'activité professionnelle des entreprises. Ces transgressions n'ont par conséquent pas de gros impact sur l'économie. Cependant, il existe des infractions qui ont des conséquences plus importantes que les autres et sèment la panique dans des lieux publics. Nous pouvons parler sur :

# **L'espionnage** :

Il porte atteinte à la vie privée des individus puisque la surveillance des gens est rendue beaucoup plus pratique avec cet appareil volant. En plus de les surveiller, il est possible avec un drone de récolter des renseignements personnels sur chaque personne. Ils ont la capacité de se faufiler sans être remarqué dans des zones qui doivent demeurer secrètes. L'anonymat de tout individu est mis en danger avec cet appareil.

# **Le commerce de contrebande :**

- Un drone, servant à transporter 10 kilogrammes de cocaïne par voyage, a été déterré de la Colombie vers le Panama. Les drones étaient utilisés depuis 2011 par les narcotrafiquants de la région.
- En janvier 2015, des narcotrafiquants mexicains avaient chargé près de 3 kilogrammes de méthamphétamines sur un drone. L'engin s'est écrasé à la frontière entre le Mexique et les Etats-Unis [11].

# **La sécurité aérienne :**

- Des drones ont été repérés au-dessus ou à proximité d'aéroports, perturbant l'aviation civile, menaçant la sécurité des vols et certains se sont écrasés au sol.
- Décembre 2018, des vols illégaux par des drones au-dessus de l'aéroport de Gatwick à Londres, ont bloqués au sol des centaines d'avions et des milliers de passagers pendant plusieurs jours.
- Comme l'indique un rapport publié par l'Agence européenne de la sécurité aérienne (EASA) recensent 1400 incidents ou accidents avec des drones en Europe pour l'année 2016, des actes parfois accidentels, mais pouvant être malveillants ou terroristes.

#### **La sécurité des sites critiques :**

Le drone est un formidable outil pour effectuer des relevés topographiques avec une précision absolue. Il va parcourir de grandes zones afin de mesurer tous types d'information (distance, température, hygrométrie, infra-rouge, hauteur, etc…). En évoluant à 150 mètres d'altitude le drone est capable de détecter toutes anomalies de terrain ce qui peut révéler des détails étatiques sur les zones pétrolières, les frontières, les sites industrieux ou nucléaires. Parmi nous pouvons citer :

 Un rapport remis à Manuel Valls et au ministère de l'écologie par un cabinet d'experts britannique pointe du doigt les risques liés au survol des centrales nucléaires par des drones [12].

- Une attaque de drones pourrait par exemple isoler une centrale en la privant de sa source froide via la destruction des pompes d'alimentation. Par conséquent, nous pouvons provoquer la fusion du cœur du réacteur donc créer un accident nucléaire majeur.
- Durant le mois d'octobre de l'année 2014, treize centrales nucléaires françaises ont été survolées par des aéronefs sans pilote. L'identité des responsables de ces opérations et leurs motivations restent inconnues. La première a été la centrale de Creys-Malville (Isère) le 5 octobre. Les six autres sites ont été survolés dans la semaine du 13 au 20 octobre, certains à plusieurs reprises : Blayais (Gironde) le 13, Nogent-sur-Seine (Aube) le 13 et le 19, Cattenom (Moselle) le 14, Chooz (Ardennes) et Gravelines (Nord) le 19, Le Bugey (Ain) le 19 et le 20.

# **Activités illégales dans les prisons :**

Les petits engins sans pilote sont régulièrement utilisés pour faire passer en contrebande dans les prisons cigarettes, drogues voire des armes dans les cas les plus graves. Quelques pays ont lancé l'alerte :

- > La France :
- En juillet 2017, un drone avait déposé un colis dans la cour de la prison de Valence (Drôme). Quelques mois plus tôt, un autre engin avait été découvert dans l'enceinte de la maison d'arrêt de Villefranche-sur-Saône (Saône-et-Loire) après s'être crashé.
- En décembre 2017, l'administration du centre pénitentiaire de Rennes-Vezin avait sonné l'alerte suite à la découverte d'un colis de deux téléphones portables livrés par drones.
- Fin 2017, le tribunal correctionnel de Grasse a condamné à trois mois de prison un homme qui avait tenté de livrer par drone quatre téléphones portables dans la cour.
- $\bullet$  Le 1<sup>er</sup> juillet 2018, Evasion de Redoive Faïd par hélicoptère. La ministre de la Justice a expliqué que des drones avaient été repérés il y a quelques mois au-dessus de la prison de Réau pour repérer les lieux avant l'évasion. Le jour même un instructeur été pris en otage.
- $\triangleright$  La Belgique, mai 2020 : Une livraison de drogue par drone en prison vire au fiasco [13].
- $\triangleright$  Les Etats-Unis, juillet 2017 : Une évasion de prison en se servant d'une tenaille et quatre téléphones livrés par drone. Prisonnier Jimmy Cosey [14].
- Le Canada, depuis 2013 : L'utilisation des drones pour livrer des articles de contrebande en prison ne dérougit pas, surtout à Montréal où des détenus tentent d'obtenir de la drogue, du tabac, des cellulaires, mais aussi des épices et des écouteurs.

# **I.4. Les détecteurs de drones :**

# **I.4.1. Les difficultés de détection :**

Les capacités de détection, de localisation et de suivi ne sont pas optimisées face aux drones qui présentent une variabilité en termes de : taille, vitesse, comportement, et de charge utile.

Pour ce là, il est nécessaire d'établir une stratégie de technique opérationnelle et d'évaluer les réponses techniques qui peuvent être apportées à court et moyen terme [15].

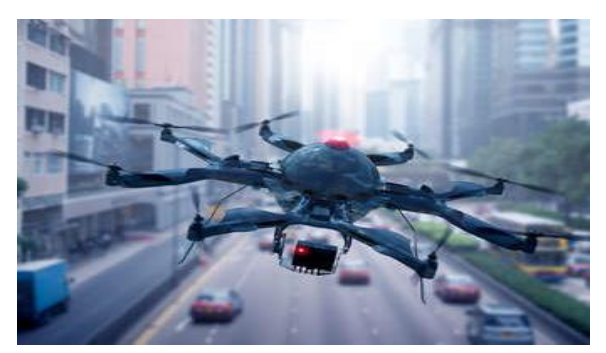

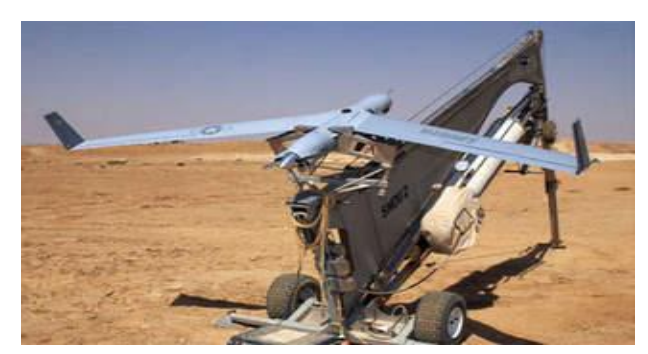

**Figure.I.4 :** Photos réelles des derniers drones.

# **I.4.2. Les systèmes de défense :**

Une cible mouvante à une telle distance est impossible à atteindre avec les armes des forces de l'ordre. Il existe néanmoins quelques pistes, présentant chacune avantages et inconvénients :

# **La détection des drones :**

Plusieurs entreprises proposent des outils de détection des drones [16]. Ces derniers se présentent sous forme de boîtiers reliés à des micros ou des senseurs positionnés en hauteur. Dès qu'ils sont repérés une alerte sera envoyée. Ce moyen de défense sera détaillé dans la partie de suite (I.4.3). Avantage : Le système ne s'occupe pas des ondes et peut détecter les drones autopilotés.

Problème : Le bruit de fond doit être inférieur à un certain seuil et les technologies des drones se développent rapidement.

# **Le laser :**

Le laser, concentré sur l'engin, fait chauffer ses circuits et détruit ses composants électroniques. Avantage : Le laser se déplace à la vitesse de la lumière donc touche instantanément sa cible, avec une grande précision.

Problème : Au milieu urbain, les lasers peuvent être dangereux car ils sont aveuglants. En outre, le drone détruit peut retomber sur des passants.

# **Le brouilleur :**

Des systèmes de brouillages et d'interception existent déjà, également développés par les militaires. Problème : Le gros souci de cette solution, c'est qu'elle impose un blackout total sur les communications à un endroit précis. En effet, si l'on ne brouille que les ondes radios, un utilisateur pourra très bien diriger son engin à partir de son téléphone. D'autres drones, autopilotés, ne seront même pas impactés par le brouillage : ils se guident par GPS et ne reçoivent aucune onde radio. En outre, il est difficile de cibler une zone très précise à brouiller.

# **Le drone anti drone :**

Des modèles de drone plus gros et plus puissants que les autres pourraient les avaler. Ou munis d'un filet pour les emprisonner. Plusieurs modèles sont déjà développés.

Problème : Si le pilote d'en face est expérimenté, il a la possibilité de s'échapper. En outre, rien ne dit que des systèmes de défense de drones ne seront pas développés d'ici quelques temps.

# **La législation :**

Certains connaisseurs du dossier préconisent d'agir en amont et de rendre obligatoire l'équipement des gros drones avec un outil de reconnaissance semblable à celui des avions, un transpondeur [17]. Avantage : Un drone dans une zone précise serait immédiatement détecté.

Problème : Elle ne fonctionnera pas si le transpondeur de l'appareil est clandestinement retiré.

# **I.4.3. Les systèmes de détection :**

# **a) Détection des drones avec RADAR :**

Les chercheurs qui ont appliqué des signaux LM radars ont suivi l'un des objectifs suivants :

- $\triangleright$  Détection de drone : cette application s'applique aux authentiques marqueurs utilisés pour annoter les données drone ou non-drone.
- Classification des drones vs oiseaux : deux étiquettes sont utilisées « drone » et « oiseau ».
- Classification des drones par rapport aux drones : cela s'applique quand autant d'étiquettes sont utilisées que le nombre de types de drones étudiés.
- Classification de caractérisation des drones : c'est le cas lorsque les données sont étiquetées en fonction d'une valeur d'une caractéristique de drone spécifique telle que la charge utile ou le nombre de rotors.
- Détection multi-drones : dans ce cas, les chercheurs ont étiqueté les données avec le nombre de drones volant simultanément.

# **b) Détection des drones par DATA VISUAL :**

 Malgré son succès traditionnel dans l'identification et le suivi des cibles, le radar reste une technologie hautement professionnelle qui nécessite un personnel qualifié capable d'interpréter les résultats visuels du système radar au moins pour la prise de décision. Cette complexité de la technologie radar et l'évolution rapide de la surveillance informatique ont incité certains chercheurs à envisager la détection et la classification des drones à l'aide de données visuelles (images ou vidéos). Les contributions dans ce domaine peuvent être divisées en deux catégories :

- $\triangleright$  La première catégorie comprend les solutions qui s'appuient sur des fonctionnalités apprises, omettant ainsi l'étape approfondie de l'ingénierie des fonctionnalités (détection visuelle avec caractéristiques apprises).
- La deuxième catégorie dépend des schémas d'apprentissage automatique traditionnels qui devraient alimenter le système avec des fonctionnalités artisanales de bas niveau telles que les bords, les taches et les informations de couleur (caractéristiques faites à la main).

# **c) Détection acoustique :**

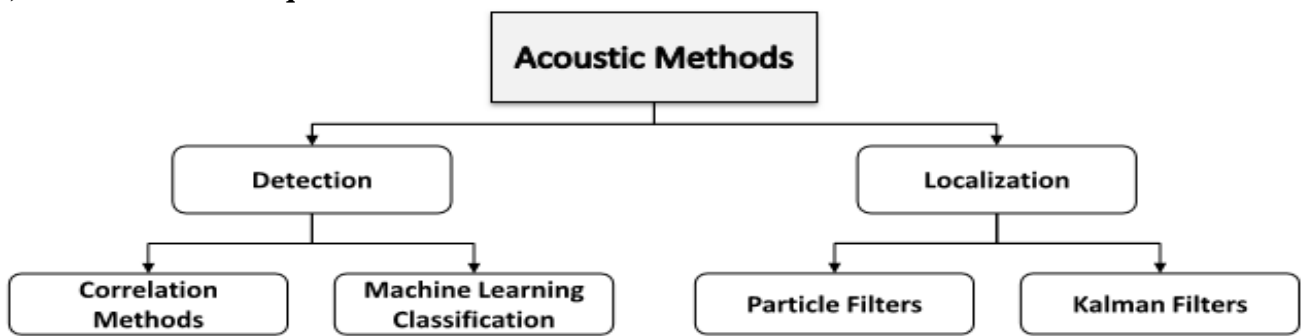

**Figure.I.5 :** Schéma synoptique de la méthode de détection acoustique [18].

 Un drone volant produit un bruit de ronflement qui peut être capturé par des capteurs acoustiques et analysé en utilisant différentes méthodes pour identifier l'empreinte digitale audiophone spécifique.

 Le résultat idéal serait de déterminer le type de drone ou même le drone individuel par son empreinte audio. En général, la détection acoustique des drones repose soit sur des méthodes de corrélation/autocorrélation ou sur la classification d'apprentissage automatique.

# **d) Détection des drones avec Radio Fréquence :**

 En général, l'UAV contient un transmetteur embarqué qui assure l'échange de données pour le contrôler et le suivi. Il s'agit généralement de la bande radio ISM 2,4 GHz.

 Grâce à ces connaissances préalables, les drones peuvent être détectés et localisés à grande distance. Le signal RF est une caractéristique importante des drones qui peut être utilisée à des fins de détection et de localisation. Cependant, les solutions basées sur RF échouent lorsque le drone fonctionne en mode partiellement ou totalement autonome.

 De plus, le déploiement de techniques s'appuyant sur les machines pour ce type de données est nouveau et la littérature ne dispose pas d'un ensemble de données public complet pour les signaux RF qui pourraient être utilisés pour la validation et la comparaison. Donc toutes les méthodes existantes ont des performances limitées pour de faibles rapports signal/bruit [18].

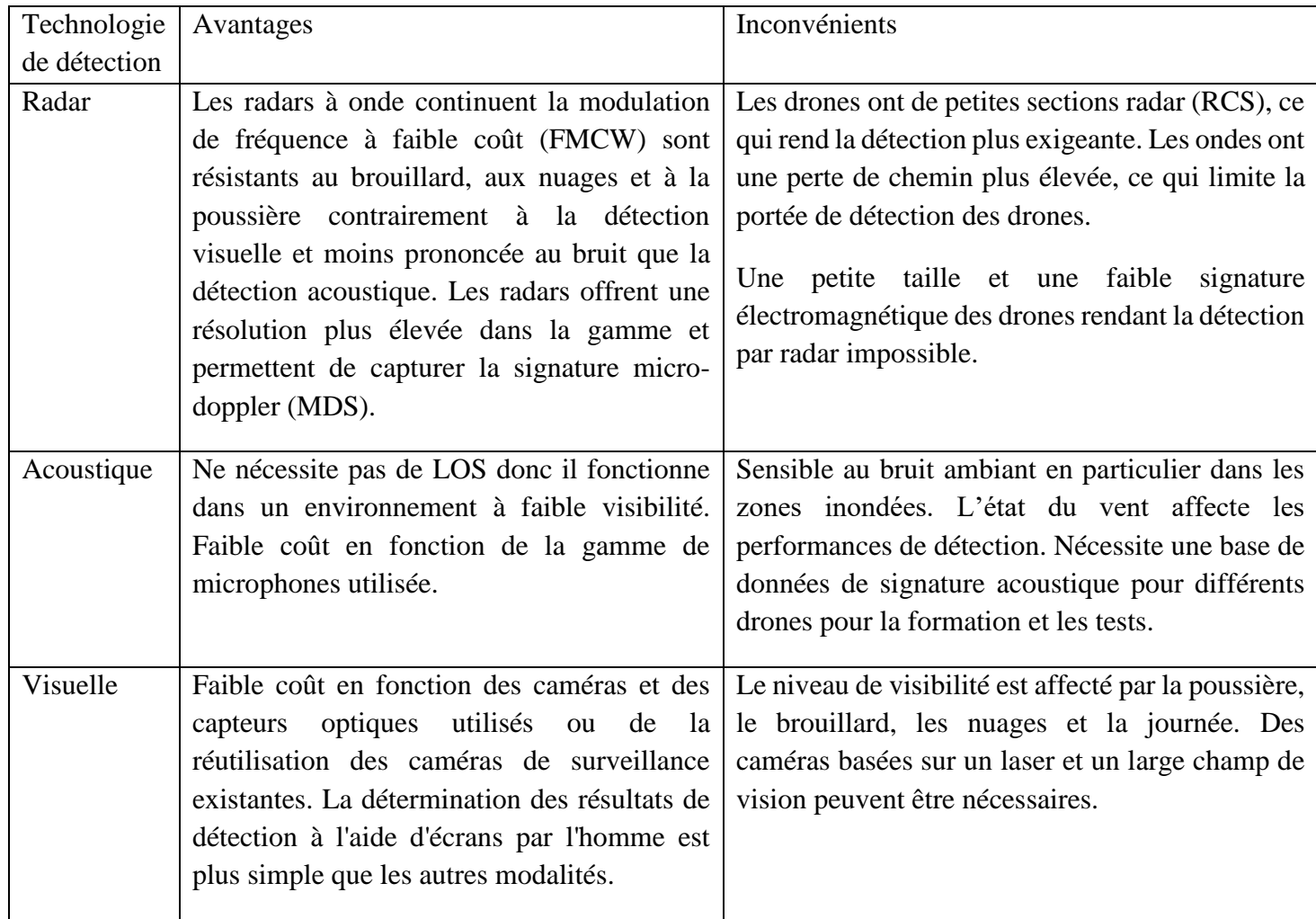

# **I.4.4. Les avantages et les inconvénients des systèmes de détection :**

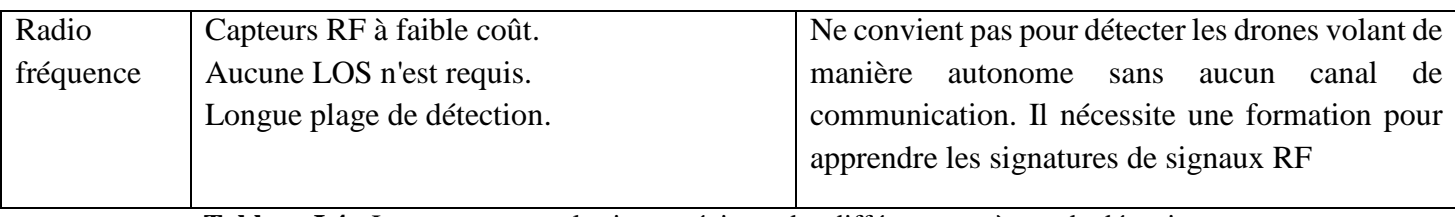

**Tableau.I.4 :** Les avantages et les inconvénients des différents systèmes de détection.

# **I.5. Conclusion :**

Dans ce chapitre, nous constatons que l'évolution des drones dépend du développement des technologies donc les drones sont de plus en plus performants.

Les drones ont touché tous les domaines d'application qui existent donc ils sont devenus une menace au système de sécurité nationale.

 L'augmentation potentielle du nombre des drones qui survolent des personnes et des propriétés privées à différentes altitudes (y compris dans l'espace actuellement réservé à l'aviation civile) pose de sérieux problèmes.

 Des technologies de détection et de suivi des drones sont désespérément nécessaires mais le problème c'est que les techniques utilisées sont encore insuffisantes, très limitées et dépendantes des marchés grand public (cameras, microphone, …).

# Chapitre II : Analyse du son de drone

# **Chapitre II : Analyse du son de drone**

# **II.1. Introduction :**

Dans cette partie du mémoire nous présentons le traitement d'analyse que nous avons effectué sur le signal du son enregistré des drones avec le logiciel de programmation python pour extraire l'empreinte acoustique du son drone. Grâce à nos propres programmes de traitements de signal pour créer un processus d'analyse approfondie et plus efficace. Afin d'ordonner le travail d'analyse nous avons dévissé ce processus en des étapes pour traiter le maximum des clés du traitement de signal audio et chercher des résultats qui nous aide à atteindre notre objectif.

# **II.2. Logiciel de travail :**

Nous avons choisi python comme logiciel de travail pour ses bibliothèques et ses modules de traitement de signal on peut citer :

- $\triangleright$  librosa : Un package python pour la musique et l'analyse audio.
- matplotlib : une bibliothèque complète pour créer des visualisations statiques, animées et interactives en Python.
- $\triangleright$  thinkdsp : traitement numérique du signal en Python.

Et autres modules de l'empreinte acoustique des sons comme Spectrum, spectrogramme, welch…

Python est un langage de programmation « open source » qui s'exécute sur de nombreuses plateformes, y compris Linux, Mac OS X et Windows. Il est largement utilisé et développé activement, possède une vaste gamme de bibliothèques de code et outils de développement, et s'intègre bien avec de nombreux autres langages de programmation, frameworks et applications musicales. Certaines caractéristiques notables du langage incluent :

- $\triangleright$  C'est un langage mature et permet de programmer dans plusieurs paradigmes différents, y compris impératif, orienté objet et styles fonctionnels.
- La syntaxe propre met l'accent sur la production de code bien structuré et lisible.
- $\triangleright$  Python fournit un interprète interactif, ce qui permet un développement rapide du code, prototypage et expérimentation en direct.
- $\triangleright$  La possibilité d'étendre Python avec des modules écrit en C / C ++ signifie que la fonctionnalité peut être rapidement prototypée puis optimisée plus tard.
- $\triangleright$  Python peut être intégré dans des applications existentes.
- La documentation peut être générée automatiquement à partir des commentaires et du code source.

# **II.3. La collecte des sons :**

# **II.3.1. Les composantes fondamentales du son :**

- La durée : Représente l'étalement du son dans le temps (long/bref). La durée est étroitement liée au rythme (la durée des silences).
- La hauteur : Représente une sensation auditive plus ou moins aiguë.
- La densité : C'est la quantité d'éléments contenus dans un son.
- Le contraste : Créé par la juxtaposition de différentes intensités, de hauteurs ou de timbres.
- Le mouvement mélodique : C'est la direction auditive que prend la mélodie : elle monte, elle descend, elle reste à la même hauteur…
- Le tempo (ou mouvement) : Il peut être vif, rapide, médium ou lent. C'est la vitesse avec laquelle s'enchaînent les éléments sonore.
# **II.3.2. Les éléments physiques de l'empreinte acoustique :**

- la répartition des fréquences dans le spectre sonore.
- $\triangleright$  les relations entre les parties du spectre, harmoniques ou non.
- $\triangleright$  les bruits existant dans le son (qui n'ont pas de fréquence particulière, mais dont l'énergie est limitée à une ou plusieurs bandes de fréquence), l'évolution dynamique globale du son.
- $\triangleright$  l'évolution dynamique de chacun des éléments les uns par rapport aux autres.

# **II.3.3. Les seuils d'audition :**

Sont exprimés en décibels de perte. Cette échelle tient compte des différentes sensibilités de l'oreille en fonction des fréquences sonores. Une personne normo-entendant détecte un son de 500Hz à partir de 10dB SPL, un son de 2000Hz à partir de 0dB SPL et un son de 8000Hz à partir de 20dB SPL. A des fins audio logiques ces seuils d'audition aux différentes fréquences audibles sont ramenés à 0dB HL. Un audiogramme permet donc de représenter les seuils d'audition par rapport à une référence établie sur une large population normo-entendant.

# **II.3.4. La collection des sons :**

# Etape 01 :

Nous avons fait une collecte des sons « playlist » dans un souci de répondre aux questions suivantes : où allons-nous poser notre détecteur de drone ? Quelle serait l'ambiance acoustique c a d quel sont les sons qui peuvent être présent hormis le son de drone ? Selon la fonctionnalité de drone nous avons fait des catégories des sons :

### Drone :

Nous avons choisi une gamme des sons différents (drone qui s'approche du détecteur, drone qui s'éloigne, et drone qui produit un grand bruit, celle qui fait moins de bruit et tout ça selon l'architecture).

### Moteur :

Une partie importante dans le drone, voiture, les avions et les engins, nous l'avons choisi pour faire l'analyse du son et même la différence entre les sons de drone et autre véhicule.

### Hélice :

C'est la seconde partie importante qui fait partie du drone et pour faire la déférence entre le spectre de moteur et celui de l'hélice.

### Nature :

Le son de drone est mixé avec autre son de l'environnement alors nous avons choisi le son du vent léger, le vent de sable faible et son d'arbre pour faire une analyse efficace.

### Bruit industrielle :

Selon les endroits (prison, base pétrolière, central nucléaire, les zones industriel ...) qui présente une zone critère et ciblé par les drones.

### Animaux :

Nous avons collecté les sons des oiseaux, chien, canard et nous avons basé surtout sur les oiseaux pour connaitre mieux la déférence entre l'empreinte acoustique drone et comment faire la différence entre eux.

# Automatisme :

L'ouverture de la partie porte hélice, appelé rotor et le décalage du drone ressemble partiellement a le son de robot, véhicule spatial donc nous avons besoin d'ajouté la liste de l'automatisme.

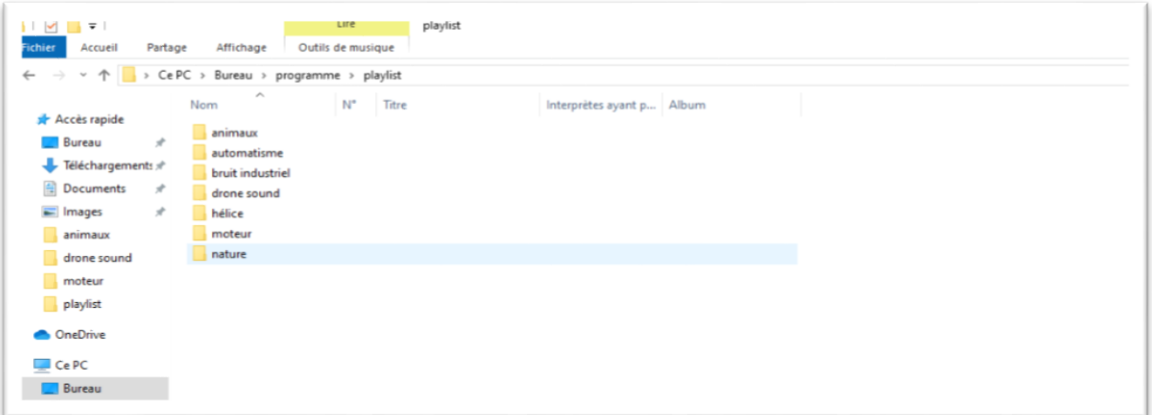

**Figure.II.1 :** Liste des sons collectée.

Les sons de la figure.II.1 sont téléchargés gratuitement [19].

# Etape 02 :

Pour sauvegarder ces sons nous avons fait un programme sur python. Ce dernier, nous permet de lire les sons « playlist » avec une possibilité de stopper ou geler l'audio. Nous avons défini l'adresse de dossier. Apres nous avons importé le module pygame pour lire et faire la gestion des audio *import pygame* puis nous avons importé le module tkinter (module de géométrie) *from tkinter import \** pour crée une fenêtre. Pour faciliter l'écoute ou le déroulement à définir deux fonctions stop et play *def stop(): def play():*

Les résultats de ce programme donnent la fenêtre de la **Figure.II.2** qui présente la fenêtre crée avec tkinter et pygame pour faire la lecture des sons collecté

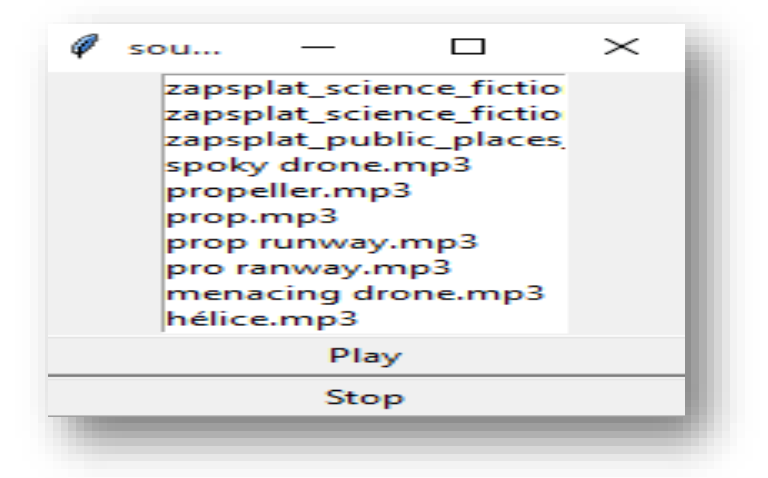

**Figure.II.2 :** L'interface crée par tkinter pour lire les sons.

Les sons qui apparaissent de la **Figure.II.2** sont un morceau de notre liste. Nous pouvons monter et descendre le curseur pour choisir un fichier son.

Apres l'écoute de son nous avons choisi ce chemin de traitement de signal pour faire l'empreinte acoustique.

Pour détecter le son de drone il faut connaitre quelques informations sur le signal : la représentation linéaire, spectrogramme, periodogramme et la transformée en ondelette.

# **II.4. La visualisation des sons :**

# Etape 03 :

Pour visualiser les sons au court du temps nous avons converti les sons .mp3 à .wav pour pouvoir tracer les formes d'ondes de chaque signal, avec un convertisseur en ligne [20].

# **II.4.1. La représentation temporelle :**

Cette représentation montre l'évolution de l'intensité du signal sonore dans le temps avec une amplitude normalisé et ne renseigne pas sur le contenu fréquentiel. Pour pouvoir réaliser cette présentation nous avons :

Défini l'adresse de dossier des sons *wave data\_dir='./drone sound wav',* créé un audio file avec le module *glob audio\_files=glob(data\_dir +'/\*.wav').* Nous avons fait une boucle pour lire plusieurs sons à la fois *for file in range(0,len(audio\_files),1):*

Puis nous avons importé le module librosa pour télécharger les sons après nous avons défini les deux paramètres : audio *audio,sfreq=lr.load(audio\_files[file]* et temps*time=np.arange(0,len(audio))/sfreq* et nous avons finalisé le programme par traçage des ondes *ax.plot(time,audio)*

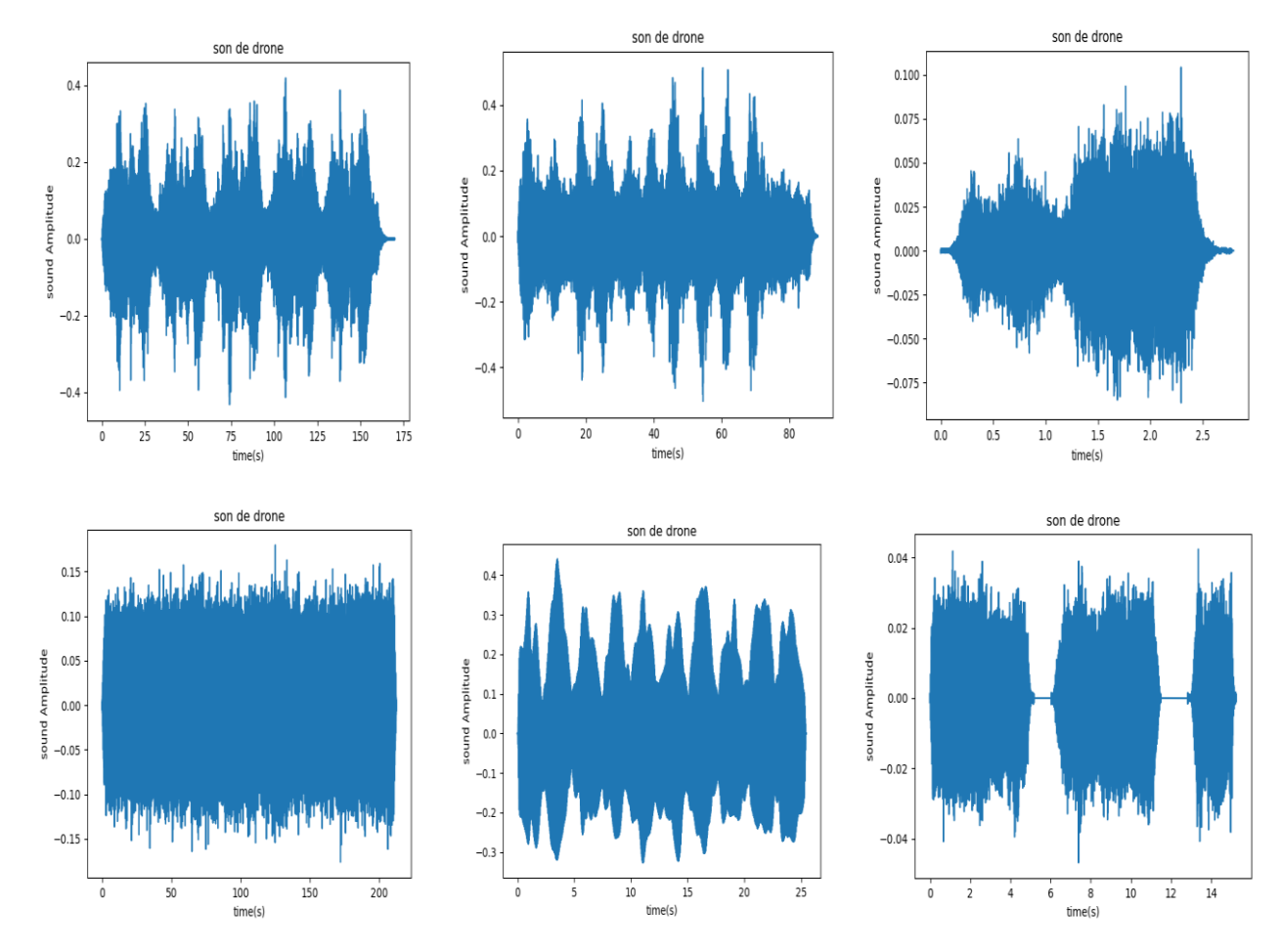

- Les résultats pour les drones :

**Figure.II.3** : Résultats de visualisation des sons de drones dans le domaine temporel.

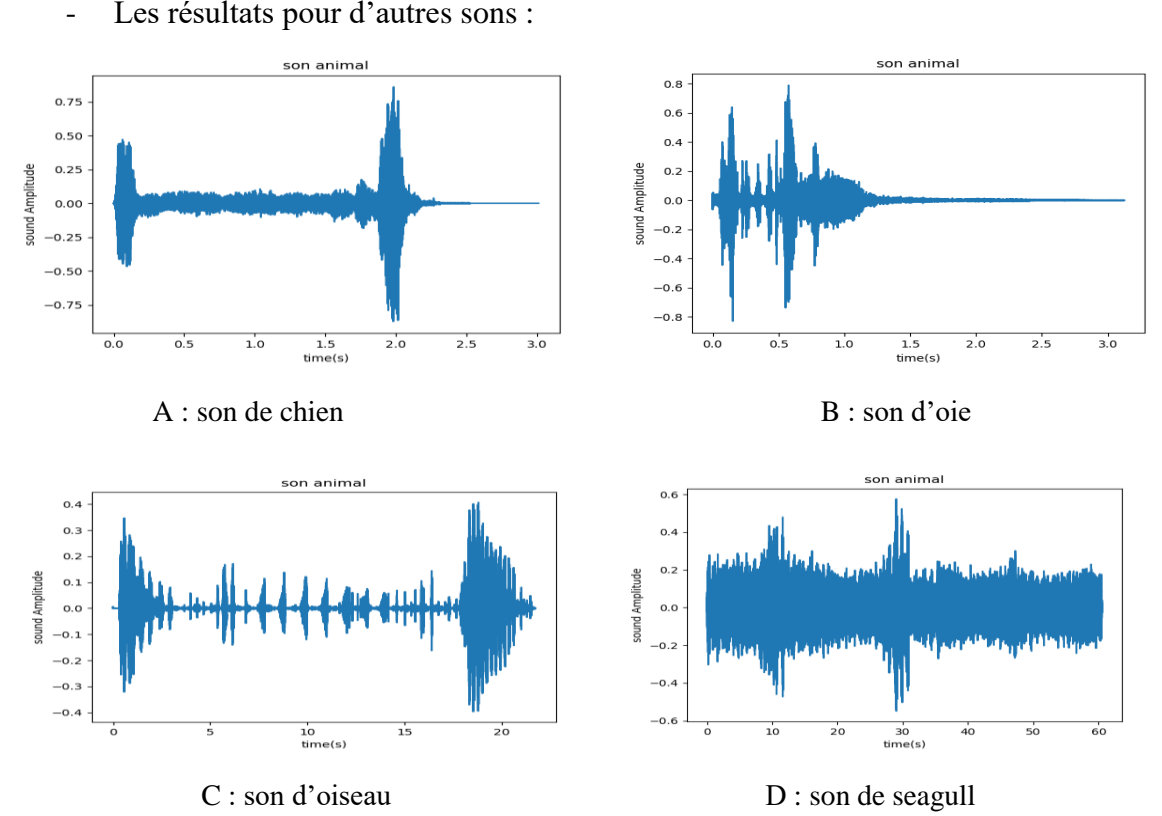

**Figure.II.4** : Résultats de visualisation des sons des animaux dans le domaine temporel.

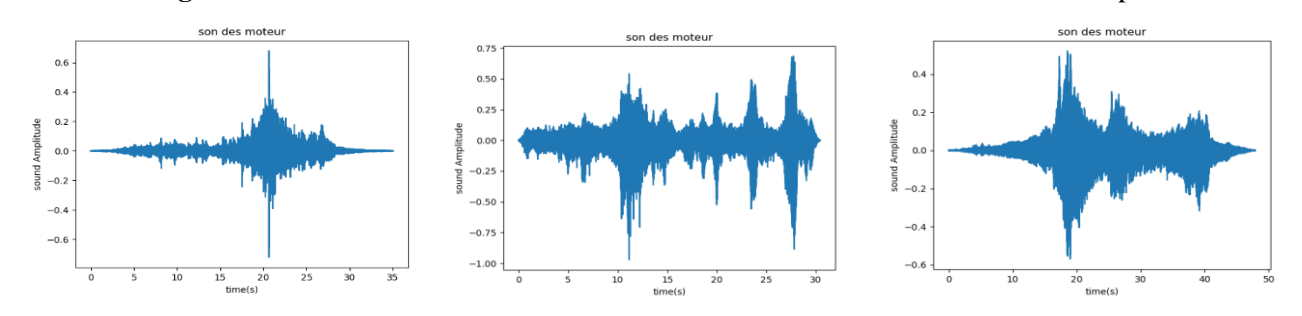

**Figure.II.5 :** Résultats visualisation des sons de moteurs dans le domaine temporel.

Les résultats des **Figure.II.3**, **Figure.II.4** et **Figure.II.5** montrent que la forme d'onde de chaque signal détermine le timbre acoustique appelé perception de qualité de son.

# **II.4.2. Représentation fréquentielle (ou spectrale) :**

Avant de faire la représentation fréquentielle nous avons normalisé le temps et nous avons choisi un intervalle de temps de 50s.

Ce mode permet de visualiser la composition fréquentielle d'un son mais également l'intensité de chaque fréquence avec la décomposition sur des exponentiels complexes et ne renseigne pas sur la localisation temporelle des fréquences.

# **II.4.2.1. La transformation de Fourier rapide :**

La transformation de Fourier rapide (FFT) est un algorithme de calcul de la transformation de Fourier discrète (TFD) qui convertit une fonction du temps à valeurs complexes échantillonnées en une fonction à valeurs complexes de la fréquence également échantillonnée (faire de l'analyse harmonique sur des signaux discrets). Elle représente alors le calcul direct d'un vecteur complexe de dimension N à N<sup>2</sup> multiplications et N(N−1) additions complexes. Tel que la valeur de N doit être une puissance entière positive de 2.

### Le programme résolution de temps/fréquence erroné :

Dans ce programme nous avons fait la FFT de paramètre time *c=fftpack.fft(time)* et nous avons tracé juste le module de résultat sous forme des point *plt.plot(abs(c),'o'*) le programme donne les résultats suivants :

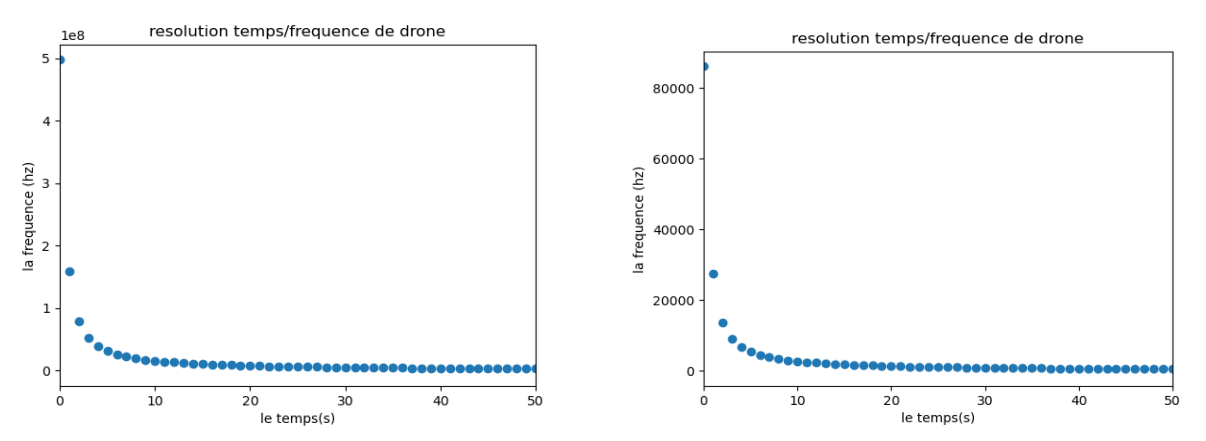

**Figure.II.6** : Résolution temps/fréquence des signaux de drone erronée.

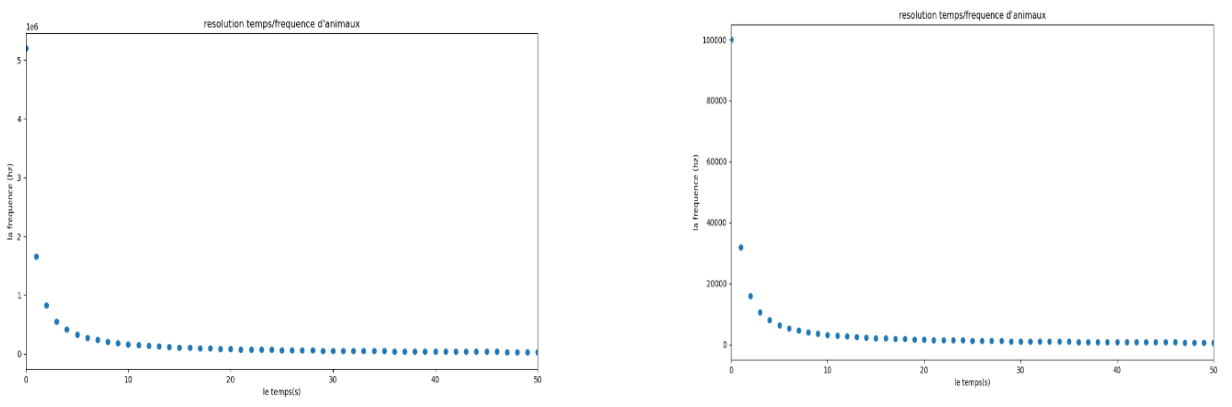

**Figure.II.7** : Résolution temps/fréquence des signaux d'animal erronée.

### Discussion :

Nous avons remarqué que la forme du graphe est exponentielle.

 ${Temps=infinite}$  f tant vert le zéro donc le principe d'incertitude est vérifié à la limite.

 ${Temps=0}$   $\rightarrow$  fréquence tant vers infinie donc le principe d'incertitude est vérifié à la limite Alors La fréquence est globale : gomme l'aspect temporel.

La FFT de temps ne donne pas la transformée de Fourier rapide mais ça donne la résolution temps/fréquence.

Les fréquences ne sont pas normalisées et sont très grandes. Les valeurs de fréquence dépassent le seuil audible donc ce programme est erroné.

# Le programme de la FFT standard (représentation fréquentiel) :

Tout signal périodique peut être décomposé en FFT donc peut être décomposé en une somme de sinus, et tout signal finie est un signal périodique donc on peut faire la FFT sur nos sons.

Nous avons commencé notre programme par la lecteur de fichier wav avec le module scipy.signal.wavfile qui va lire le signal directement *harp\_rate,signal=wavfile.read(' l'adresse de fichier.wav',mmap=False)*.

Nous avons choisi le module scipy.fft pour calculer la FFT du signal *FFT = abs(scipy.fft.fft(signal))* et pour l'axe des fréquences *freqs = fftpk.fftfreq(len(FFT),(1.0/harp\_rate))* après nous avons finalisé le programme par tracer les fréquence en fonction du module de FFT *plt.plot(freqs[range(len(FFT)//2)], FFT[range(len(FFT)//2)]).*

Le point essentiel pour tracer les résultats est de respecter les dimensions de l'axe des x et des y donc nous avons ajouté à nos paramètres la dimension *[range(len(FFT)//2)]*. Nous avons trouvé les résultats suivants :

la fft de dror In fft de drene 3000 800  $1400$ 7000  $2500$ 1200 600 5000 800 1500  $400($  $500$ 3000 1000 400 200 500  $2000$  $1000$ 10000<br>requency (Hz)  $20000$  $10000$  $\overline{20000}$  $15000$ 10000<br>Frequency (Hz) Frequency (Hz)

**Figure.II.8** : La FFT d'un signal de drone.

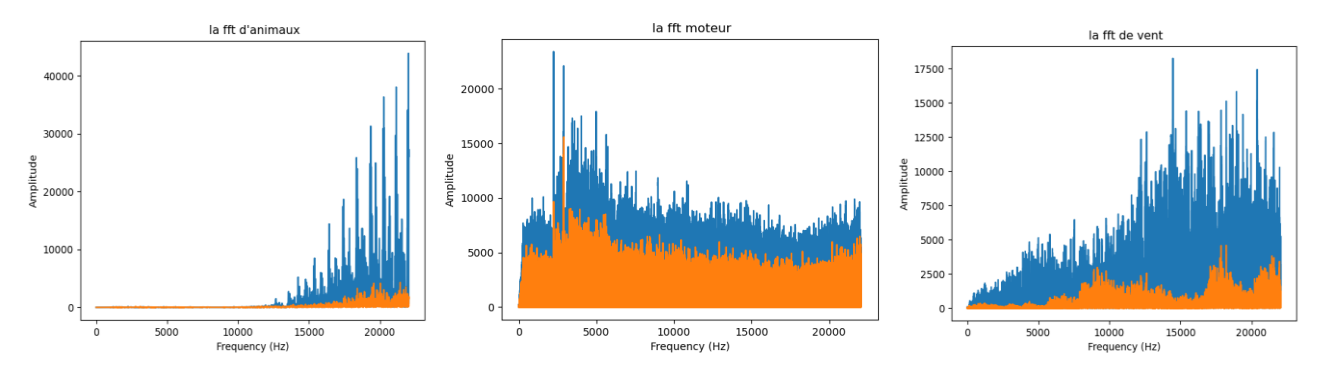

**Figure.II.9 :** La FFT des différents signaux **(**animal, moteur, le vent).

# Discussion :

Ce programme nous a donné le spectre à large bande et aussi une information très importante qui décrit les chaines du son :

- > Le son est stéréo.
- $\triangleright$  Le spectre orange = la première chaine (n=0).
- $\triangleright$  Le spectre Bleu = la deuxième chaine (n=1).
- Les harmoniques sont illisibles car c'est une analyse spectrale des signaux réels.
- L'effet d'amplitude du son n'est pas le même dans les deux chaines donc les chaines ne sont pas superposées dans la **Figure.II.8** et **Figure.II.9.**

# Programme du spectre fréquentiel avec thinkdsp et librosa :

Après le plot de FFT standard nous avons proposé un algorithme qui considère une seule chaine avec des harmoniques plus lisibles et multifonctionnalité à l'aide de monsieur Allen B.Downey qui nous a confirmé que nous pouvons travailler avec le module thinkx sur python3 et nous a envoyé le support [21].

Nous avons installé le module thinkx sur le Windows. Après, nous avons importé le module sur python *import thinkdsp* et lis l'audio par *wave = read\_wave ('file.wav')*

Puis l'identification de début et la durée de l'audio en secondes *start = 0*, *duration = 50*, pour la visualisation de signal *segment = wave.segment (start, duration)* avec *segment. Plot ()* et pour la visualisation de spectre fréquentiel spectrum *= segment.make\_spectrum ()* avec *Spectrum. Plot ().*  Pour visualisée le spectre de 1000hz nous avons travaillé par *Spectrum. Plot (high=1000)* tout ça donne les résultats suivantes :

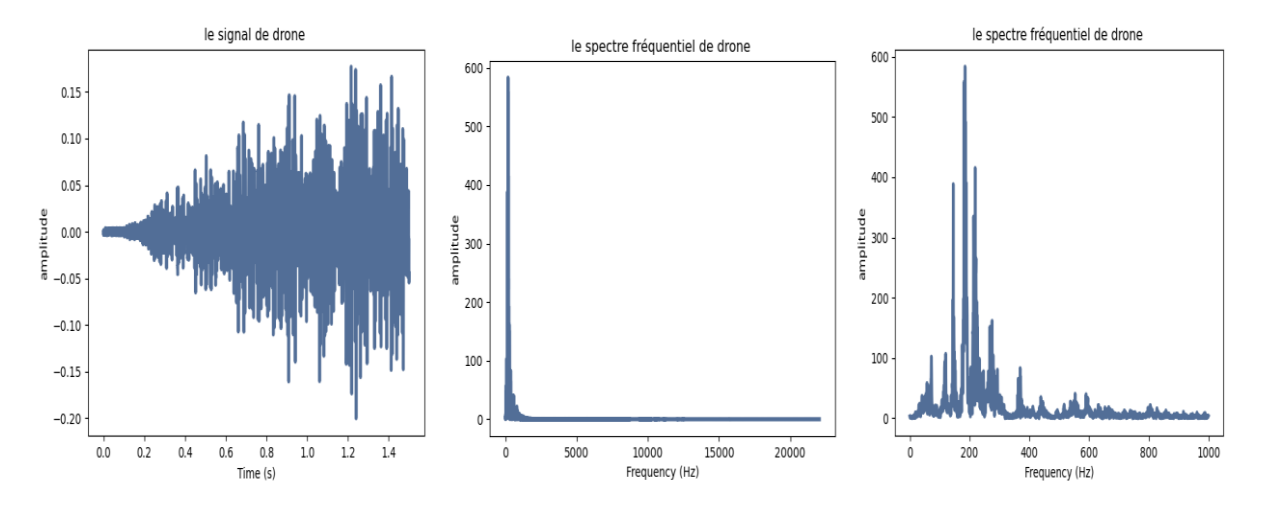

A : Représentation temporelle B : Représentation fréquentielle C : Représentation fréquentielle à 1000hz **Figure.II.10 :** La représentation fréquentiel par thinkx d'un drone.

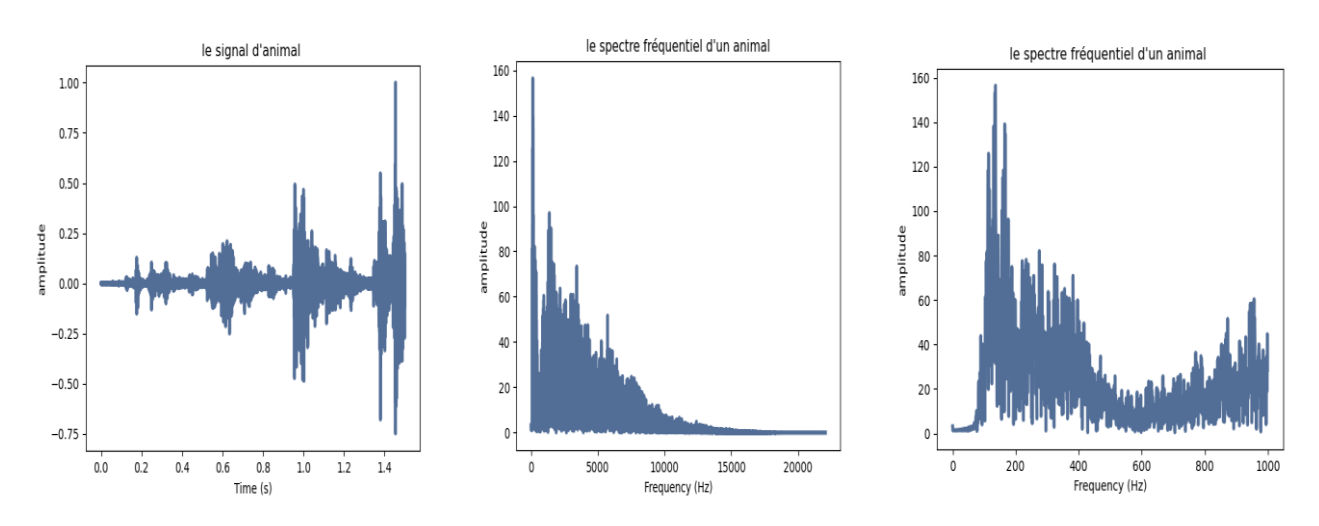

A : Représentation temporelle B : Représentation fréquentielle C : Représentation fréquentielle à 1000hz **Figure.II.11 :** La représentation fréquentiel par thinkx d'un animal.

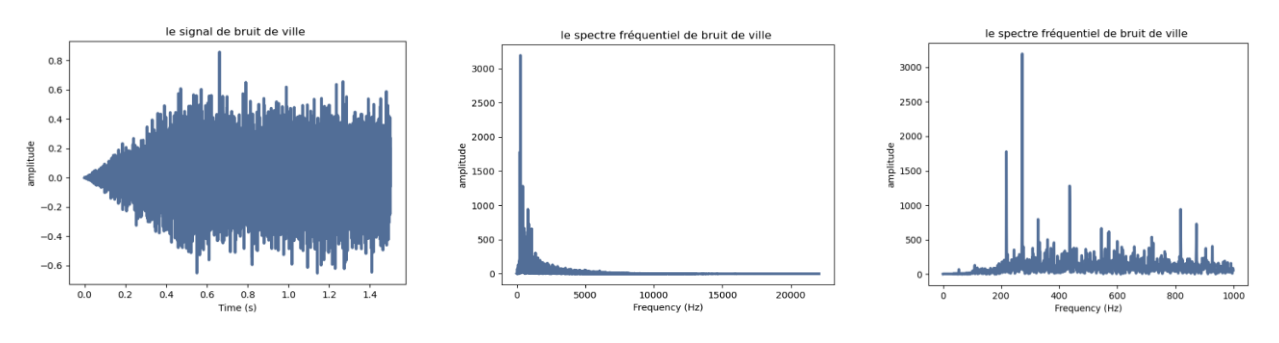

A : Représentation temporelle B : Représentation fréquentielle C : Représentation fréquentielle à 1000hz

**Figure.II.12 :** La représentation fréquentiel par thinkx de bruit de ville.

- Nous avons résumé le spectre fréquentiel dans un tableau avec le module pandas :

|                     | <b>TAR LAMINH SHIP SHEET</b>                                             |                                                                                 |  |     |                                                                 |     |  |  |  |
|---------------------|--------------------------------------------------------------------------|---------------------------------------------------------------------------------|--|-----|-----------------------------------------------------------------|-----|--|--|--|
| Edit Format Run     |                                                                          | File Edit Shell Debug Options Window Help                                       |  |     |                                                                 |     |  |  |  |
| mport pandas        |                                                                          | Python 3.7.8 (tags/v3.7.8:4b47a5b6ba, Jun 28 2020, 08:53:46) [MSC v.1916 64 bit |  |     |                                                                 |     |  |  |  |
| mport matplot!      |                                                                          | $(MD64)$ on win32                                                               |  |     |                                                                 |     |  |  |  |
| {"valeur<br>$n =$   | Type "help", "copyright", "credits" or "license()" for more information. |                                                                                 |  |     |                                                                 |     |  |  |  |
| {"valeur >>>        |                                                                          |                                                                                 |  |     |                                                                 |     |  |  |  |
| ["valeur            |                                                                          |                                                                                 |  |     | RESTART: C:/Users/Acer/Desktop/tableau des harmonique.py ====== |     |  |  |  |
| {"valeur >>> dh     |                                                                          |                                                                                 |  |     |                                                                 |     |  |  |  |
| ["valeur            |                                                                          | valeur moyenne (v) la fondamontale (hz) harmonique1 (hz) harmonique2 (hz)       |  |     |                                                                 |     |  |  |  |
| {"valeur oiseau     |                                                                          | 145                                                                             |  | 109 | 156                                                             | 329 |  |  |  |
| "valeur             | chien                                                                    | 18                                                                              |  | 597 | 675                                                             | 748 |  |  |  |
| $dh = ps.DataFrame$ | oie                                                                      | 3.6                                                                             |  | 717 | 812                                                             | 929 |  |  |  |
|                     | drone 1                                                                  | 125                                                                             |  | 853 | 1880                                                            | non |  |  |  |
|                     | drone 2                                                                  | 80                                                                              |  | 853 | 1880                                                            | non |  |  |  |
|                     | drone 3                                                                  | 159                                                                             |  | 214 | 265                                                             | 290 |  |  |  |
|                     | drone 4                                                                  | 396                                                                             |  | 129 | 165                                                             | 205 |  |  |  |
|                     | >>>1                                                                     |                                                                                 |  |     |                                                                 |     |  |  |  |

**Figure.II.13 :** La valeur moyenne, la fondamentale et les harmoniques des sons.

# Discussion :

Nous avons remarqué dans la **Figure.II.13** que :

- L'étude spectrale ne donne pas une information sur l'empreinte acoustique mais elle décrit les caractéristiques de chaque signal selon : la valeur moyenne (l'amplitude correspond à la fréquence nulle), la fondamentale (la raie la plus haute) et les harmoniques.
- Dans notre cas, nous avons constaté que la zone non audible pour les drones est l'intervalle [129,853]. Elle est de type trémolo (pas de vibration).
- $\triangleright$  les signaux ne sont pas harmoniques.
- Cette méthode fonctionne bien pour les instruments musicaux mais pour les autres sons elle est insuffisante.

Nous avons également réalisé la représentation temporelle et fréquentielle (2-dimensions et 3 dimension) avec un seul module librosa.

Le téléchargement de l'audio avec *x, sr = librosa.load('file.wav')* Traçage du signal dans le domaine temporel *librosa.display.waveplot(x, sr)*

Traçage du signal dans le domaine fréquentiel *X\_mag = numpy.absolute(X)*

Traçage du signal dans le domaine fréquentiel 3D *librosa.display.specshow(Xdb, sr=sr, x\_axis='time', y*  $axis="hz$ ')

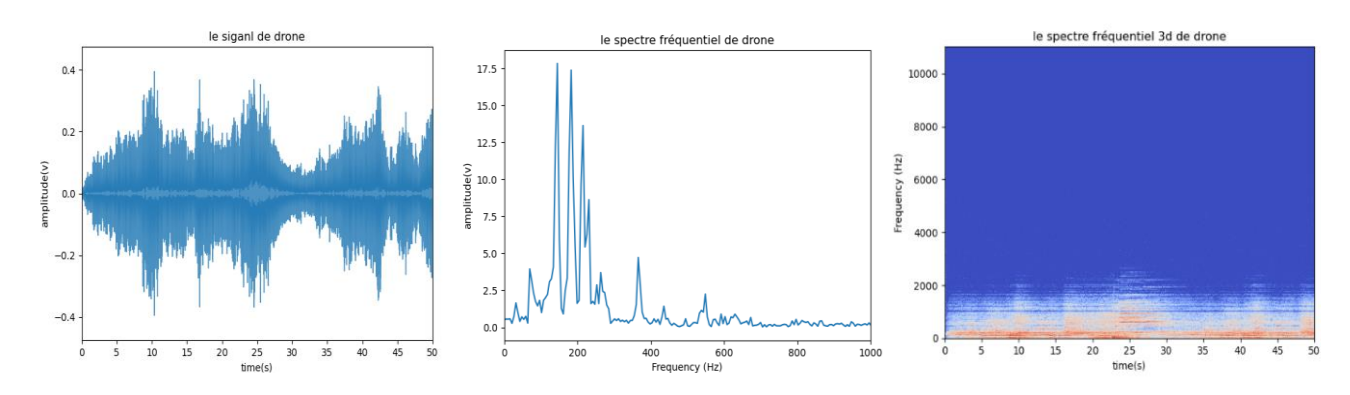

**Figure.II.14 :** La représentation temporelle et fréquentielle (2D et 3D) avec librosa du son de drone. le sigani d'oise le spectre fréquentiel d'oiseau

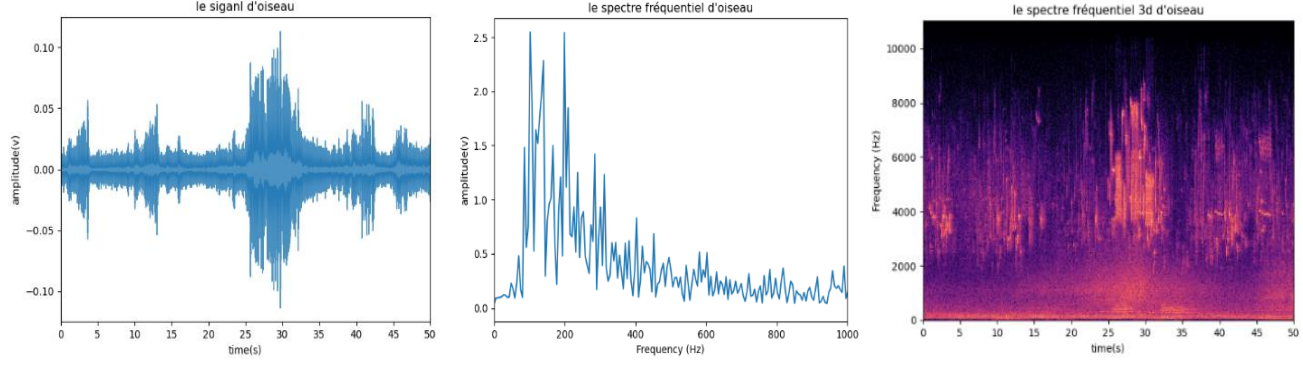

**Figure.II.15 :** La représentation temporelle et fréquentielle (2D et 3D) avec librosa du son d'oiseau.

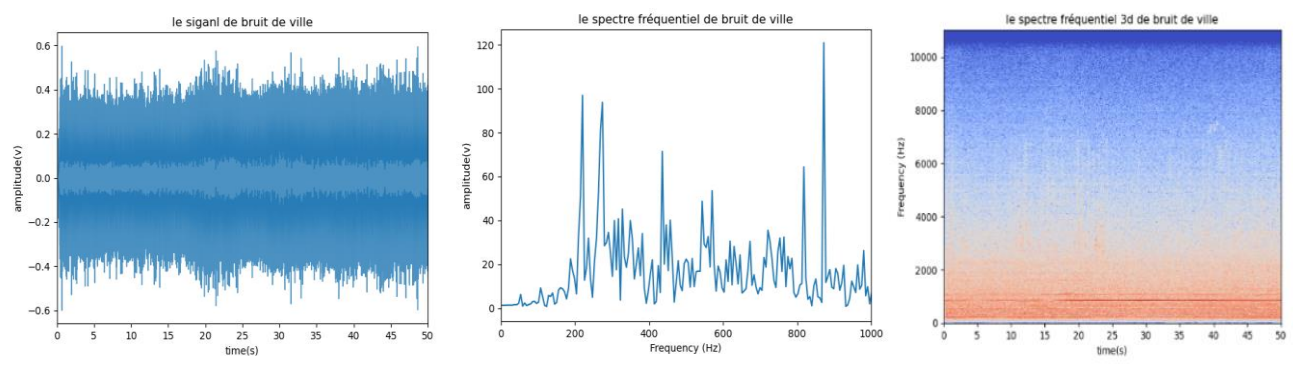

**Figure.II.16** : La représentation temporelle et fréquentielle (2D et 3D) avec librosa du bruit de ville.

### **II.4.2.2.Le timbre acoustique :**

Avec ce programme nous avons pu extraire des informations sur le timbre acoustique avec les plotes de spectre fréquentiel (**Figure.II.14, Figure.II.15, Figure.II.16).**

Le timbre acoustique est la qualité du son qui distingue le ton de différents instruments et voix, même si les sons ont la même hauteur et le même volume. La conception classique du timbre dépend principalement du spectre en fréquence. Le timbre acoustique est composé de quatre phases : attaque(le son s'accumule), décroissance (le son se stabilise et atteint un schéma périodique régulier), sustain (l'énergie reste assez constante), relâchement (le son s'estompe).

Le modèle ADSR est une simplification et ne modélise pas nécessairement les enveloppes d'amplitude de tous les sons. Le timbre acoustique est appelé aussi « indicateur spectral ».

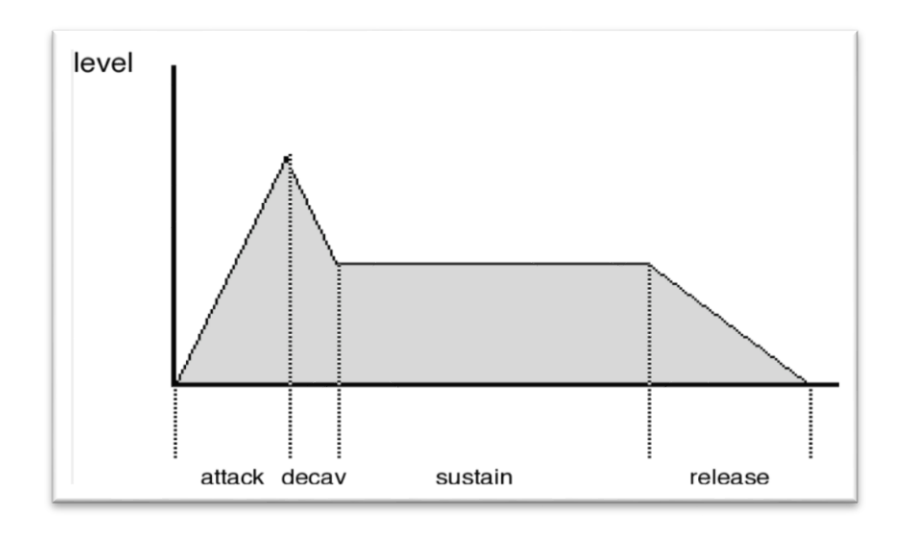

**Figure.II.17 : L**a méthode ADSR de timbre acoustique. Selon la méthode de **Figure.II.17** nous avons résumé un tableau qui décrit le timbre

acoustique du son de drone, oiseau, chien et bruit :

| be tableau de timbre.py - C:/Users/Acer/Deskt bython 3.7.8 Shell |                                                                                  |  | $\Box$ | $\times$ |  |  |  |  |
|------------------------------------------------------------------|----------------------------------------------------------------------------------|--|--------|----------|--|--|--|--|
| File Edit Format Run Options Windo                               | File Edit Shell Debug Options Window Help                                        |  |        |          |  |  |  |  |
| import pandas as ps                                              | Python 3.7.8 (tags/v3.7.8:4b47a5b6ba, Jun 28 2020, 08:53:46) [MSC v.1916 64 bit  |  |        |          |  |  |  |  |
| $t = [$ {"attaque":"878"                                         | $(MID64)$ ] on win32                                                             |  |        |          |  |  |  |  |
| {"attaque": "263"                                                |                                                                                  |  |        |          |  |  |  |  |
| {"attaque": "128"                                                | Type "help", "copyright", "credits" or "license()" for more information.         |  |        |          |  |  |  |  |
| {"attaque":"150"                                                 | >>                                                                               |  |        |          |  |  |  |  |
| ${"attaque":"250"$                                               | == RESTART: C:/Users/Acer/Desktop/programme/programme run/tableau de timbre.py = |  |        |          |  |  |  |  |
|                                                                  | {"attaque":"125" les resultat sont en (hz)                                       |  |        |          |  |  |  |  |
| {"attaque": "145"                                                | l>>> dt                                                                          |  |        |          |  |  |  |  |
| {"attaque":"396"                                                 | attaque décroissance sustain relâchement                                         |  |        |          |  |  |  |  |
| {"attaque": "205"                                                | bruit ville<br>878<br>1242<br>1775<br>1000                                       |  |        |          |  |  |  |  |
| {"attaque":"691"                                                 | bruit insustriel<br>263<br>1067<br>1469<br>1000                                  |  |        |          |  |  |  |  |
| $dt = ps.DataFrame(t, in]$ drone 2                               | drone 1<br>128<br>321<br>712<br>1500                                             |  |        |          |  |  |  |  |
| ,"drone 4","drone",                                              | 717<br>150<br>419<br>1000                                                        |  |        |          |  |  |  |  |
| print ("les resultat so                                          | drone 3<br>250<br>411<br>720<br>1500                                             |  |        |          |  |  |  |  |
|                                                                  | 125<br>460<br>drone 4<br>296<br>1000                                             |  |        |          |  |  |  |  |
|                                                                  | 145<br>1500<br>drone 5<br>263<br>551                                             |  |        |          |  |  |  |  |
|                                                                  | chien<br>396<br>860<br>1000<br>2000                                              |  |        |          |  |  |  |  |
|                                                                  | oiseau<br>205<br>1288<br>2000<br>780                                             |  |        |          |  |  |  |  |
|                                                                  | moette<br>835<br>1753<br>1977<br>691                                             |  |        |          |  |  |  |  |
|                                                                  | >>>1                                                                             |  |        |          |  |  |  |  |

**Figure.II.18 :** Les résultats de timbre avec la méthode ADSR.

# **Discussion**

Le tableau de **Figure.II.18** montre que :

 $\triangleright$  Les résultats des drones sont partiellement identiques

La phase d'attaque : marquée entre 0 et 250 (Hz)

La phase décroissante : marquée entre 250 et 419 (Hz)

La phase sustain : marquée entre 419 et 720 (Hz)

La phase relâchement : marquée entre 720 et 1500(Hz)

 $\triangleright$  les résultats de phase attaque sont ressemblant pour le drone, oiseau et bruit industriel

Avec cette méthode nous ne pouvons pas généralisée les résultats, elle nécessite une centaine des sons de drone.

 $\triangleright$  Nous ne pouvons pas valider que cette méthode peut servir à la détection, mais pour l'empreinte acoustique, elle donne une information au niveau de spectre fréquentiel et le timbre acoustique. Pour mieux voir la ressemblance nous avons fait un histogramme :

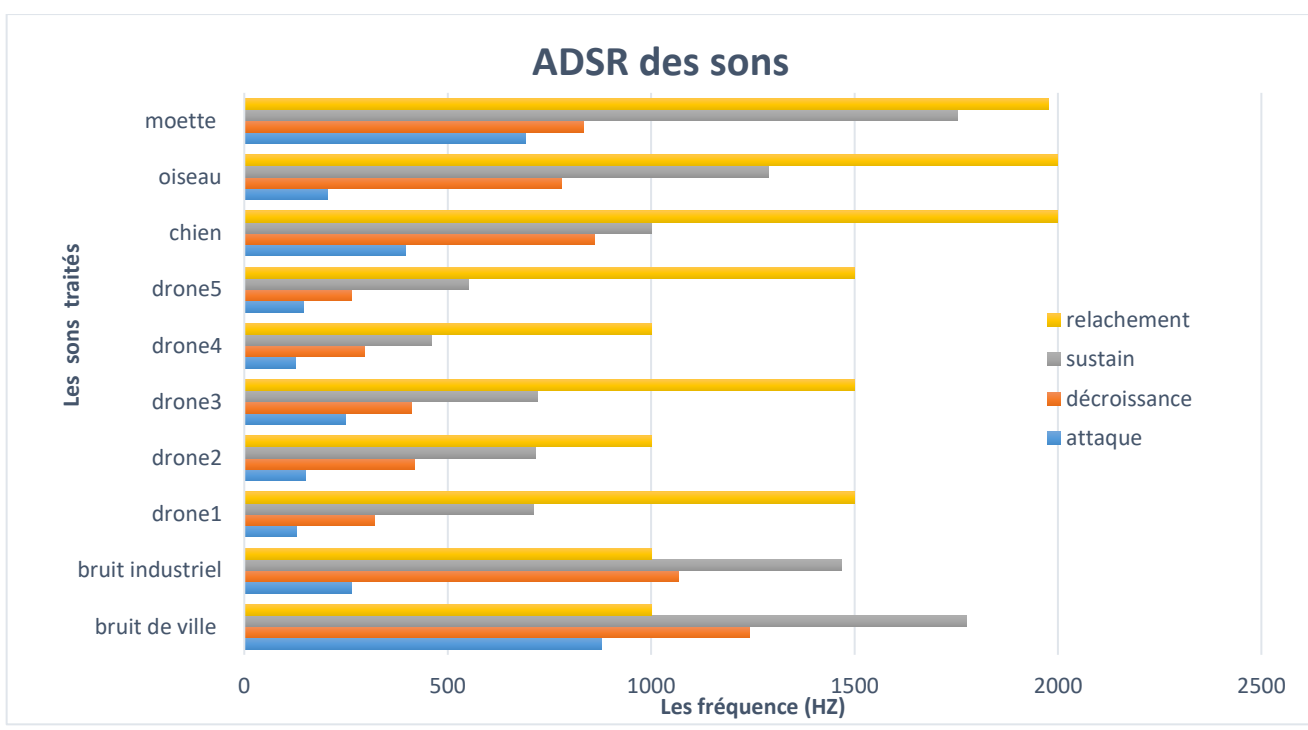

**Figure.II.19 :** Histogramme de timbre acoustique des sons avec la méthode ADSR. Amélioration de programme :

L'analyse de Fourier standard est bien adaptée aux signaux stationnaires, mais ne permet pas d'obtenir l'information temporelle. La FFT ne donne pas des informations sur les raies des signaux. Nous pouvons utiliser un seul module d'analyse de son qui est librosa dans la distribution jupyter de python 3 avec une possibilité de lire l'audio directement sans créé une interface.

La manière de travail avec jupyter améliore notre programme :

Jupyter est une [application web](https://fr.wikipedia.org/wiki/Application_web) utilisée pour programmer dans plus de 40 [langages de programmation,](https://fr.wikipedia.org/wiki/Langage_de_programmation) dont [Python,](https://fr.wikipedia.org/wiki/Python_(langage)) [Julia,](https://fr.wikipedia.org/wiki/Julia_(langage)) [Ruby.](https://fr.wikipedia.org/wiki/Ruby) Ce dernier permet de réaliser des calepins ou [notebooks,](https://fr.wikipedia.org/wiki/Notebook_(programmation)) c'est-à-dire des programmes contenant à la fois du texte en [markdown](https://fr.wikipedia.org/wiki/Markdown) pour explorer et analyser des données. Jupyter s'appuie sur un noyau [IPython](https://fr.wikipedia.org/wiki/IPython) pour Python 2 et Python 3.

La première étape pour travailler avec jupyter est d'invité le notebook dans l'invite des commandes pour connecter au noyau.

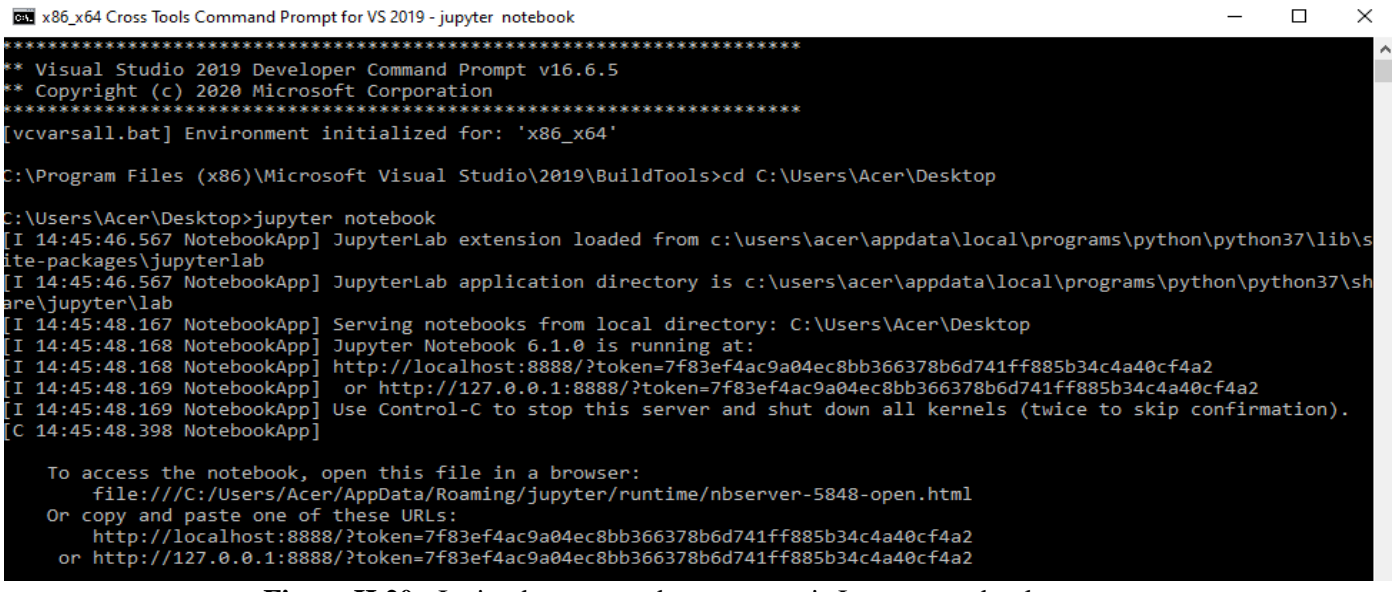

**Figure.II.20 :** Invite de commandes pour ouvrir Jupyter notebook.

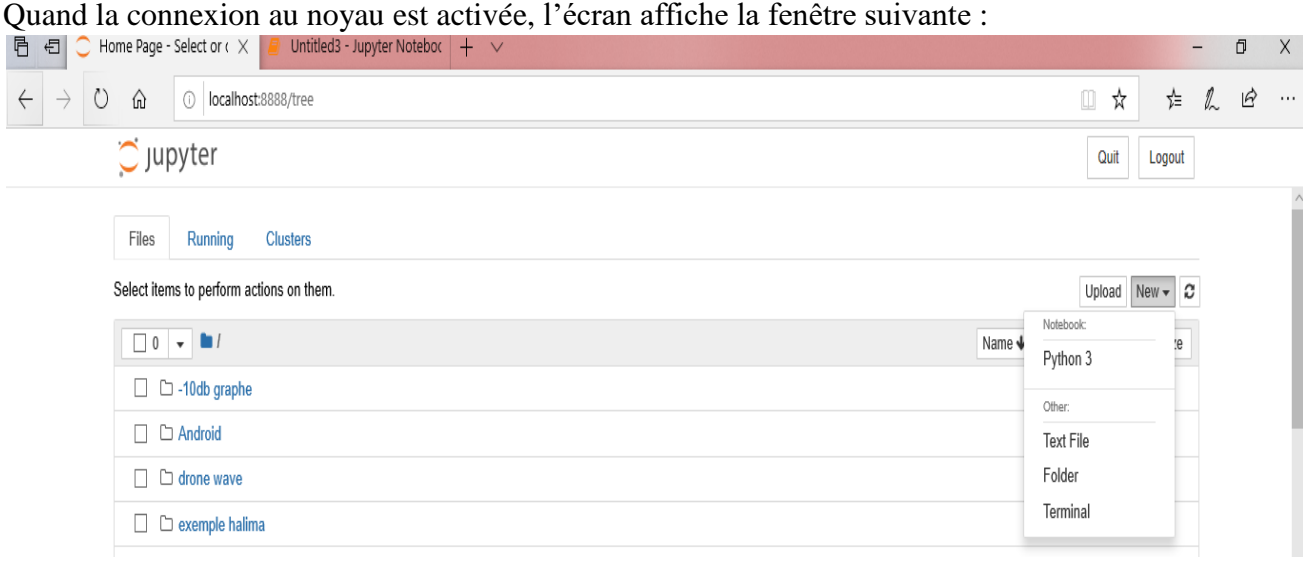

**Figure.II.21 :** La connexion au noyau pour ouvrir notebook de python 3. Puis il suffit de copier le programme de python3 et faire l'exécution :

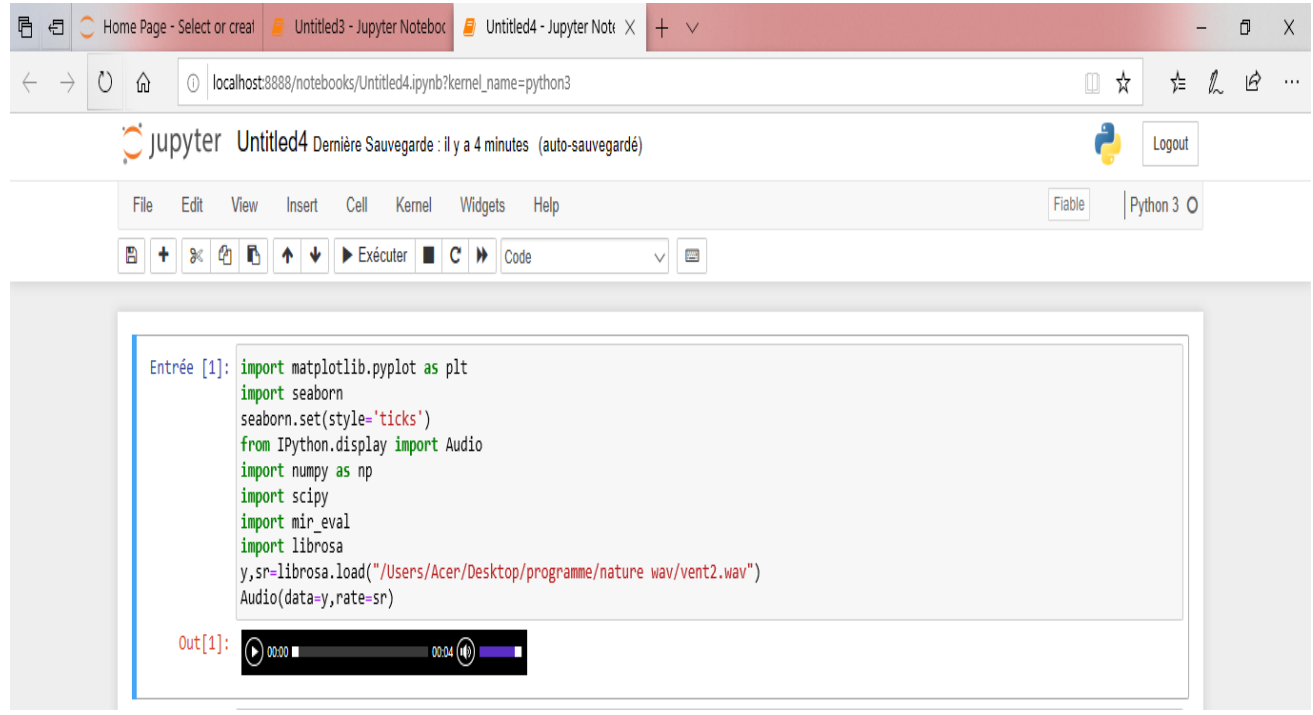

**Figure.II.22 :** L'écoute des sons dans notebook avec librosa.

La solution proposée pour une représentation fréquentielle est la transformée de Fourier à court terme avec une fenêtre d'analyse.

# **II.4.2.3. La transformée de Fourier à court terme :**

La transformée de Fourier à court terme (TFCT), ou transformée de Fourier locale (en anglais Short-Time Fourier Transform (STFT)) ou encore transformée de Fourier à fenêtre glissante. Définition de la transformée de Fourier à court terme (TFCT) :

La transformée de Fourier à court terme d'une fonction  $x(t)$  est plus généralement d'une distribution, est définie à l'aide d'une fenêtre w.

Par la suite, on est amené à faire glisser cette fenêtre (centrée en 0 et d'énergie 1) utilisée pour localiser en temps l'analyse (nous notons bien que la fenêtre que l'on fait glisser est toujours la même et a donc la même résolution en temps et en fréquence sur tout le signal).

# Le choix de fenêtre :

La notion de fréquence dépend du choix de la fenêtre analysante h(t) et de sa longueur :

- $h(t)$  = rectangle (mauvaise localisation fréquentielle).
- Gaussienne (meilleure localisation temps-fréquence : Gabor, 1946).
- En temps-discret: Bartlett, Hamming, Blackman, Chebyshev, Kaiser.
- Suivant critère de localisation fréquentielle : lobes secondaires, equiripples.

### L'étape 04 :

Dans cette étape nous avons cherché les méthodes avancées de python pour le processus des signaux audio. Nous avons remarqué que les chercheurs de musique utilisent la TFCT avec une fenêtre de Hamming [22].

Nous avons tenté de faire un programme qui calcule la TFCT voulue avec SciPy sur un cadre fenêtré d'échantillons audio puis tracer le spectre de magnitude résultant. Nous avons commencé par importer l'audio par le module scipy.io.wavfile *input\_data=read("file.wav") ,* après nous avons choisi une seule chaine car notre son et déjà stéréo *audio = input\_data[1]* ,puis nous avons importé le module scipy.hann pour utiliser une fenêtre de hanning de taille 3000(Hz) *window = hann(3000)* ,pour faire passer notre signal dans la fenêtre nous avons effectué le produit *audio=audio[0:3000,1]\*window.* La TFCT est calculée avec les coefficients complexes convertis en forme polaire et les valeurs de magnitude stockées dans les magnitudes variables par *mags = abs (rfft(audio)).* La magnitude, les valeurs sont converties d'une façon linéaire en décibels échelle, puis normalisée pour avoir une valeur maximale de 0 dB les valeurs de magnitude sont tracées et affichées avec *mags=20\*numpy.lib.scimath.log10 (mags)* et *mags -= max (mags)* les résultats sont :

### Groupe 01 : les sons exécutables avec ce programme :

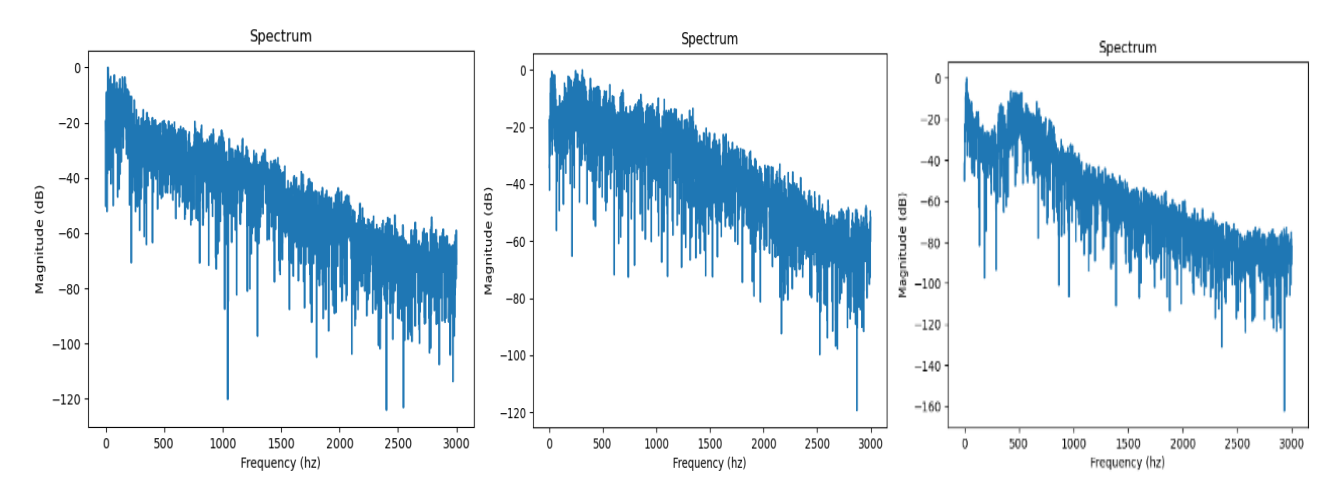

Les sons stéréo avec une amplitude variable au court du temps

**Figure.II.23 :** La TFCT avec la fenêtre de Hemming des animaux.

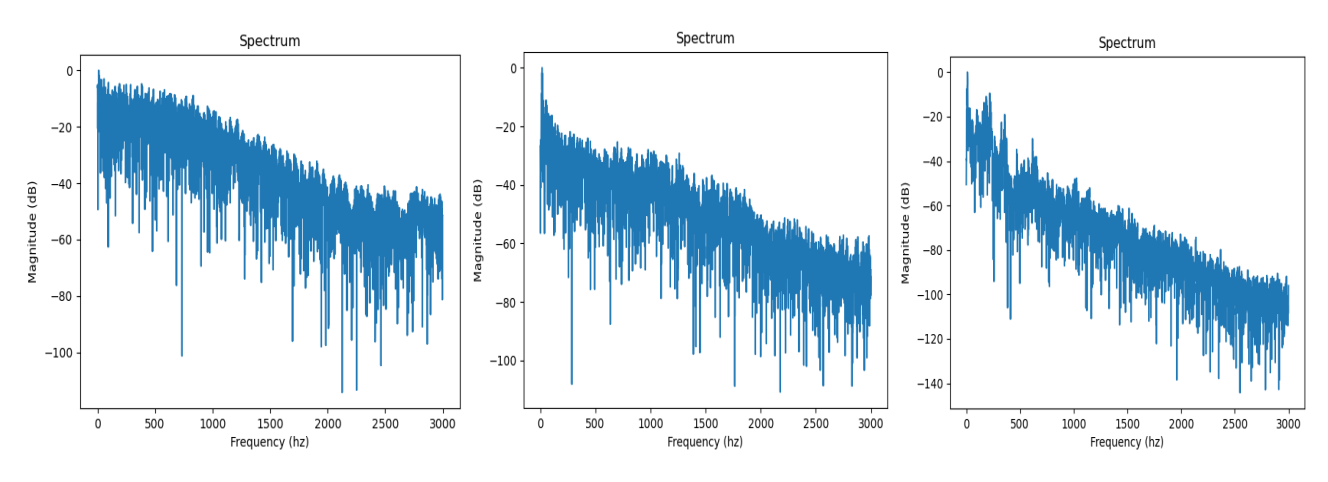

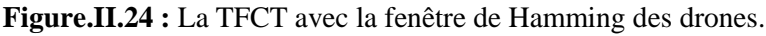

### Groupe 02 : les sons non-exécutables avec ce programme :

Nous avons trouvé deux cas au court de l'exécution de son :

Le premier cas est les sons mono, la TFCT est déformé car python affiche une erreur au niveau de la ligne *audio=audio [0:3000,1]\*window.* Si nous chercherons à savoir le problème nous remarquons que le type de l'audio et la fenêtre ne sont pas similaires. Cette erreur se produit lorsque vous essayez d'utiliser la valeur de type entier comme tableau .En termes simples, cette erreur se produit lorsque votre programme a une variable qui est traitée comme un tableau par la fonction, mais en fait, cette variable est un entier.

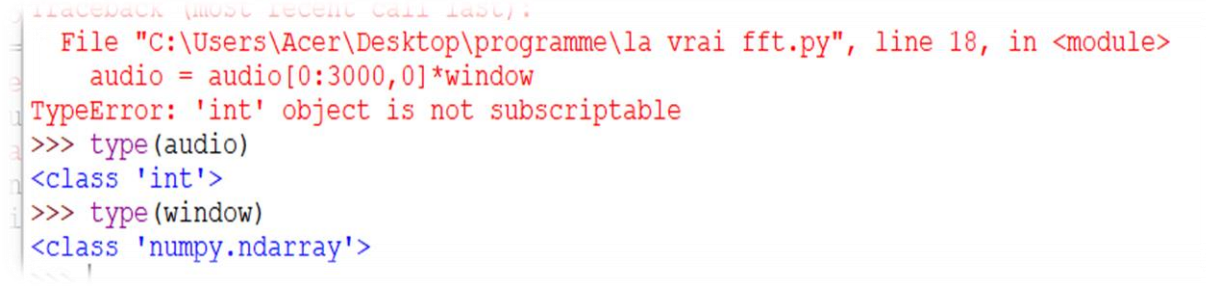

**Figure.II.25 :** L'erreur affichée dans le cas où le son est mono.

La correction de cette erreur donne les résultats suivants :

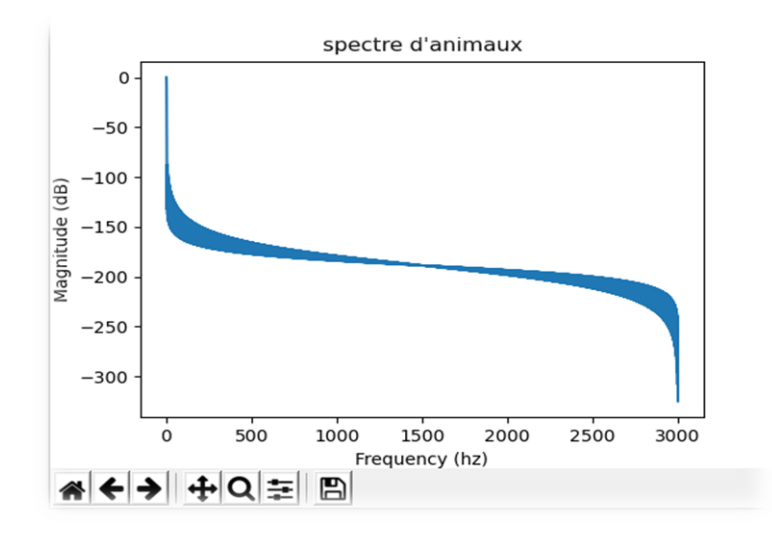

**Figure**.**II.26 :** La TFCT déformé d'un signal mono.

Le deuxième cas, si l'audio contient des zones de silence pour un temps important ce programme ne peux pas faire la TFCT .Cet exemple montre bien le cas.

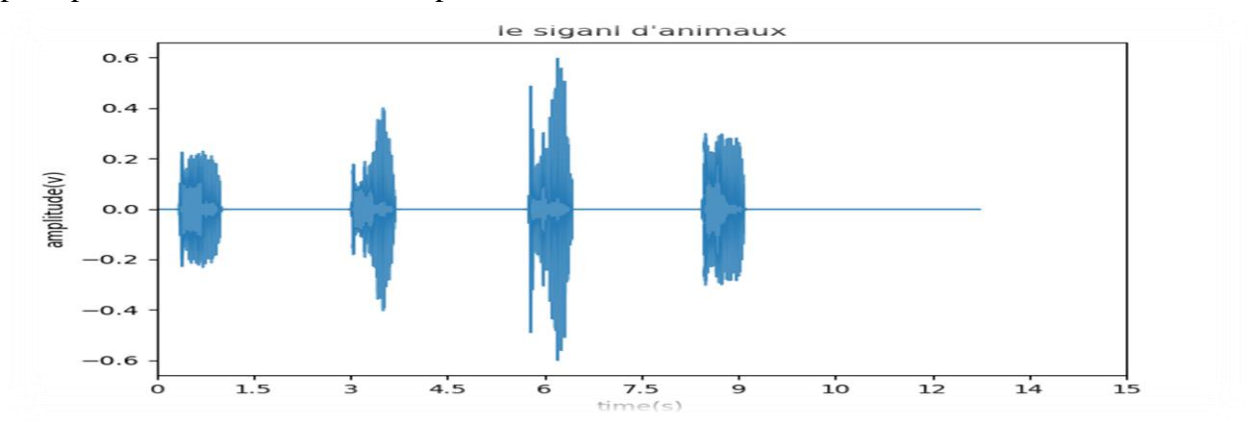

**Figure.II.27 :** Le signal avec les zones de silence.

Dans ce signal nous remarquons que les zones de silence sont dominantes, notre programme ne calcule pas la TFCT. Si nous coupons le signal et extrayons juste la partie active, nous trouvons les résultats voulues.

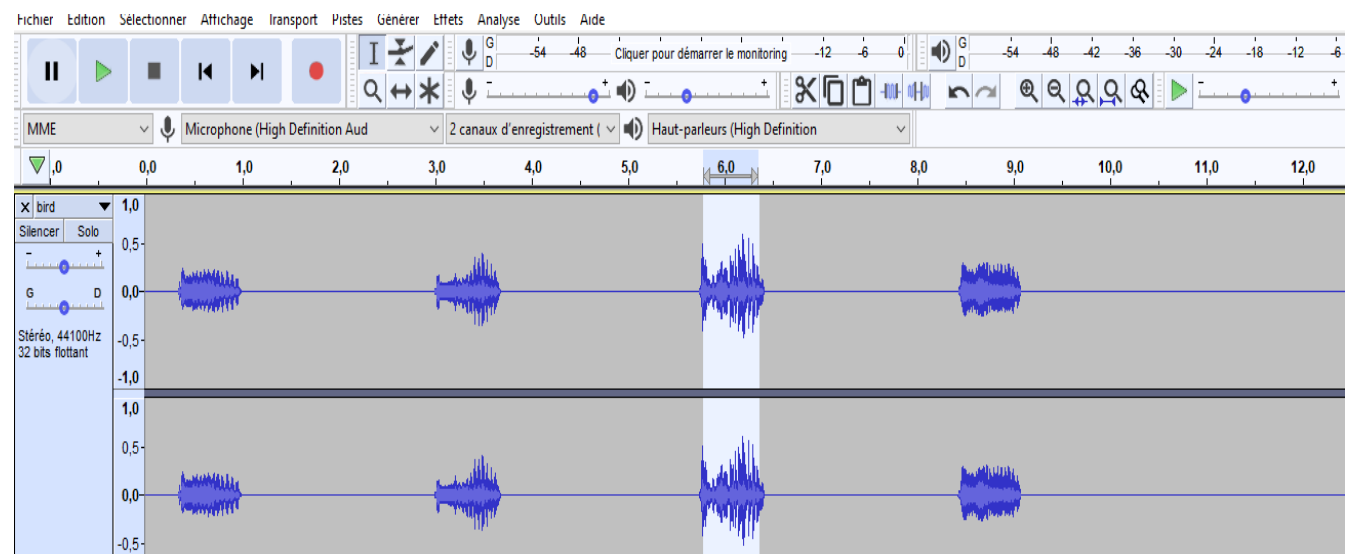

**Figure.II.28 :** Le découpage du son active avec Audacity.

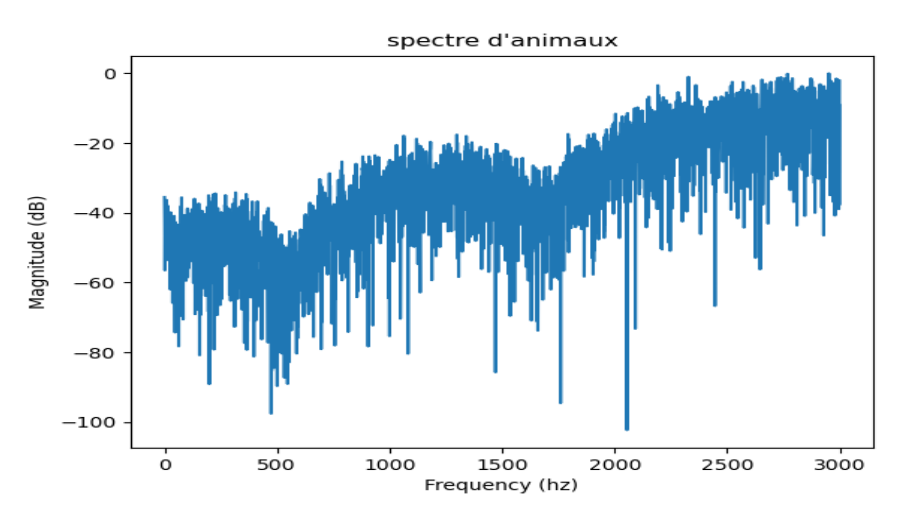

**Figure.II.29 :** Le spectre d'une zone active.

# Discussion :

Dans notre cas ce programme est exécutable avec précession mais dans le cas d'un enregistrement en temps réel ou chaine mono peut poser un problème.

# **II.5.La décomposition du spectre de drone avec la TFCT :**

Etape 05 :

D'après la TFCT de drone nous avons décomposé le spectre en deux parties selon les composantes importantes lors de la conception et qui influent surtout sur la détection acoustique.

Les couples moteur/hélice sur un drone sont aussi importants que les couples moteur/roues .En effet les drones de types copter ne reposent que sur ces deux éléments pour défier les lois de gravité.

# **II.5.1.Partie de moteur :**

Les moteurs permettent la base de vol du drone. Ils sont directement liés à la taille de drone sans oublier qu'ils occupent un spectre important dans le son de drone car les moteurs présentent son système de propulsion. Nous nous sommes inspirés de la thèse de conception, optimisation et dimensionnement d'un micromoteur planaires à aimants permanent pour des drones miniatures en vol stationnaire [23], les informations suivants :

 $\triangleright$  le spectre de moteur est découpé d'une manière non formelle (base inférieur à 500, moyenne entre 500 Hz et 1500 Hz, haute supérieur à 1500 Hz).

# **II.5.2.Partie d'hélice :**

Les hélices sont des éléments indispensables constitutifs du système de propulsion du drone. Formées de plusieurs pales disposées régulièrement autour d'un axe, elles se fixent à l'aide d'écrous ou de clips sur le bras de chaque moteur du drone. Chacune d'elles doit posséder son propre moteur, appelé « rotor ». Il en découle donc que le nombre d'hélices est identique au nombre de moteurs. Donc la visualisation de spectre d'hélice est après la visualisation du spectre de moteur.

# **II.5.3.Visualisation des spectres :**

Nous avons téléchargé des sons gratuits de moteur et hélice par [19] après nous avons visualisé le spectre de chaque composent.

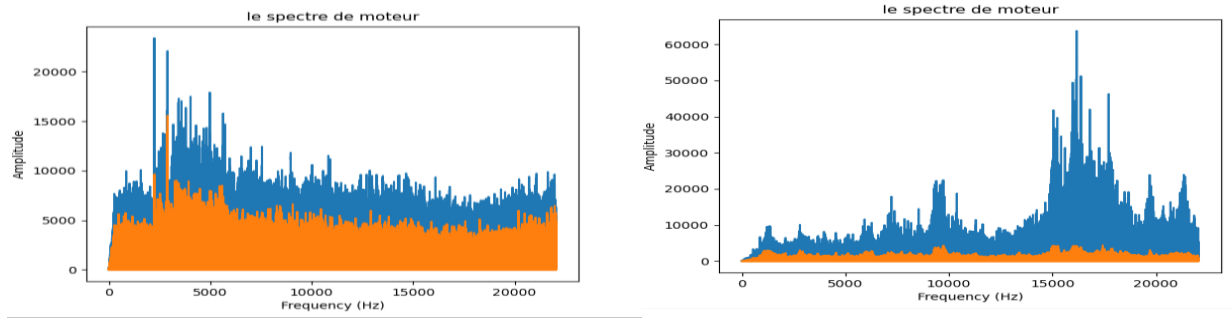

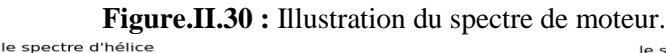

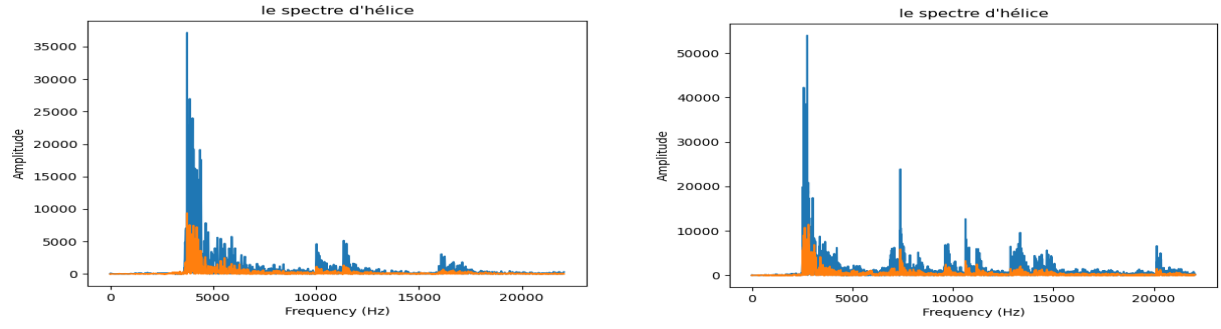

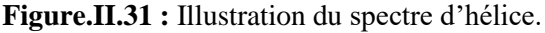

### Discussion :

Pour le moteur le spectre occupe tous les points de l'axe de fréquence mais l'hélice prend une partie de spectre à partir de 1500 Hz.

# **II.6.Filtrage de son moteur et hélice :**

### Etape 06 :

D'après le spectre de composante moteur/hélice qui donne une information importante sur les caractéristiques du son des drones, nous avons pensé à faire un filtre passe bas afin de séparer le son moteur et filtre passe haut d'audio pour récupérer le son de l'hélice.

Les filtres de TS sont souvent utilisés dans le traitement numérique du signal et le DAS. L'objectif est de supprimer un sous-ensemble de fréquences d'un signal TS numérisé pour filtrer un signal.

Il existe deux types de filtre TS numérique : Les filtres FIR et IIR sont définis par le nombre d'observations sur lesquelles ils convolent, souvent appelé l'ordre ou le nombre de prises. Les filtres IIR étant récursifs, ils peuvent fonctionner aussi bien que les filtres FIR avec beaucoup moins de prises. Cela devrait signifier que les filtres IIR sont plus rapides avec les mêmes exigences de filtrage.

L'inconvénient est qu'ils peuvent être instables (à cause de la boucle de rétroaction) et qu'ils modifient la phase du signal de manière non linéaire (par exemple, les hautes fréquences et les basses fréquences pourraient être séparées dans le temps lorsqu'elles traversent le filtre).

# **II.6.1.Filtre FIR :**

En traitement du signal, un filtre à réponse impulsionnelle finie FIR (Finite Impulse Response filter) est un filtre numérique linéaire dont la réponse impulsionnelle est de durée finie dépendante du nombre de coefficients du filtre.

Nous parlons le plus souvent de filtre FIR pour des filtres à temps discret. Les termes de filtre non récursif ou de filtre à moyenne mobile sont parfois employés pour nommer la même classe de filtres. C'est une convolution (discrète) entre le signal d'entrée x et une fonction représentée par les valeurs **bk,** celles-ci décrivant ainsi la réponse impulsionnelle du filtre y :

$$
y[n] = \sum_{k=0}^{N-1} b_k \cdot x[n-k]
$$

 $N =$  Nombre de coefficients (ordre du filtre).

 $b_k$  = Coefficients de la fonction de transfert du filtre.

Propriétés :

- Stables peu importe les coefficients utilisés.
- Moins complexe.
- Moins sensibles aux erreurs de [quantification.](https://fr.wikipedia.org/wiki/Quantification_(signal))
- Demande  $N \gg 1$  pour une bonne performance.
- Réponse en phase linéaire pour un filtre causal.
- La gamme dynamique des différents états se calcule facilement.
- Pas d'équivalent analogique [24].

La conception de ce filtre avec python se fait de cette manière : Nous avons importé le module scipy.signal qui contient les filtres import from scipy.signal import *signal.firwin* puis nous avons définit l'ordre de filtre et la fonction de transfère *t=sig.firwin(n,w\_c,pass\_zero='lowpass') [w,h]=sig.freqz(t,worN=3000)*,*h\_db=20\*np.log10(abs(h))* le plot donne :

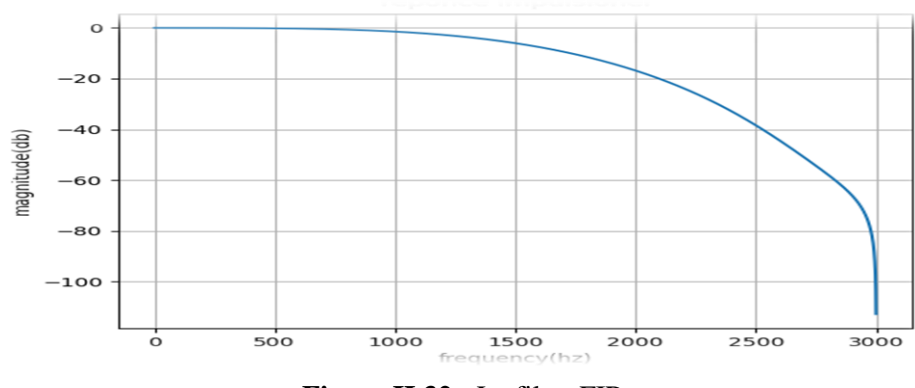

**Figure.II.32 :** Le filtre FIR.

# **II.6.2.Filtre RII :**

Un filtre à réponse impulsionnelle infinie IIR (infinite impulse response filter) est un type de filtre électronique caractérisé par une réponse fondée sur les valeurs du signal d'entrée ainsi que les valeurs antérieures de la même réponse. Il est aussi désigné par l'appellation de filtre récursif. La plupart des filtres analogiques peuvent également être considérés comme des filtres à réponse impulsionnelle infinie. De façon générale, le filtre à réponse impulsionnelle infinie est décrit par l'équation aux différences suivante où x représente les valeurs du signal d'entrée et y les valeurs du signal de sortie :

$$
y[n] = \sum_{k=0}^{N} b_k \cdot x[n-k] - \sum_{k=1}^{M} a_k \cdot y[n-k]
$$

Propriétés :

- Plus sélectif qu'un filtre RIF du même ordre.
- Très efficaces en temps de calcul.
- Offrent une réponse en phase non linéaire en général.
- Leur stabilité doit être vérifiée lors de la conception.
- Peut donner une performance adéquate pour N=1 ou 2.

Peut-être dérivé d'un filtre analogique équivalent [24].

La conception de ce filtre avec python se fait de cette manière :

Importé les filtres de module scipy.signal *from scipy.signal import signal.butter* puis nous avons définit l'ordre de filtre et la fonction de transfère *[b,a]=sig.butter(n,w\_c,btype='lowpass'), [w,h]=sig.freqz(b,a,worN=3000)* avec *h\_db=20\*np.log10(abs(h))*.les résultats sont :

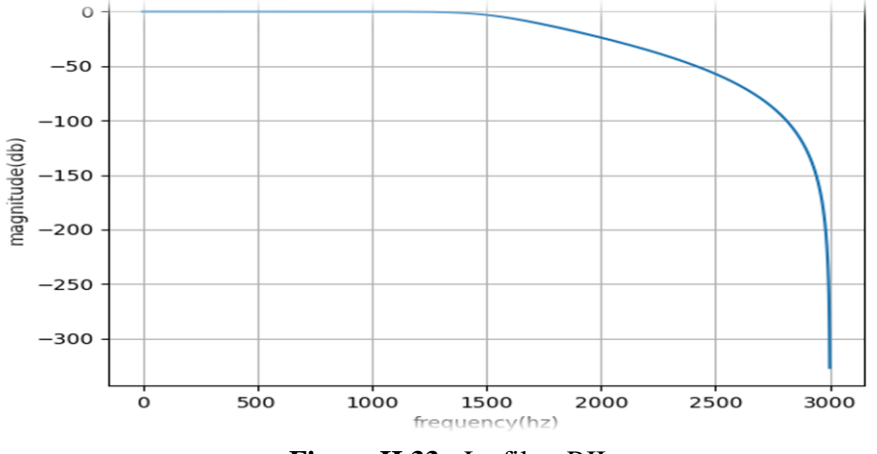

**Figure.II.33 :** Le filtre RII.

# **II.6.3.Le choix de filtre :**

Nous avons choisi notre filtre selon le temps d'exécution donc nous avons importé le module import timeit qui va calculer le temps d'exécution de chaque filtre, nous avons fait l'essai avec une fonction mathématique simple nommé dans notre programme x pour le filtre FIR *print("FIR time = {}").format(timeit.timeit(lambda: sig.lfilter(t,a,x, axis=1), number=1)))* Et le filtre RII *print("RII time = {}").format(timeit.timeit(lambda: sig.lfilter(b, a, x, axis=1), number=1)) ,* Les résultats sont :

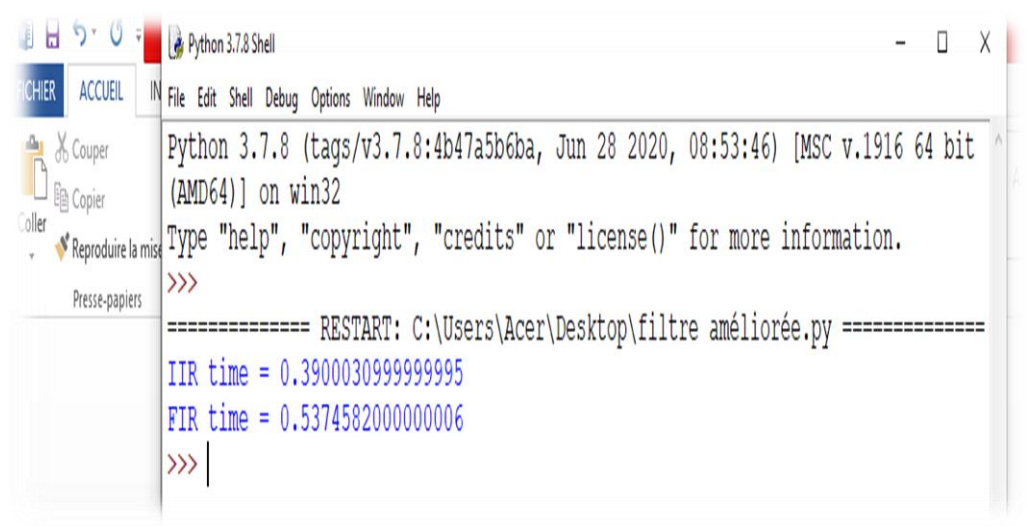

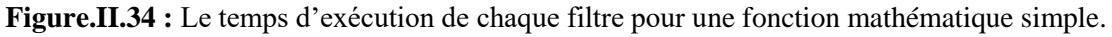

### Discussion :

D'après la **Figure.II.34** nous avons remarqué le filtre RII est plus rapide, le programme de comparaison entre les filtres donne 0.39s le temps d'exécution de RII et 0.53s donc nous avons choisi le filtre RII pour filtre notre TS.

# **II.6.4.Filtre passe bas :**

Le but de la conception de ce filtre est d'étudie le spectre de moteur seulement. Nous avons utilisé le filtre de butterworth d'ordre 5 sur un axe de fréquence de 3000 HZ qui fait partie de filtre RII. Nous avons choisi la fréquence de coupure 1500 HZ et de fréquence normalisée *w\_c=2\*fc/fs* .*[b,a]=sig.butter(n,w\_c,btype='lowpass') [w,h]=sig.freqz(b,a,worN=3000).* Pour filtrer notre signal audio nous avons travaillé avec le module scipy.signal.lfiltre *audio\_filtre=sig.lfilter(b,a,audio).* Puis nous avons passé notre signal de sortie qui est audio filtré dans le programme de TFCT *mags = abs(rfft(audio\_filtre)),*les résultats sont présentés de cette forme

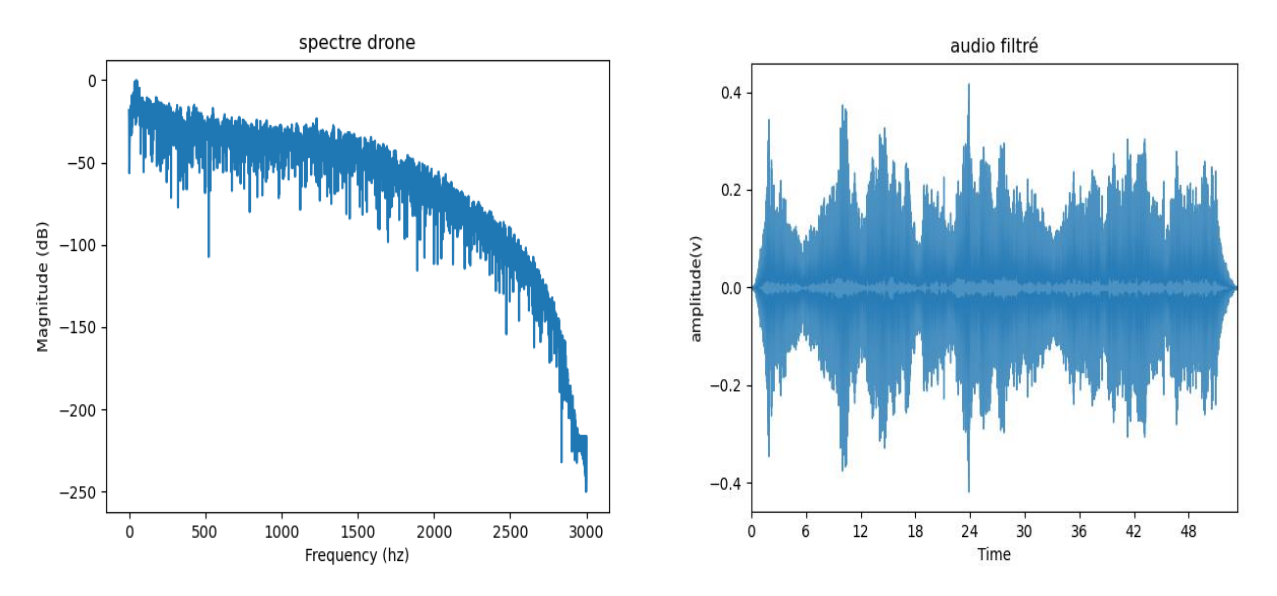

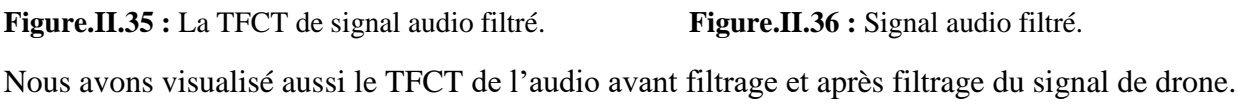

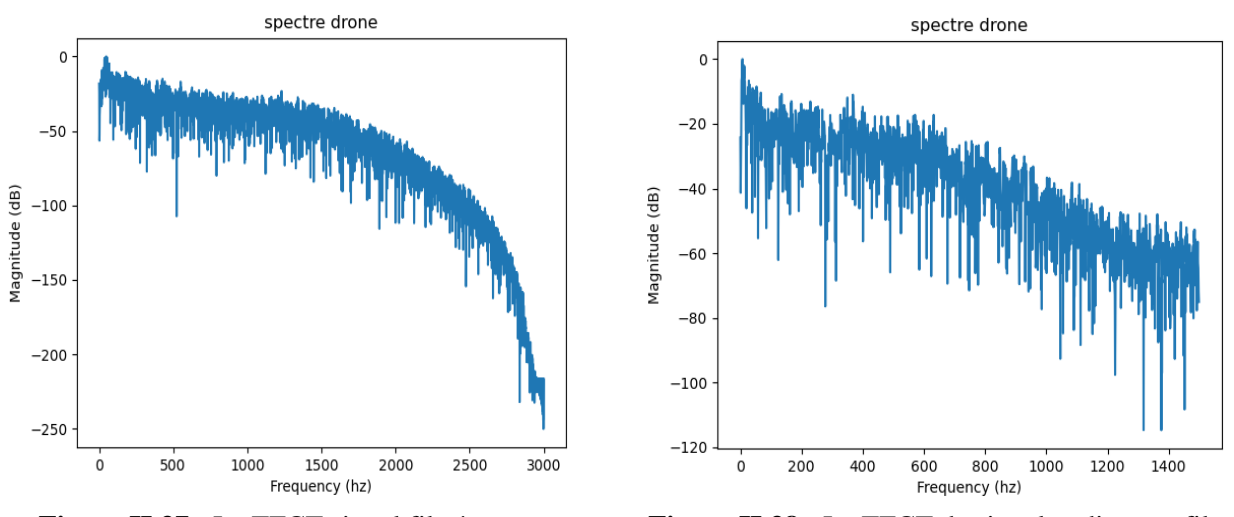

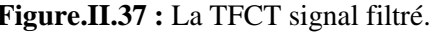

 **Figure.II.37 :** La TFCT signal filtré. **Figure.II.38 :** La TFCT de signal audio sans filtre.

# **II.6.5. Filtre passe haut :**

Le but de la conception de ce filtre est de étudie le spectre d'hélice seulement. Nous avons utilisé le filtre de butterworth d'ordre 5 sur un axe de fréquence de 3000 HZ. Nous avons choisi la fréquence de coupure 1500 HZ et de fréquence normalisée *w\_c=2\*fc/fs [b,a]=sig.butter(n,w\_c,btype='highpass') .[w,h]=sig.freqz(b,a,worN=3000)*

Apres nous avons utilisé le même chemin que le filtre passe bas, filtrage avec le module scipy.signal.lfiltre *audio\_filtre=sig.lfilter(b,a,audio)* et passer notre signal de sortie qui est audio filtré dans le programme de TFCT *mags = abs(rfft(audio\_filtre)),*les résultats sont présentés de cette forme :

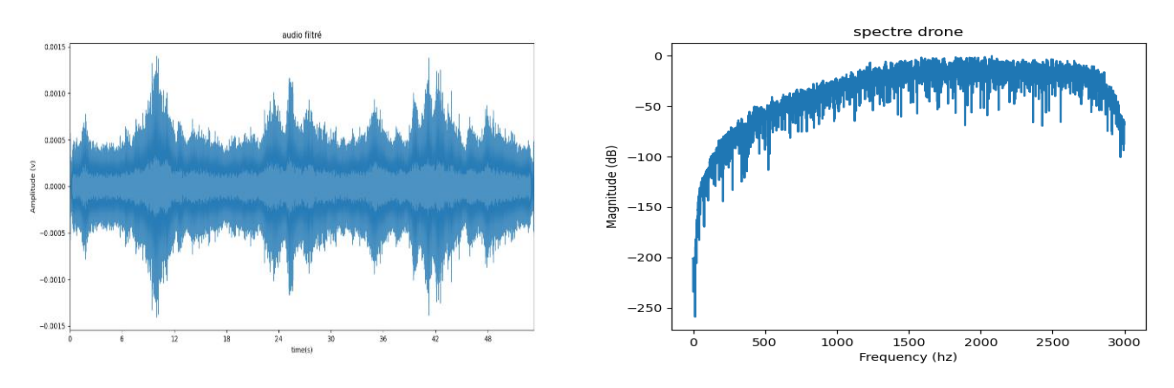

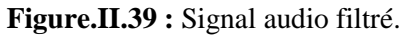

**Figure.II.39 :** Signal audio filtré. **Figure.II.40 :** La TFCT de signal audio filtré.

La visualisation de la TFCT de sons avec filtrage et sans filtrage donne les résultats suivants :

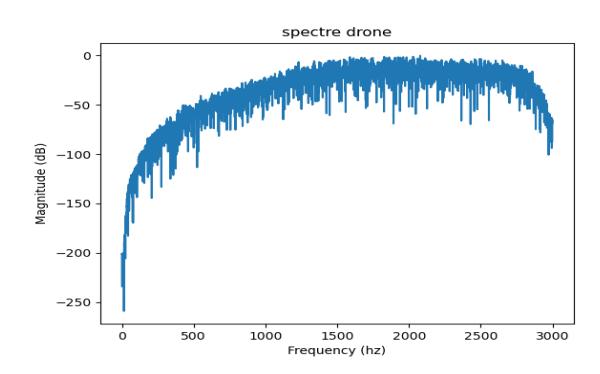

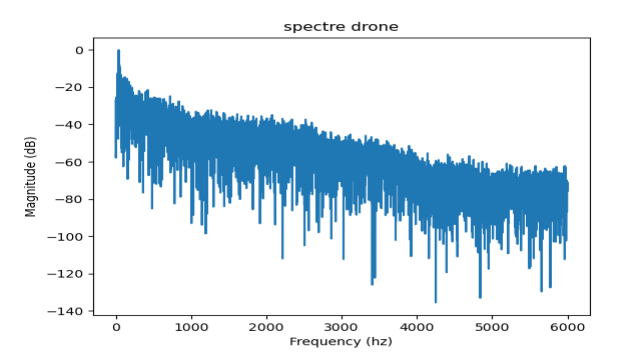

**Figure.II.41 :** La TFCT de signal audio filtré. **Figure.II.42 :** La TFCT de signal audio sans filtre.

# Discussion :

D'après notre programme nous pouvons remarquer que :

- La fréquence de coupure est la même quel que soit l'ordre de filtre butterworth.
- La coupure de pente relativement faible mais peut être augmentée avec l'ordre de filtre plus grand.
- Réponse très plate dans la bande passante. Donc le filtre butterworth assez bien adaptée aux signaux rapides.
- La représentation temps/fréquence ne se réduit pas sur TFCT, mais présente un avantage de la simplicité pour la présentation de cette approche parce que la TFCT réalise une décomposition de Fourier sur un horizon temporel limité, imposé par une fenêtre d'analyse centrée sur l'instant (*t).*

# **II.7. Conclusion :**

- Le traitement du signal sonore ou acoustique dépend de plusieurs paramètres qui ne peuvent pas être traité ou représenté en même temps.
- la TFCT représente une analyse fréquentiel plus efficace avec la fenêtre glissante.
- $\triangleright$  Le spectre de signal son drone est composé de deux parties (moteur/hélice)
- $\triangleright$  Le filtre RII est un bon choix pour le filtrage des sons.

# Chapitre III : Détection acoustique de drone

# **Chapitre III : Détection acoustique de drone**

# **III.1. Introduction :**

Dans ce chapitre nous avons élaboré la détection avec la corrélation qui peut être intégré dans notre capteur et la détection par la représentation en 3D avec deux logiciels : le premier est un logiciel de programmation (Python) et l'autre de traitement d'audio (Audacity). La représentation en 3D est le futur de l'intelligence artificielle pour cela nous avons étudié le spectrogramme de plusieurs sons afin d'extraire l'empreinte acoustique et améliorer la détection de notre capteur.

# **III.2. Corrélation des signaux audio :**

# Etape 07 :

Dans cette étape nous allons attaquer la méthode de détection. Nous avons commencé par chercher des similarités dans les signaux analysés puis nous nous sommes intéressées à la corrélation des signaux, après nous avons regroupée notre corrélation en trois phases pour découvrir la méthode la plus adéquate qui va aider notre système à détecter le son de drone.

### **III.2.1. Corrélation entre la TFCT des signaux non filtrés :**

En premier lieu, nous avons fait une corrélation entre la TFCT de signal d'un drone qui présente le signal drone référence et des signaux différents qui présentent chacun le signal reçu par le capteur. Après, nous avons tracé un tableau des coefficients de corrélation sans filtrage des audio. Le module utilisé de python est numpy.corrcoef *r = np.corrcoef (mags, magsE,'same')*

```
File Edit Shell Debug Options Window Help
Python 3.7.8 (tags/v3.7.8:4b47a5b6ba, Jun 28 2020, 08:53:46) [MSC v.1916 64 bit
(MID64)] on win32
Type "help", "copyright", "credits" or "license()" for more information.
\rightarrow============= RESTART: C:/Users/Acer/Desktop/correlation fft1.py ==============
[11.1][1, 1.]
```
**Figure.III.1 :** Les résultats de l'autocorrélation de TFCT de drone.

La **Figure.III.1** donne les résultats d'autocorrélation de la TFCT de notre signal référence qui est égale à un.

Les résultats de corrélation des différents signaux avec notre signal de drone référence est résumé dans la **Figure.III.2**

| Python 3.7.8 Shell                        |                                                                                   | □ | $\times$ |
|-------------------------------------------|-----------------------------------------------------------------------------------|---|----------|
| File Edit Shell Debug Options Window Help |                                                                                   |   |          |
| $(AMD64)$ ] on win32                      | Python 3.7.8 (tags/v3.7.8:4b47a5b6ba, Jun 28 2020, 08:53:46) [MSC v.1916 64 bit ^ |   |          |
| >>                                        | Type "help", "copyright", "credits" or "license()" for more information.          |   |          |
|                                           | = RESTART: C:\Users\Acer\Desktop\programme\programme run\la correlation entre TF  |   |          |
|                                           | CT sans filtrage\tableau de corr TFCT sans filtrage.py                            |   |          |
| $>>$ df                                   |                                                                                   |   |          |
|                                           | coefficient de correlation                                                        |   |          |
| Drone1                                    | 0.693406                                                                          |   |          |
| Drone2                                    | 0.690757                                                                          |   |          |
| Drone3                                    | 0.748779                                                                          |   |          |
| Drone4                                    | 0.650108                                                                          |   |          |
| Bruit                                     | 0.736869                                                                          |   |          |
| canard                                    | 0.633129                                                                          |   |          |
| Drone5                                    | 0.751813                                                                          |   |          |
| Drone6                                    | 0.697131                                                                          |   |          |
| Drone7                                    | 0.633236                                                                          |   |          |
| Drone8                                    | 0.608468                                                                          |   |          |
| Drone9                                    | 0.773026                                                                          |   |          |
| Véhicule spatial                          | 0.669955                                                                          |   |          |
| Robot1                                    | 0.757285                                                                          |   |          |
| Robot <sub>2</sub>                        | 0.757260                                                                          |   |          |
| Oiseau                                    | 0.706493                                                                          |   |          |
| Oiseau +1'eau                             | 0.710015                                                                          |   |          |
| Airplane engine                           | 0.693691                                                                          |   |          |
| Moteur Airplane                           | 0.711497                                                                          |   |          |
| overhead                                  | 0.597307                                                                          |   |          |
| Hélice                                    | 0.716523                                                                          |   |          |
| uálico lógàro                             | O 713099                                                                          |   |          |

**Figure.III.2 :** Les coefficients de corrélation entre la TFCT de drone et la TFCT des autres sons.

Pour mieux comprendre, nous avons dévisé les résultats de la **Figure.III.2** en deux listes la premiére des drones et l'autre des signaux differents puis tracé la corrélation des drones en vert et les autres en rouge afin d'observer le nuages des points. Le résultat est présenté dans la **Figure.III.3.**

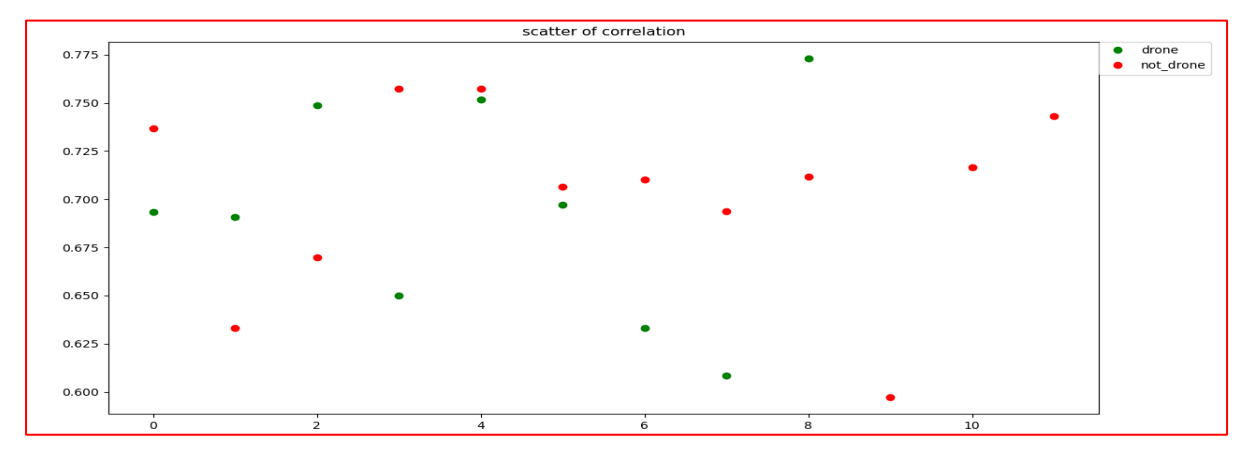

**Figure.III.3 :** Le nuage des points de corrélation entre TFCT de drone et TFCT des autres sons.

### Discussion :

D'apres les resultats de correlation qui sont résumées dans la **Figure.III.2** et **Figure.III.3**, nous ne pouvons pas travailler avec les données de ce tableau car nous n'avons pas remarqué une possibilité d'interpolation des données relatives aux drones.

### **III.2.2. Corrélation entre TFCT de signal différent et TFCT son drone filtré :**

Nous avons changé la méthode de détection, nous avons comparé la TFCT de signal reçu avec les deux parties de signal drone filtré (moteur/hélice) de l'etape 06 du chapitre III par le module numpy.corrcoef. Le résultat d'autocorrélation pour l'audio filtré passe haut est égale à -0.582731 et égale à 0.64375564 pour l'audio filtré passe bas. Les résultats de corrélation pour TFCT du signal reçu et la TFCT filtré en passe bas du son de drone sont présentés dans la **Figure.III.4.**

```
Python 3.7.8 Shell
                                                                                                       ਜ
                                                                                                            \overline{\times}File Edit Shell Debug
                   O<sub>min</sub>SAP
                  (tags/v3.7.8.4b47a5b6ba, Jun 28 2020, 08:53:46) [MSC v.1916 64 bit
Python
         3.7.8rynon 5.7.0 (amps), contractors, can be positive (amps), can be exactly provided.<br>Type "help", "copyright", "credits" or "license()" for more information.
et.
                                                                                                           \mathbf{r}correlation filtre passe
                                                          h = e0.709260<br>0.657444Drone1
Drone<sub>2</sub>
Drone3
                                                    0.702112<br>0.767640drone4
Rni t0.746962
canard
Drone5
                                                    0.733722Drone6
                                                    0.600155
Drone7
                                                    0.795980
                                                    0:755566<br>0:592352<br>0:765365
Drone8
Drones
Véhicule spatial
                                                    0.666430
Robot1
                                                    0.793148
Both of 20.803913
                                                    0.710175
 nuzuu<br>Oiseau
Airplane engine<br>Moteur Airplane
                                                    0.651449
                                                    0.664140
 overhead
                                                    0.754766
Hélice
                                                    0.857980<br>0.831923
 Hélice légère
```
**Figure.III.4 :** Résultat de corrélation entre TFCT signal reçu et TFCT signal audio filtré passe bas de drone.

Les résultats de corrélation pour TFDT du signal reçu et la TFCT filtré en passe haut du son de drone sont présentés dans la **Figure.III.5**.

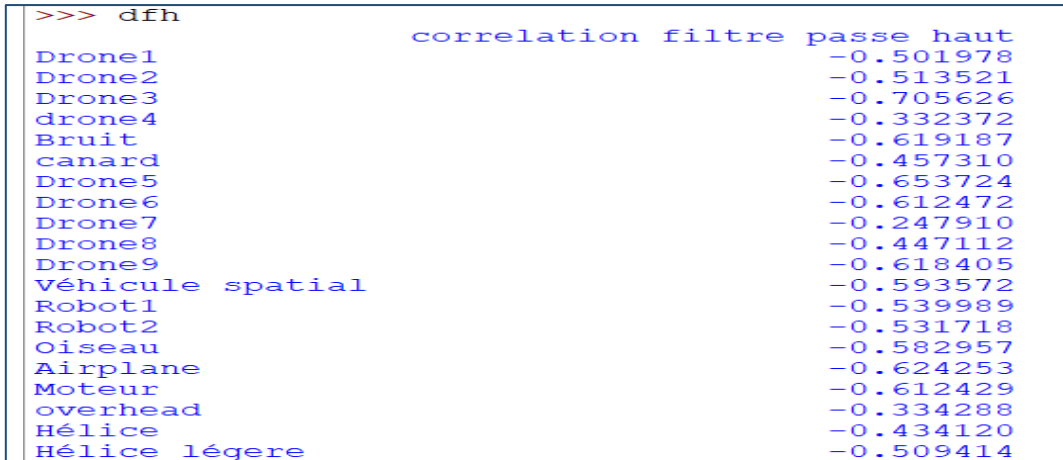

**Figure.III.5 :** Résultat de corrélation entre TFCT signal reçu et TFCT de signal audio filtré en passe haut de drone.

Cette partie de corrélation contient deux détails sur les filtres, donc nous avons tracé le nuage des points de corrélation de TFCT de signal reçu et TFCT audio de drone filtré par le filtre passe bas et filtre passe haut. Les résultats sont représentés dans la **Figure.III.6.**

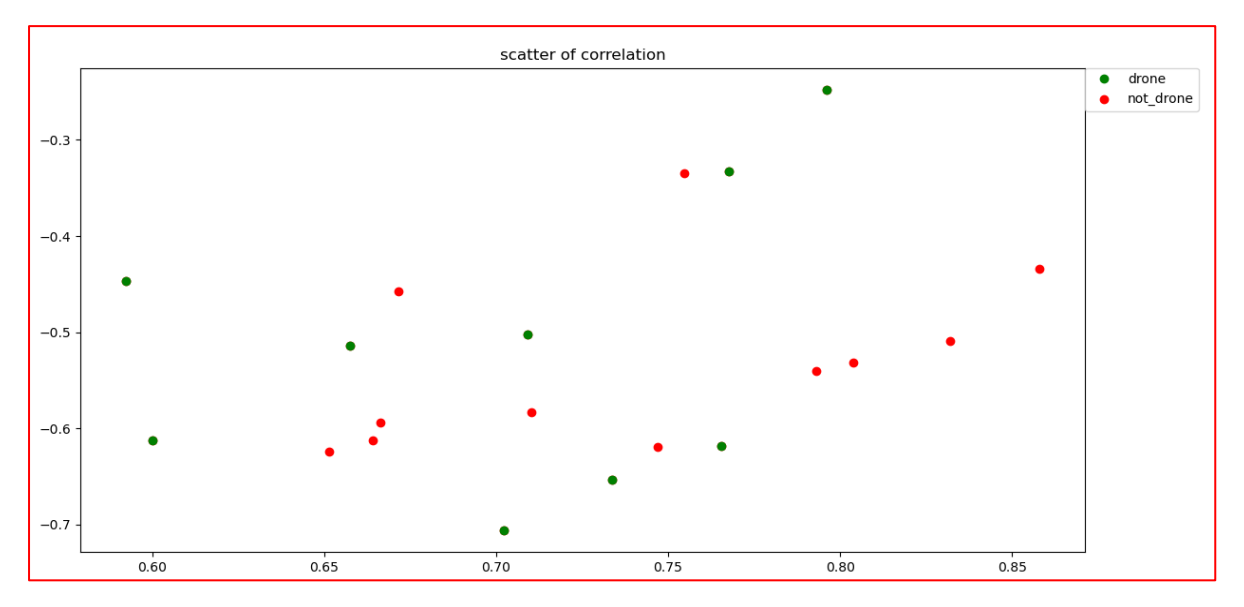

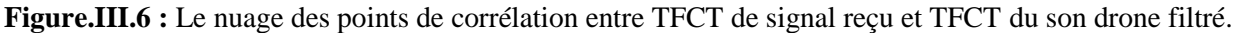

# Discussion :

Pas d'autocorrélation. Les nuages des points montrent l'impossibilité de faire une interpolation entre les sons drone donc nous ne pouvons pas travailler avec cette méthode dans notre capteur et nous ne pouvons pas exploiter ces données.

# **III.2.3. Corrélation entre la TFCT des signaux filtrés :**

La méthode de faire la similarité entre la TFCT du signal reçu filtré (passe haut et passe bas) et la TFCT de signal drone filtré (moteur/hélice) donne les résultats d'autocorrélation suivants **:**

- L'autocorrélation pour le son filtré passe haut égale à un.
- L'autocorrélation pour le son filtré passe bas égale à un.

Les résultats de correlation de cette méthode sont présenté dans la **Figure.III.7**et **Figure.III.8**.

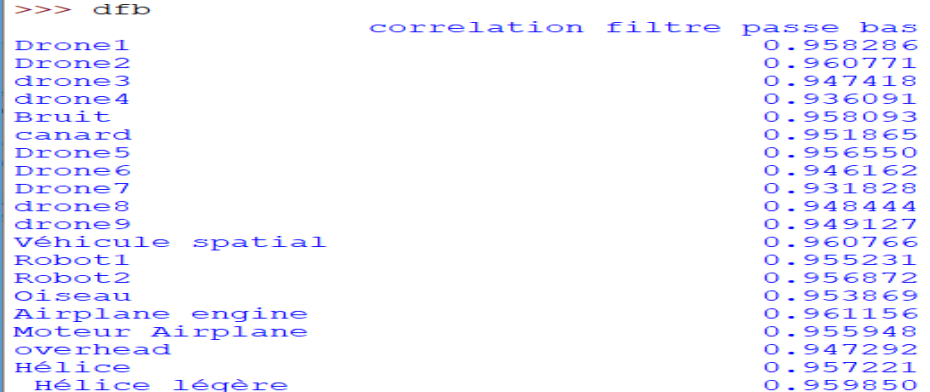

**Figure.III.7 :** Coefficient de corrélation de TFCT des signaux filtrés par filtre passe bas.

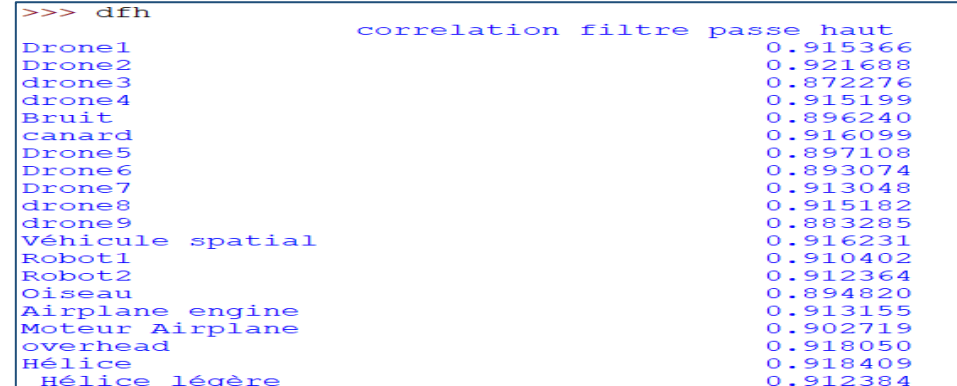

**Figure.III.8 :** Coefficient de corrélation de TFCT des signaux filtrés par filtre passe haut.

Si nous considérons chacune des figures autant qu'une liste (**Figure.III.7 et Figure.III.8)** et nous traçons le nuage des points pour le drone en vert et les autres en rouge, nous visualisons le scatter de **Figure.III.9**.

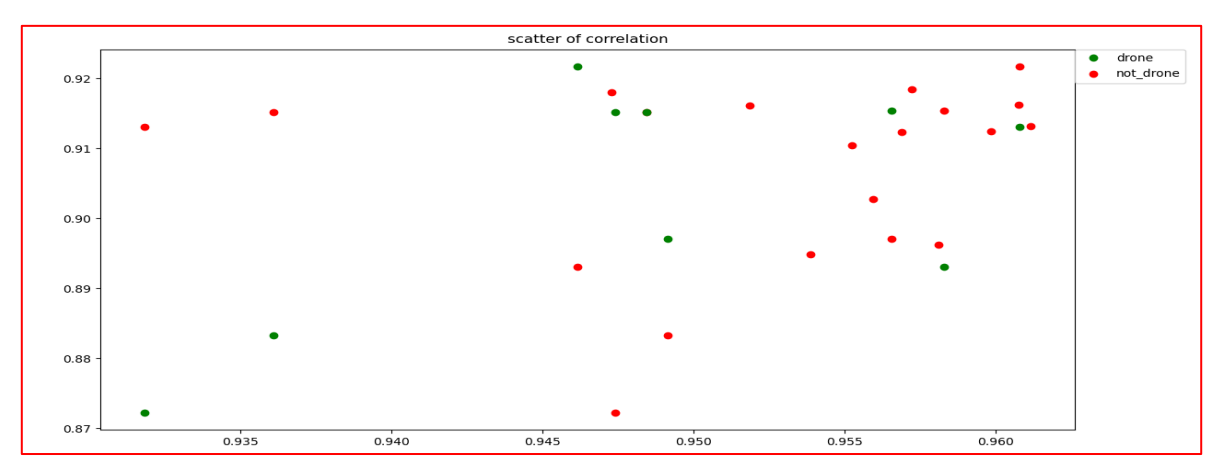

**Figure.III.9 :** Le nuage des points de corrélation des sons filtrés passe haut et passe bas.

Ici également nous allons tracer les valeurs de la corrélation en scatter, les drones toujours en verts et voilà que dans ce scatter nous remarquons que nous pouvons faire une interpolation linéaire enter les points en verts puisqu'il est très judicieux de tracer deux droites relatives chaque une représente un type de drone.

### Discussion :

L'autocorrélation est égale à un pour le cas de tous les sons filtrés par un filtre passe bas et ceux filtrés par le passe haut. La **Figure.III.9** du nuage des points montre la corrélation entre les drones, donc nous pouvons exploiter ces données et même travailler avec cette méthode dans la détection.

Nous avons remarqué aussi de la **Figure.III.9** que nous avons deux types de drones car nous visualisons deux droites des points verts de drone.

Pour terminer l'étude de détection, nous avons converti les deux droites visualisées en nuage des points liés.

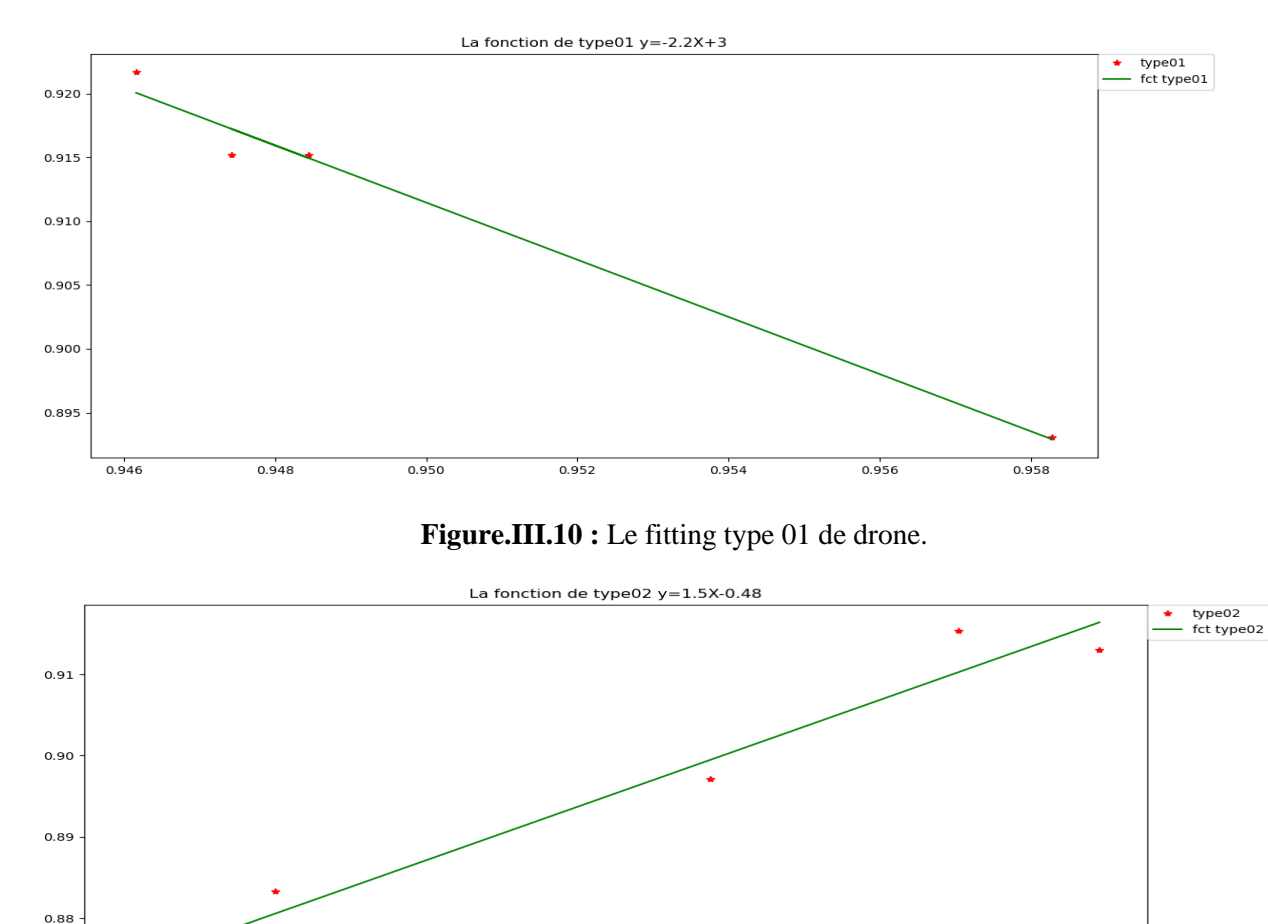

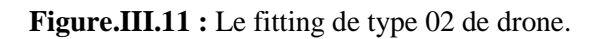

 $0.950$ 

 $0.955$ 

 $0.960$ 

 $0.945$ 

 $0.940$ 

 $0.935$ 

Nous avons résumé les données de **Figure.III.10** et **Figure.III.11** en intensité de la relation, forme de la relation et sens de la relation dans un tableau :

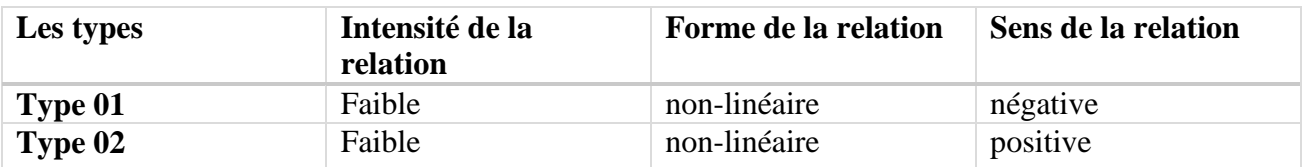

Tableau.III.1 **:** Les caractéristiques de corrélation de type 01 et type 02 de drone.

### Discussion :

La corrélation entre son drone référence filtré de couple (moteur/hélice) et l'ambiance acoustique choisie selon l'environnement de notre capteur drone est fonctionnelle pour la détection de type de drone. Pour les valeurs de détection avec cette méthode ne sont pas professionnelle car le test de détection de certains sons de la CLA est positif comme celui des drones.

# **III.3. La nouvelle approche :**

### **Etape 08 :**

À ce stade, nous avons répondu à la question suivante : comment pouvons-nous obtenir des valeurs précises et pratiques pour faire la détection ?

La méthode utilisée n'était pas dans notre esprit et nous l'avons mal vu car elle n'a pas de sens physique, mais les valeurs de l'autocorrélation qu'elle donne nous donnent envie de l'utiliser et d'exploiter ses données.

# **III.3.1. La réalisation de la nouvelle approche :**

Nous avons changé la phase de filtrage audio aussi nous avons pensé de passer le son dans une fenêtre de hanning qui a une importance dans l'analyse fréquentiel avant le filtrage.

Notre programme est de cette manière :

Importer une fenêtre de hanning de 3000HZ avec le module scipy.signal.hann

*windows = hann(3000)* et passer notre audio dans cette fenêtre *audio = audio [0 :3000,1]\*windows,* puis nous avons suivi les processus de filtrage l'etape06 du chapitre III et calculée la corrélation entre son référence et son reçu les résultats pour l'autocorrélation sont présentés dans la **Figure.III.12** et **Figure.III.13**

```
Python 3.7.8 Shell
                                                                             \Box X
File Edit Shell Debug Options Window Help
Python 3.7.8 (tags/v3.7.8:4b47a5b6ba, Jun 28 2020, 08:53:46) [MSC v.1916 64 bit
(AMD64)] on win32
Type "help", "copyright", "credits" or "license()" for more information.
555================ RESTART: C:\Users\Acer\Desktop\methode FB.py ==================
[1.1.][1, 1.]\gg
```
**Figure.III.12 :** Les résultats de l'autocorrélation du cas les sons filtrés passe bas.

```
Python 3.7.8 Shell
                                                                               \BoxFile Edit Shell Debug Options Window Help
Python 3.7.8 (tags/v3.7.8:4b47a5b6ba, Jun 28 2020, 08:53:46) [MSC v.1916 64 bit
(\overline{AMD64}) on win32
Type "help", "copyright", "credits" or "license()" for more information.
================ RESTART: C:\Users\Acer\Desktop\methode FH.py ==================
[11.1.][1. 1.]\gg
```
**Figure.III.13 :** Les résultats de l'autocorrélation du cas les sons filtrés passe haut.

Les résultats pour la corrélation sont résumés dans la **Figure.III.14** et **Figure.III.15**

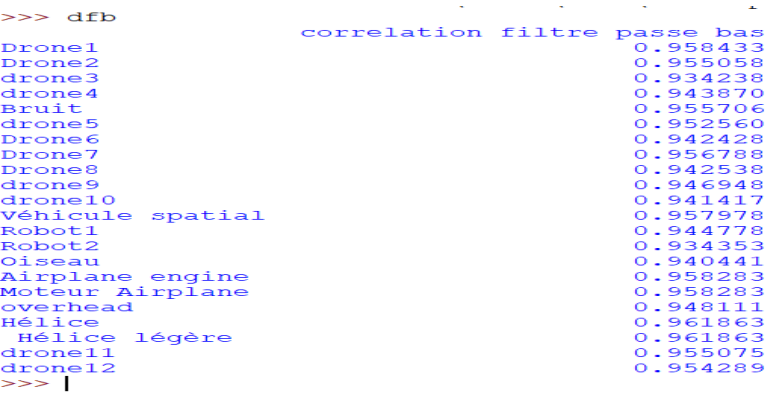

**Figure.III.14 :** Coefficient de corrélation de TFCT des signaux filtrés par filtre passe bas pour la nouvelle approche.

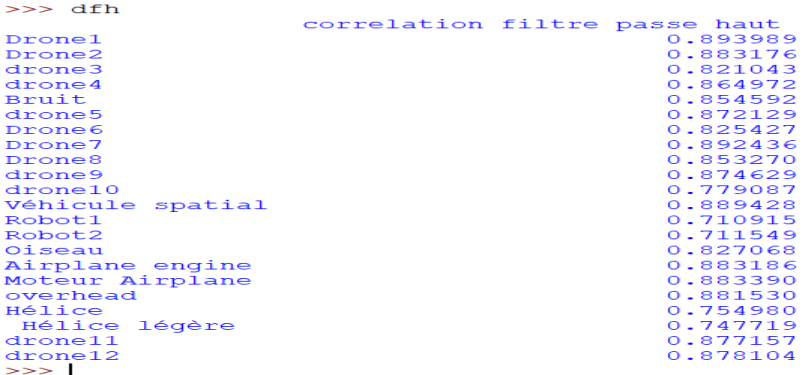

**Figure.III.15 :** Coefficient de corrélation de TFCT des signaux filtrés par filtre passe haut pour la nouvelle approche.

L'intérêt de connaitre ces valeurs est pour tracer notre scatter et voir interpolation entre les sons drones si elle est possible ou pas. Le scatter est représenté dans **Figure.III.16**

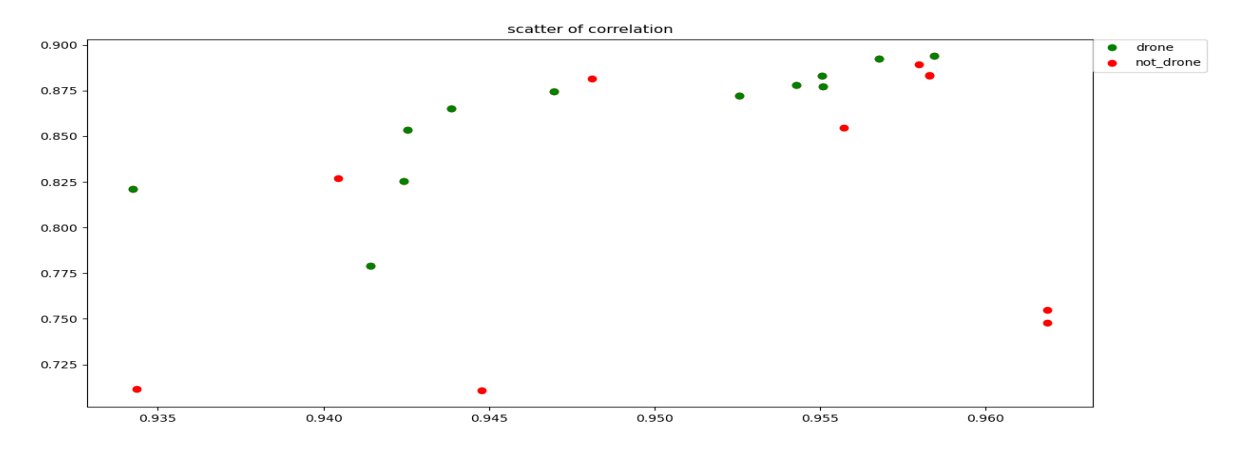

**Figure.III.16 :** Le nuage des points de corrélation des sons filtrés passe haut et passe bas pour la nouvelle approche.

Aprés le traçage de scatter nous avons résume les caractéristiques de l'interpolation dans le tableau suivant :

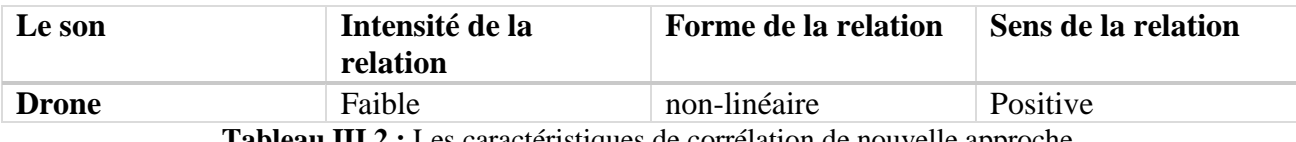

**Tableau.III.2 :** Les caractéristiques de corrélation de nouvelle approche.

### Discussion :

D'après les résultats de l'autocorrélation nous avons remarqué que cette méthode peux être utilisable et avec une grande crédibilité. La possibilité d'interpolation que nous avons vu dans **Figure.III.16** confirmer la validation de cette méthode pour la détection.

# **III.3.2. Le choix des valeurs détection :**

Nous avons exploité les valeurs de corrélation de la nouvelle approche pour calculer les valeurs de détection. Nous créons donc une marge de variance maximale qui contient les mesures suivantes :

- Effet doppler : peut être calculé avec Audacity en prenant minimum dix périodes de notre signal drone en mouvement, puis nous calculons la fréquence de notre émetteur. Pour la fréquence de récepteur, nous travaillons avec dix périodes de signal drone en point fixe.
- Taux de décalage : est calculé avec les valeurs et les critères de classement de signal drone qui peut être la vitesse, altitude du vol et les valeurs de corrélation.
- Faire une condition de corrélation sur la TFCT d'audio filtré passe bas et corrélation de la TFCT d'audio filtré passe haut

Le résultat de cette analyse de variation donne le seuil 1 pour la corrélation de TFCT filtré passe bas et seuil 2 pour la TFCT des sons filtrés passe haut. Après avoir déterminé ces seuils, nous avons testé la validité de ces valeurs avec notre programme qui compare le son reçu et le son majestueux comme échantillon.

### Discussion :

Les valeurs calculées détectent le son de drone et son d'avion et ne fait pas la déférence entre eux. L'explication de ce phénomène est comme suit : le spectre de son drone de type 02 est semblable au spectre de son d'avion. Notre programme est un bon détecteur car il n'est pas sensible aux sons des oiseaux qui sont proche au son [drone et](http://drone.et/) ne confond pas les deux sons. Tous les autres audio de sons de la CLA sont détectés comme un objet qui ne représente pas un drone. Le programme détecte les avions avec hélice et les hélices comme un objet non drone. Donc notre programme avec les valeurs calculés est fonctionnelle pour la détection de drone et avion mais il peut être améliorable avec une plus vaste et riche collecte de sons dans la véritable ambiance acoustique.

# **III.4. Le test de robustesse :**

# Etape 09 :

Dans cette étape, pour vérifier la robustesse de notre approche nous avons créé des sons en faisant un mixage des sons avec le son de drone nous avons fait une liste des sons mixer à l'aide d'Audacity, les sons mixés sont inespérés par l'environnement de lieu de positionnement de notre détecteur. La liste des sons choisie pour faire le test de robustesse est : deux drones, oiseau+ drone, seagull + drone et bruit industriel +drone.

Pour vérifier que notre capteur peut détecter le son drone mixée avec une ambiance acoustique nous importons le programme de test et nous avons ajouté un affichage. Si le son détecté est un drone il affiche une image de drone, *print*("*l'objet détecter est un drone*") *img mpimg.imread("adresse .png") plt.imshow(img) ,* sinon il affiche une image de l'interdit du drone *print ("l'objet détecter n'est pas un drone") img = mpimg.imread("adresse.jpg")plt.imshow(img).*

Le programme de robustesse détecte le son de drone de notre collection de son mixé, mais il est préférable de faire ce test avec plusieurs sons et plusieurs mixtes.

# **III.5. La base de données pour la détection :**

D'après les résultats de l'Etape08 nous créons une base de données avec un fichier csv. Cette dernière est une source des coefficients de corrélation de la nouvelle approche qui nous facilite l'amélioration des valeurs de détection.

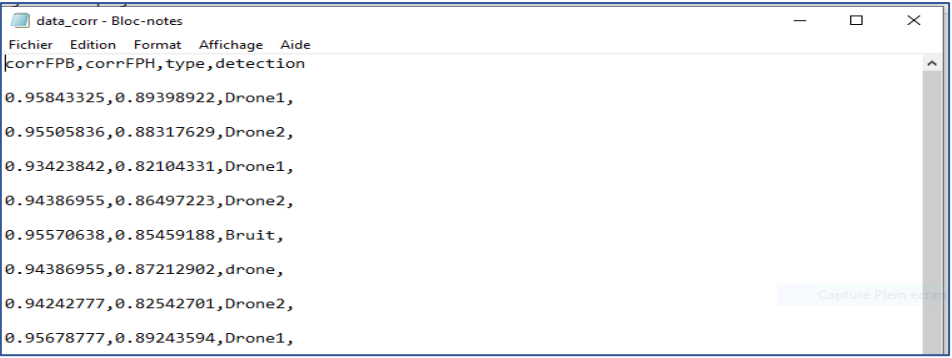

**Figure.III.17 :** Une partie des éléments de notre base de données.

# **III.6. La détection par la représentation en trois dimensions :**

### **Etape10 :**

# **III.6.1. La représentation en 3D avec python :**

### **III.6.1.1. Le spectrogramme :**

Le spectrogramme est une méthode communément utilisée pour l'analyse des signaux dans un domaine conjoint en temps-fréquence. Il peut être interprété comme une représentation multicanale de l'enveloppe du signal. C'est la représentation visuelle d'un son car il représente la fréquence en fonction du temps et l'intensité sonore associée à chaque fréquence par un niveau de couleur. Plus le point de couleur est foncé plus l'intensité sonore est élevée.

Pour obtenir un spectrographe numérique, nous effectuons sur le signal une TFCT à fenêtre glissante. C'est à dire qu'on analyse une portion limitée du signal, prélevée à l'aide d'une fenêtre de pondération (fenêtre de Hanning par exemple). Pour ne pas perdre l'information et assurer un meilleur suivi des non-stationnarités, les fenêtres se recouvrent. Elles ont généralement une longueur de 256 ou 512 points et le recouvrement est de 50%, soit 128 ou 256 points.

Au début nous avons réalisé ce programme avec le module specgram de la bibliothèque matplotlib la lecture *samplingFrequency, signalData = wavfile.read ('file.wav')* choix de chaine *y=signalData [:,0] plot.specgram (y,Fs=samplingFrequency)*. Les résultats sont :

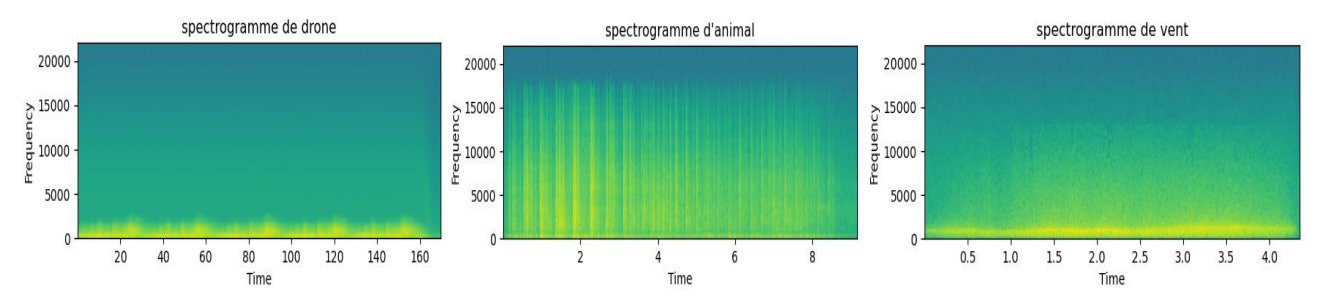

**Figure.III.18** : Le spectrogramme de plusieurs son avec python.

Nous avons remarqué que l'intensité de signal est déffirente entre les signaux et elle dépant de la forme d'onde de signal. Pour confirmer nous avons tracer le signal et son spectrogramme enssemble.

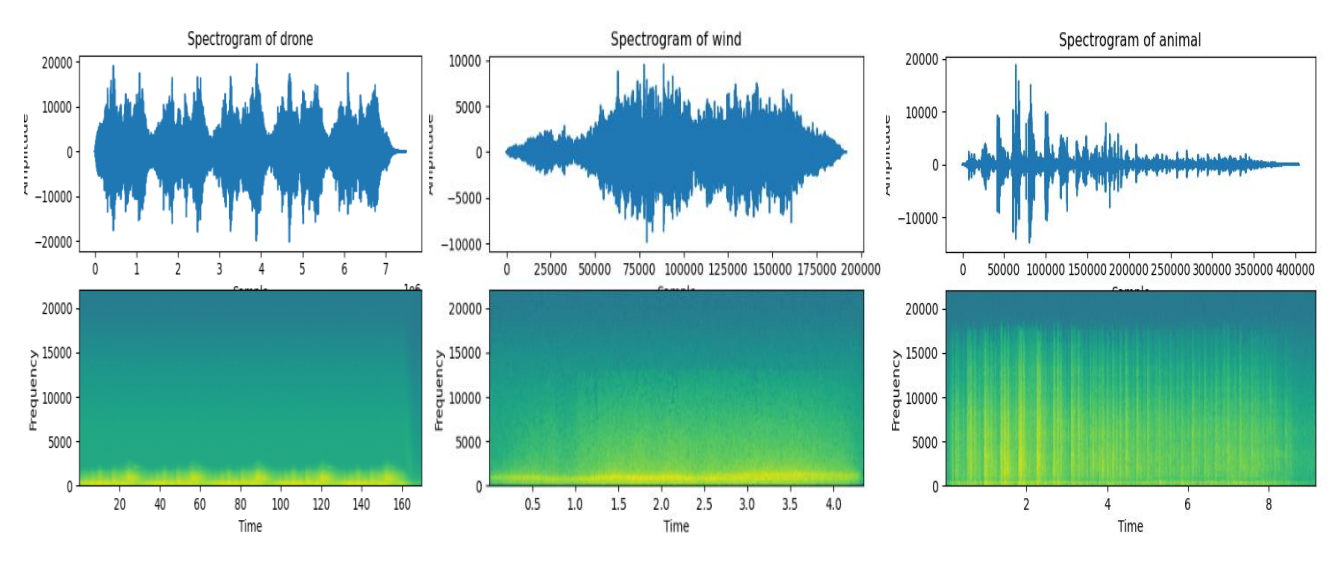

**Figure.III.19** : La relation entre le spectrogramme et le signal avec python.

Pour mieux visualiser l'intensité, nous avons amélioré notre programme avec des fonctions. Nous avons ajouté une fenêtre glissente de Hanning de 512 points et le recouvrement est de 50%.

*def stft(sig, frameSize, overlapFac=0.5, window=np.hanning): win = window(frameSize) def logscale\_spec(spec, sr=44100, factor=20.): timebins, freqbins = np.shape(spec) def plotstft(audiopath, binsize=2\*\*10, plotpath=None, colormap="jet"): samplerate, samples = wav.read(audiopath)*

Les résultats de ce programme de spectrogramme pour plusieurs sons de drone sont représentés dans la **Figure.III.20 :**

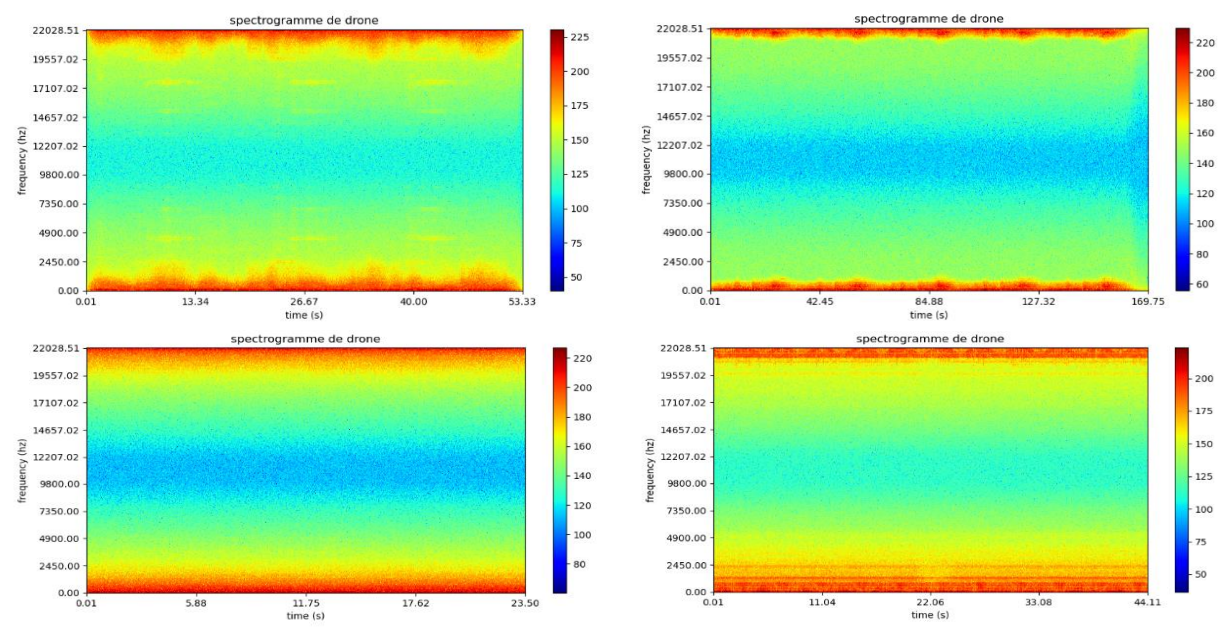

**Figure.III.20 :** Les spectrogrammes de différent son de drone avec python.

### **Discussion :**

Le spectrogramme est un outil fondamental dans l'étude de la communication acoustique. Il est essentiellement une représentation visuelle du son où la variation d'énergie (ou de densité spectrale de puissance) dans les domaines de fréquence et de temps sont montrés. Les spectrogrammes nous permettent d'explorer visuellement la variation acoustique dans notre système d'étude, ce qui facilite la distinction des différences structurelles à de petites échelles temporelles par rapport au spectrales. Donc chaque signal porte une intensité spéciale qui définit leurs empreintes acoustiques.

# **III.6.1.2.Periodogramme :**

Nous avons réalisé un programme avec spectrogram de module scipy qui rassemble les données du temps, fréquence et l'intensité de signal audio *f, t, Sxx = signal.spectrogram(audio, fs, return onesided=False*). Le plot se fait par le module matplotlib.pcolormesh *plt.pcolormesh(t, fftshift(f), fftshift(Sxx, axes=0), shading='gouraud')*. Les résultats sont :

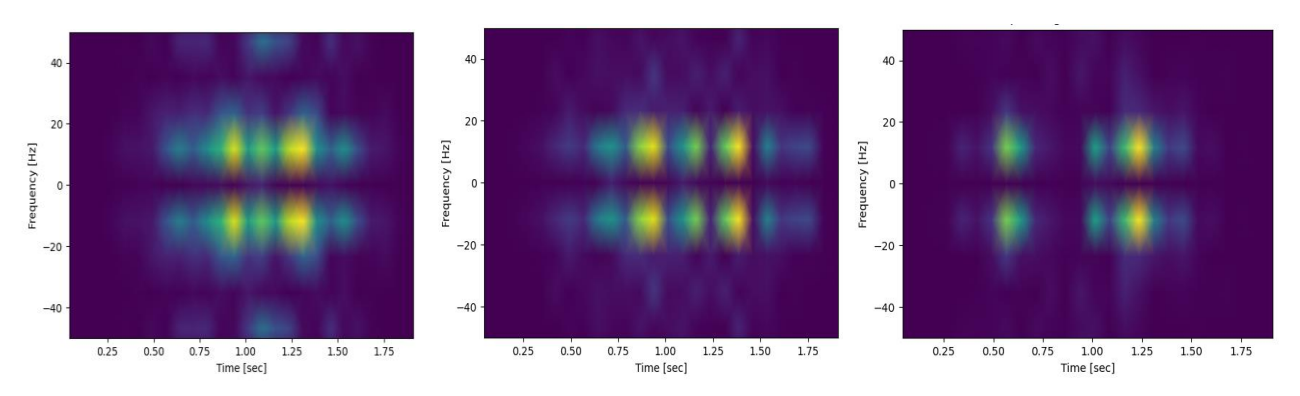

**Figure.III.21 :** Le periodogramme d'un ensemble A de drone.

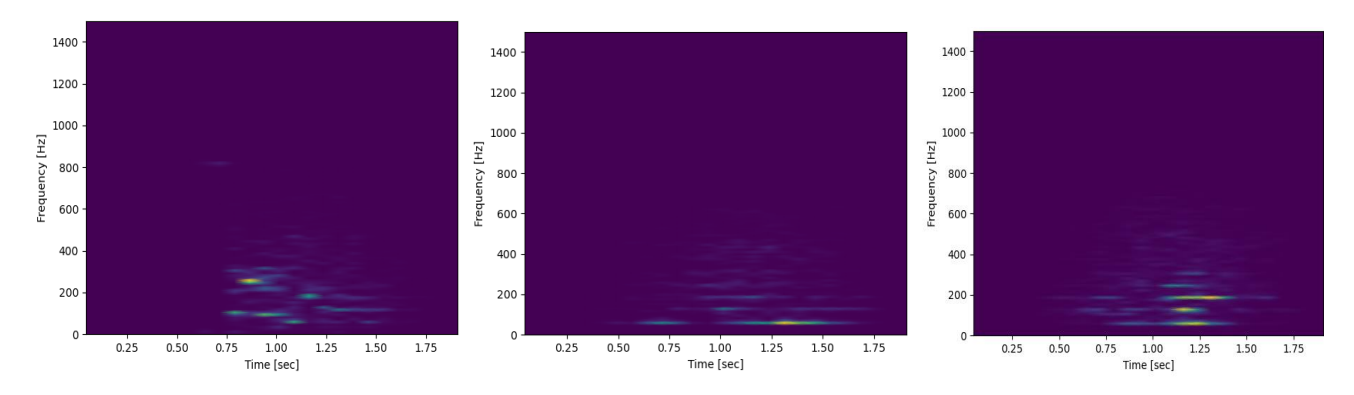

**Figure.III.22 :** Le periodogramme d'un ensemble B de drone.

# Discussion :

Le périodogramme est une méthode simple d'estimation de la densité spectrale de puissance d'un signal échantillonné en prenant le carré de la transformée de Fourier. Dans notre cas, nous remarquons deux types de drone. Le premier type est présenté dans la figure **Figure.III**.**21** ou l'information temporelle est centré dans intervalle[0.75 s ;1.5 s] sous forme des points lumineux qui ne dépassent pas 50 Hz . Le deuxieme type de **Figure.III.22** occupe une gamme de fréquence plus importante et son information temporelle est sous forme d'un triangle de base [0.75 s-1.5 s] et sommet de 600 Hz .

# **III.6.1.3.Transformée en ondelette :**

Nous avons vu précédemment que la TFCT étape 04 présente un inconvénient remarquable. Elle est de résolution temporelle et fréquentielle fixe.

La transformée en ondelettes va nous permettre de pallier cet inconvénient. On peut distinguer deux intérêts principaux des ondelettes en tant qu'outil mathématique d'analyse et de représentation des signaux. Le premier est comme dit précédemment, centré autour de l'idée de construire un outil d'analyse local en temps. Nous introduisons alors la transformée continue en ondelettes et nous verrons comment elle résout le problème posés par les outils classiques. La transformée en ondelettes est non seulement une analyse locale mais, de plus, sa résolution temporelle est variable. Elle permet donc de décrire le comportement local des signaux à différentes échelles de temps. Le second est celui du problème de reconstruction et de la recherche de représentations pratiques. En effet, cette transformée nous permet bien de reconstruire le signal de départ et présente des avantages d'un point de vue numérique [25].

Nous avons fait notre programme de transformée d'ondelette de cette manière :

Définir le premier argument autant que le nombre de points que le vecteur a retourné *widths = np.arange(1, 41)* et le second qui est un paramètre de largeur définissant la taille de l'ondelette ricker *cwtmatr = signal.cwt(mags, signal.ricker, widths)* et tracer avec *plt.imshow(cwtmatr, extent=[- 10,10, 1, 41], cmap='PRGn', aspect='auto',vmax=abs(cwtmatr).max(), vmin=-abs(cwtmatr).max()).*

les résultats sont :

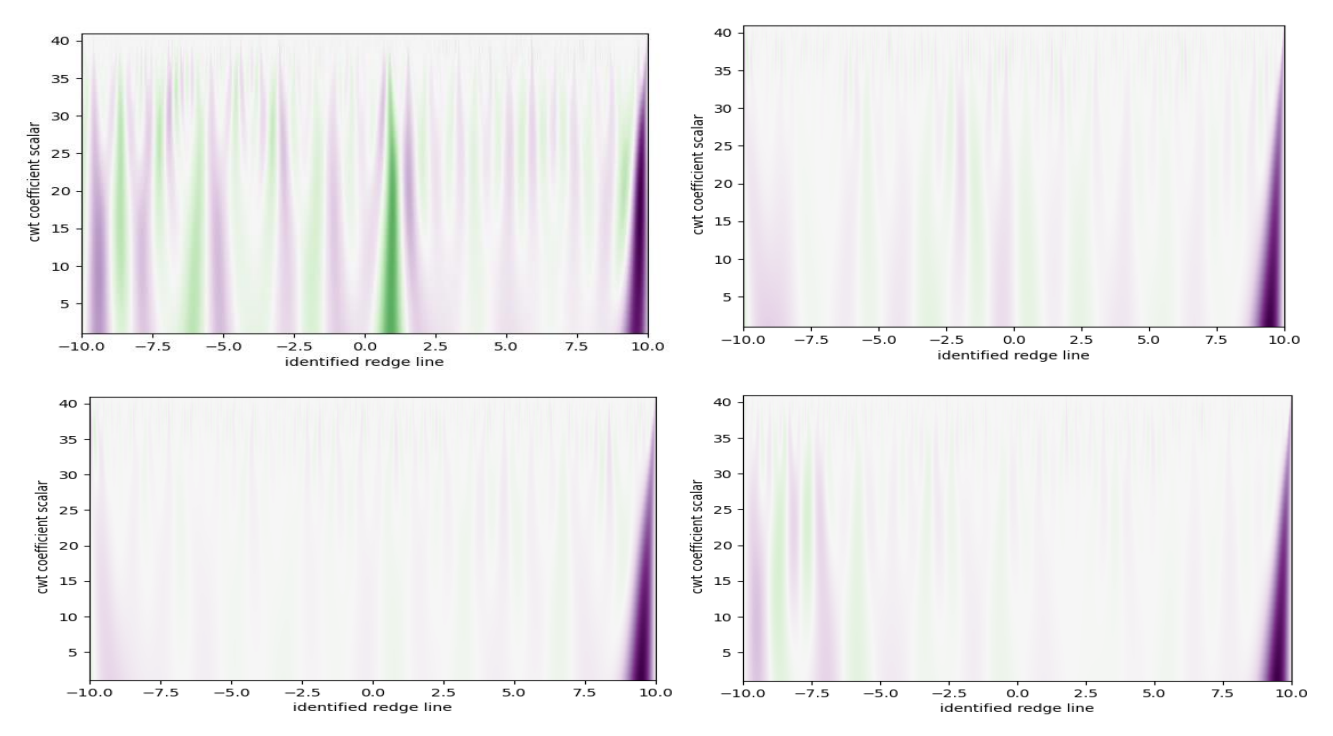

**Figure.III.23 :** La transformée en ondelette de son de drone.

# **III.6.2. La représentation en 3D avec Audacity :**

# Etape 02 :

# **III.6.2.1. Présentation de logiciel Audacity :**

Audacity est un logiciel libre disponible gratuitement, multiplateforme, facile à utiliser, qui va nous permettre d'illustrer des notions de traitement du signal appliquées aux sons audibles.

Le principe d'Audacity est d'enregistrer le son envoyé par l'ordinateur (la carte mère) à la carte son (qui ensuite l'envoi aux haut-parleurs ou à un casque audio), ce qui fait que tous les sons qu'un ordinateur est capable de jouer peuvent être enregistrés, sans aucune restriction.

Ce logiciel sert à enregistrer du son numérique et à éditer des sources audionumériques. Parmi ses fonctions les plus connues, il permet de :

- enregistrer tous les sons et la musiques joués sur l'ordinateur (sons Windows, musiques sur les sites web, les sons provenant du microphone ou encore les pistes audio des vidéos visionnées sur l'ordinateur).
- $\triangleright$  modifier ou mixer ces sons.
- enlever la majeure partie de la voix générale d'un morceau.
- $\triangleright$  filtrer des longueurs d'onde d'un son.
- $\triangleright$  changer la hauteur d'un son ainsi que le tempo d'un morceau.
- $\triangleright$  les enregistrer dans des fichiers audio à différent formats (Wav, MP3...).

### **III.6.2.2. Le spectrogramme par audacity :**

L'importance de spectrogramme dans l'empreinte acoustique nous a poussé à savoir plus, donc nous avons choisi le logiciel de traitement de son Audacity. En premier, nous importons notre signal puis nous choisissons l'option multi–vu qui donne le son, l'enveloppe du signal et le spectrogramme **Figure.III.19**.

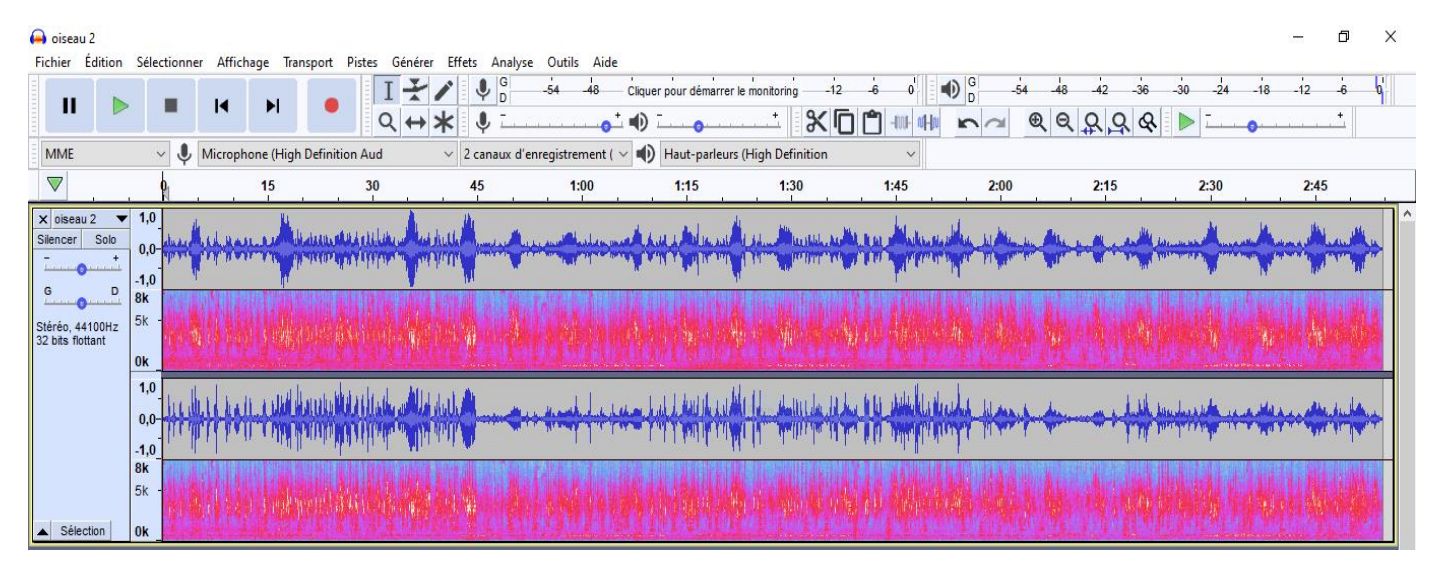

**Figure.III.24:** La lecture multi-vu de spectrogramme avec Audacity.

Avec ce logitiel nous pouvons ecouter le son au court de l'execution de spectrogramme, donc nous pouvons repérer les caractéristiques acoustiques de notre son, de mème, il nous permet d'enregistrer le son en temps réel et de traiter les caractéréstiques de spectrogramme sonore.

### Discussion :

La représentation en 3D est liée au spectrogramme directement grâce à son champ d'informations sur l'enveloppe du signal. Elle montre la forme et la distribution de l'intensité de chaque signal. Si nous créons une base de données sur une carte arduino qui contient tous les spectrogrammes possibles de drones et l'intégrons avec un capteur acoustique, nous pouvons obtenir par conséquence une détection avec l'intelligence artificielle qui va améliorer la précision de notre capteur.

### **III.7. Conclusion :**

Nous avons déduit à travers les étapes suivies pour la détection du son drone, que la corrélation est un outil d'étude de similarité des signaux. Dans notre cas, nous avons remarqué l'efficacité de cet outil dans le cas de corrélation entre la TFCT des signaux audio filtrés passe bas et passe haut car elle donne une possibilité de l'interpolation des sons drones mais nous constatons que avec cette méthode il y a beaucoup de confusion, plusieurs sons qui ne présentent pas un drone sont considérés par cette méthode comme son de drone donc nous avons cherché á améliorer la détection.

À la recherche d'une solution pour faire la détection des sons, nous pensions à passer le signal audio par une fenêtre de Hanning avant le filtrage. Les résultats ont été excellents et d'une grande efficacité, car l'approche permet de bien détecter le son d'un drone sans confusion. Nous avons fait une détection de drone plus avion, les sons relatifs aux oiseaux et autres sources ne sont pas détectés. La représentation en 3D peut être un projet moderne et pivot en intelligence artificielle. La détection de l'empreinte acoustique avec le spectrogramme et l'extraction d'enveloppe de chaque signal ainsi que le traitement du son comme une image présente également un grand potentiel de détection. Le spectrogramme offre un bon outil de détection si nous importons les données de ce dernier dans une carte arduino et l'intégrons dans un capteur. La détection de type de drone est possible également avec le periodogramme.
## Chapitre IV : Détection du champ magnétique

### **Chapitre IV : Détection du champ magnétique.**

### **IV.1. Introduction :**

Afin de renforcer la détection acoustique qui peut être peux efficace si le son de drone est noyé dans une forte ambiance acoustique, nous allons renforcer la détection par une carte micro:bit. Cette dernière est essentiellement conçue pour d'autres fins telles que le calcul de l'accélération, température et la force magnétique. En premier lieu nous avons utilisé le simulateur en ligne [26] pour faire les simulations et fixer les idées et en parallèle nous avons fait des mains et des pieds pour acheter et importer la carte micro:bit.

### **IV.2. Les boussoles électroniques :**

### **IV.2.1. Principe et définition :**

Le champ magnétique terrestre est la grandeur physique à mesurer dans une boussole électronique. Les lignes de champ magnétique terrestre sont orientées vers le nord magnétique qui est différent du nord géographique.

La direction du nord magnétique, donnée par une boussole, est décalée d'un angle λ appelé déclinaison. Sa valeur varie de  $\pm 25^{\circ}$  en fonction de la position sur le globe. De plus, cette valeur change lentement chaque année. Pour qu'une boussole indique la direction du nord géographique, il faut corriger cette erreur à partir de la position sur le globe (donnée par un système de positionnement GPS par exemple).

Une boussole à faible coût requiert au minimum la mesure du champ magnétique dans deux directions et le calcul d'une fonction arc tangente. Ce dernier peut être réalisé par un circuit digital.

La réalisation d'une boussole électronique simple et de faible coût nécessite deux capteurs de champ magnétique directionnels ou deux capteurs GPS positionnés orthogonalement fournissant les données de base à un microprocesseur. Le calcul trigonométrique permet d'afficher le cap.

### **IV.2.2. Influence des paramètres intrinsèques de la boussole et de l'environnement :**

Nous pouvons les classer en deux catégories :

- 1. Les non idéalités des capteurs :
	- $\checkmark$  Bruit interne de composants.
	- ✓ Offset.
	- $\checkmark$  Alignement de l'axe de référence de la boussole avec l'axe de référence indiqué sur le boîtier pour la mesure de l'azimut.
	- $\checkmark$  Non-orthogonalité des deux capteurs.
	- $\checkmark$  Différence de sensibilité entre les axes des capteurs.
	- $\checkmark$  Sensibilité transversale des capteurs (le rapport entre la sensibilité du capteur à un champ magnétique et sa sensibilité maximale).
- 2. L'environnement externe :
	- $\checkmark$  L'inclinaison du système par rapport au plan horizontal.
	- $\checkmark$  Le champ magnétique de l'environnement.

### **IV.2.3. Les erreurs causées par ces paramètres seront corrigées en ajoutant :**

- Des coefficients de correction calculés grâce à une rotation de la boussole.
- $\checkmark$  Un inclinomètre.
- $\checkmark$  Un capteur sensible au champ magnétique vertical par rapport à la boussole.

### **IV.2.4. Applications des boussoles :**

Les applications des boussoles intégrées faible coût sont nombreuses. Nous pouvons citer :

- $\checkmark$  L'indication du Nord terrestre sur un appareil portable, une montre électronique ou un tableau de bord de véhicule.
- $\checkmark$  Un capteur de position angulaire dans le plan horizontal. Si la boussole est associée à deux capteurs d'inclinaison qui mesurent le tangage et roulis, les trois positions angulaires du capteur dans l'espace peuvent être mesurées.
- $\checkmark$  Le positionnement d'antennes satellites paraboliques pointé vers l'azimut du satellite.
- $\checkmark$  La navigation de robot ou complément de navigation GPS (relais pour le calcul de positionnement) soit pour indiquer le nord, soit pour déterminer la position dans l'espace ou soit en complément d'un système GPS.

### **IV.2.5. Avantages :**

- $\checkmark$  Fiable
- Léger
- $\checkmark$  Economique
- $\checkmark$  Grande précision

### **IV.3. Les capteurs de champ magnétique :**

Les capteurs les plus courants sont les capteurs à effet Hall. Une technologie similaire est utilisée dans les magnétorésistances à semi-conducteurs. Les autres types de capteurs sont les capteurs de type AMR et fluxgates. D'autres capteurs sont plus rarement utilisés dans les applications industrielles [27].

### **IV.3.1. Les capteurs à effet Hall :**

### **Principe et définition :**

Un capteur à effet Hall est constitué d'une plaquette de semi-conducteur traversée par un courant. Cette plaquette, lorsque soumise à un champ magnétique permanent placé perpendiculairement, génère à des extrémités perpendiculaires, une différence de tension. Ce dernier le rend plus performant en amplifiant ou traitant le signal avant transmission, limitant ainsi les risques de perturbations d'environnement.

Ils sont actifs ou pas selon la présence ou l'absence d'une tresse de masse qui protège la liaison. Ils sont naturellement intégrés dans les technologies bipolaires et peuvent aussi être intégrés en technologie CMOS. Les capteurs à effet Hall incluent les magnéto-transistors et les magnétos diodes.

Les capteurs à effet Hall sont utilisés pour mesurer des champs de  $1 \mu$ T à  $1 \text{ T}$  dans une gamme de température de -100°C à +100°C et une gamme de fréquence du continu à 30 kHz. Ils comportent le plus souvent des circuits de mise au biais, de réduction d'offset, de compensation en température d'amplification du signal et de discrimination de niveau. Les plus avancés des capteurs qui sont programmables intègrent un traitement numérique du signal.

### **Quelques types :**

Deux cas de base sont particulièrement importants :

1. L'effet Hall : Le champ magnétique appliqué est orienté suivant l'axe z perpendiculaires à la direction x du courant. La tension de Hall est mesurée suivant l'axe y perpendiculaire aux axes x et z.

2. L'effet magnétostrictif transverse (effet Hall planaire) : Le champ magnétique appliqué est orienté suivant l'axe y perpendiculaires à la direction x du courant. Les variations de tension sont mesurées suivant l'axe x. Cet effet très faible et peu stable est peu utilisé.

### **Utilisations :**

- $\checkmark$  la fabrication d'un tesla mètre.
- $\checkmark$  un capteur de courant à effet Hall.
- $\checkmark$  les mesures de position et de vitesse linéaire ou angulaire.
- $\checkmark$  largement utilisés dans les moteurs à courant continu sans contacts (les magnétoscopes, les ventilateurs et moteurs de CD…).

### **Les avantages :**

Les avantages des détecteurs à effet Hall sont les suivants :

- $\checkmark$  grande vitesse de commutation (jusqu'à 100 kHz).
- $\checkmark$  pas de rebondissement mécanique.
- $\checkmark$  résistant à la corrosion.
- $\checkmark$  la sensibilité magnétique est assez grande, un faible champ magnétique (moins de 10mTesla) peut les actionner.
- $\checkmark$  la robustesse du capteur à effet hall.
- $\checkmark$  insensibles aux poussières, vapeurs d'huile...
- $\checkmark$  compatibles avec beaucoup de technologies des circuits intégrés (CMOS par exemple).
- $\checkmark$  mesure de courants électriques avec garantie de parfaite isolation galvanique entre le circuit mesuré et le circuit de mesure.

### **Les inconvénients :**

- $\checkmark$  Si le procédé standard n'est pas modifié, ces capteurs ne permettent pas de mesurer le champ magnétique terrestre.
- Réalisation impossible d'une boussole intégrée en technologie standard sauf si des artifices sont utilisés. Par exemple des concentrateurs de flux peuvent être utilisés pour augmenter la sensibilité. Cette solution nécessite un dépôt de matériau ferromagnétique.
- $\checkmark$  L'offset de sortie et surtout la dérive de cet offset sous l'effet de la température.

### **IV.3.2. Les capteurs à magnétorésistances (MR) : Principe et définition :**

L'effet magnéto résistif est plutôt simple : un champ magnétique appliqué peut modifier la résistance diffuse d'un conducteur électrique. La résistance s'accroît ou diminue en fonction de l'orientation des lignes du champ par rapport à la direction du flux de courant. Le matériau utilisé pour ces capteurs est le permalloy.

Étant donné qu'aucun contact électrique n'est nécessaire, le capteur peut fonctionner sur des distances de détection relativement importantes. Pour permettre l'intégration, les capteurs de magnétorésistance sont de taille réduite et consomment très peu d'énergie.

### **Quelques types :**

o Magnétorésistance en mode transverse

Ce type de capteur repose sur la mesure transverse de l'effet de magnétorésistance anisotrope dans un film mince ferromagnétique. Par rapport à la mesure classique longitudinale, cette géométrie permet de mesurer un signal d'amplitude directement proportionnel au champ et sans composante constante.

o Magnétorésistance à effet tunnel (TMR)

La magnétorésistance à effet tunnel est composée de deux couches magnétiques conductrices séparées par une barrière isolante de quelques nanomètres d'épaisseur (la barrière tunnel). La résistance électrique opposée au passage du courant par effet tunnel varie alors en fonction de l'orientation relative des deux couches magnétiques.

o Magnétorésistance Géante (GMR)

Ce type utilise au minimum deux couches de matériaux magnétiques séparées par un matériau non magnétique. Une des couches a une magnétisation constante alors que l'autre a une magnétisation qui dépend du champ magnétique. Si les magnétisations sont parallèles la résistance de l'empilement est minimale alors que si les magnétisations sont antiparallèles la résistance est maximale.

### **Applications :**

- $\overline{\smash{\big)}\,}$  la détection de la position.
- $\checkmark$  la présence d'un objet.

### **Comparaison :**

D'une manière générale, les capteurs d'effet hall fonctionnent sur de courtes distances et sont moins précis que les capteurs AMR. Toutefois, les capteurs AMR ne peuvent détecter une rotation complète du champ magnétique sur 360 degrés, ce que les capteurs d'effet hall sont en mesure de faire.

### **IV.3.3. Les capteurs à magnéto impédance (MI) :**

### **Principe et définition :**

Une magnéto impédance (MI) est un capteur de champ magnétique dont l'impédance est sensible au champ magnétique. Cet effet est lié à une modification de la profondeur de pénétration d'un courant alternatif de fréquence élevée au travers d'un matériau ferromagnétique soumis à un champ externe. Les capteurs développés actuellement sont des assemblages unitaires d'un ruban de cuivre et de deux films amorphes nanocristallins.

### **Utilisation :**

- $\checkmark$  Le contrôle non destructif en utilisant les courants de Foucault pour l'aérospatiale, le nucléaire, la microélectronique…
- $\checkmark$  La localisation des marqueurs magnétiques.
- L'électronique de puissance intégrée.

### **Comparaison :**

Ces capteurs permettent d'obtenir une sensibilité au champ magnétique bien supérieure au capteur à effet Hall ou aux capteurs AMR et GMR.

### **IV.3.4. Les capteurs fluxgates :**

### **Principe et définition :**

Le principe de fonctionnement repose sur l'utilisation d'un noyau en matériau magnétique à cycle carré comme le permalloy. Ils sont utilisés pour la mesure à haute résolution de champs magnétique quasi-statique (<10 kHz). Les meilleures résolutions obtenues sont de l'ordre du pico Tesla.

### **Quelques types :**

Il en existe de deux types :

- $\checkmark$  les fluxgates qualifiés de « seconde harmonique » qui sont basés sur la mesure d'une tension.
- $\checkmark$  les fluxgates qui utilisent la mesure de temps.

### **Utilisation :**

- $\checkmark$  Détection des mines anti personnelles
- $\checkmark$  Domaine spatial (position du satellite)
- $\checkmark$  Les boussoles (capables de détecter le champ magnétique terrestre)

### **Les inconvénients :**

Un inconvénient du capteur décrit est de nécessiter un matériau ferromagnétique qui est déposé entre deux niveaux de métaux. L'étape de dépôt a lieu entre deux étapes du procédé CMOS.

### **IV.3.5. Les capteurs MEMS :**

### **Principe et définition :**

Les capteurs MEMS utilisent une structure actionnée par une force générée par le champ magnétique. La force peut être générée de deux façons : un matériau aimanté (dépôt d'un matériau ferromagnétique) ou la force de Lorentz.

La plupart offrent une résolution bien supérieure (de l'ordre du micro Tesla ou inférieure) à celle des capteurs à effet Hall en terme de résolution et peuvent être utilisés pour réaliser une boussole. La technologie MEMS est la seule à offrir la possibilité d'intégrer des capteurs supplémentaires.

### **Les avantages :**

- $\checkmark$  compatible avec les technologies microélectroniques.
- $\checkmark$  faible consommation puisque aucun courant n'est consommé pour actionner la structure.
- $\checkmark$  Les MEMS de dernière génération présentent de bonnes performances dans la bande audible.
- $\checkmark$  la numérisation intégrée au système sur puce.
- $\checkmark$  ne nécessitant pas un préamplificateur et un étage de conditionnement.
- $\checkmark$  un dispositif extrêmement compact sa forme affinée facilite sa production et en particulier la gravure du substrat.
- $\checkmark$  les capteurs MEMS utilisant la force de Lorentz ne nécessitent pas de matériau ferromagnétique, le coût de fabrication est donc intéressant.
- pouvoir intégrer d'autres capteurs (accéléromètre, gyroscope etc…) sur la même puce.

### **Les inconvénients :**

 $\checkmark$  le coût de fabrication de ces capteurs est plus élevé.

### **IV.4. Carte Micro:bit :**

### **IV.4.1. Définition :**

Le micro:bit (noté BBC micro:bit) est un ordinateur à carte unique doté d'un processeur ARM. Conçu au Royaume-Uni pour un usage éducatif dans un premier temps.

Le nano ordinateur est maintenant disponible au grand public dans de nombreux pays. Sa taille réduite (la moitié d'une carte de crédit) et sa cartographie simplifiée permis la réalisation de différents projets : panneau d'affichage, station météo, animations, et même des petits jeux.

### **IV.4.2. Fonctionnement :**

Micro:bit proposant différentes possibilités d'interaction (avec notamment des boutons et un tableau de 25 LED rouges programmables) permettant de mettre au point les projets réalisés [28].

C'est aussi une application téléchargeable sur mobile (Android et iOS), qui simplifie grandement le travail de programmation. Mais il est également possible de coder sur d'autres éditeurs tels que Java Script, Microsoft Block ou Python. Il suffira ensuite de télécharger la programmation sur un serveur et de l'installer sur micro:bit [29].

Clé :

### **IV.4.3. Composition :**

Ce micro-ordinateur embarque un processeur ARM Cortex-M0, de nombreux ports pins et entrée/sortie, des LED de couleur, un ensemble de capteurs (magnétomètre, accéléromètre, capteur de température, etc.) et des connectiques Bluetooth et USB comme montre le schéma de suite :

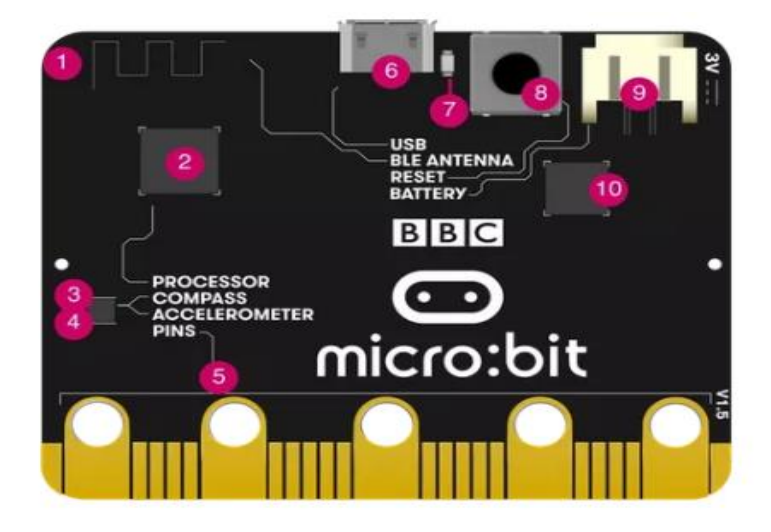

**Figure IV.1 :** Schéma explicatif de la carte micro:bit.

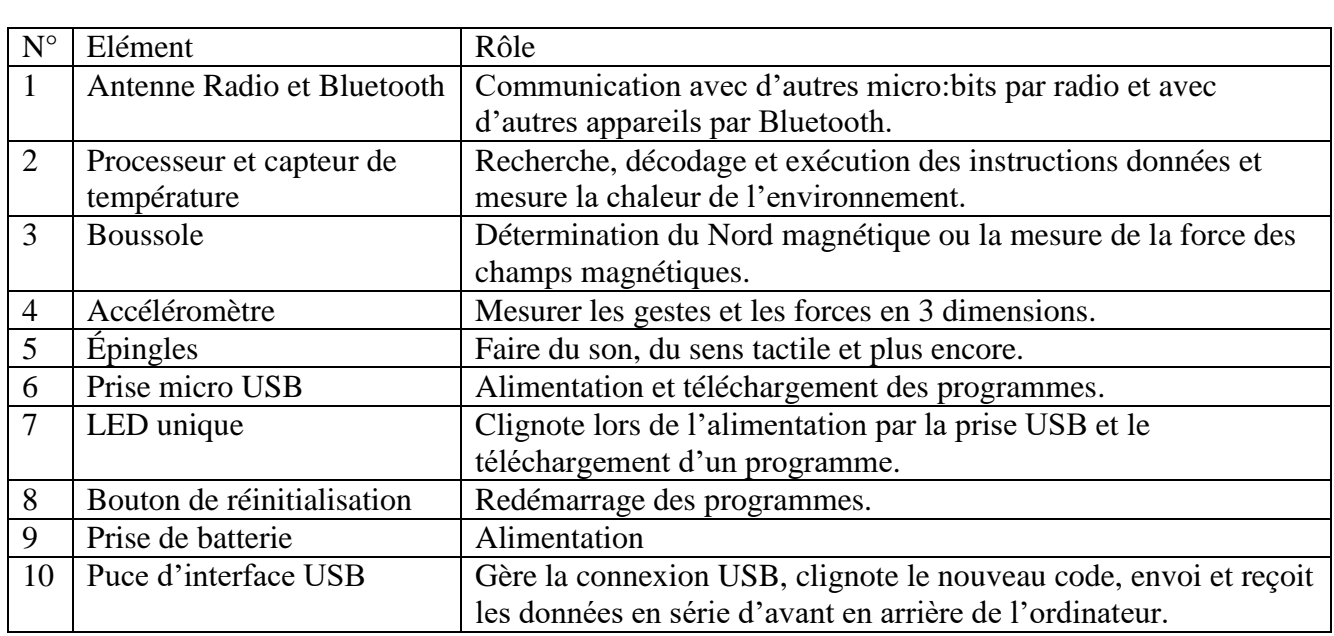

**Tableau IIV.1 :** Clé du schéma explicatif de la carte micro:bit.

### **IV.5. Détection de drone avec champ magnétique :**

Nous voulons faire une amélioration du détecteur acoustique en ajoutant la détection du champ magnétique et sa direction avec une boussole. Pour vérifier la validité de notre raisonnement, nous avons adopté une carte micro:bit pour faire les essais sur cette dernière.

La première application que nous avons fait sur notre carte est de programmer une boussole qui identifie les quatre côtés et montre la direction à l'écran. Nous avons alimenté la

61

carte micro:bit avec un câble USB branché à l'ordinateur, puis nous avons accédé au [26] pour programmer notre boussole avec l'élément compass. Le principe de notre programme est de devisé les 360 dégrée en quatre parties chaque une représente une direction géographique.

L'exécution est faite en glissant le programme dans notre carte.

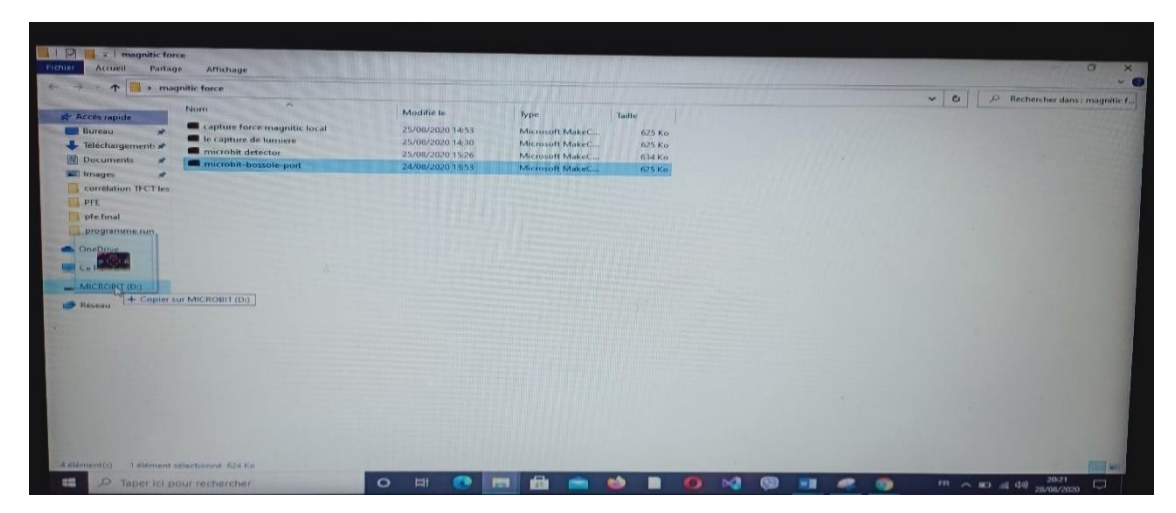

**Figure IV.2** : L'importation du programme dans notre carte.

Cette dernière nous demande d'allumer toutes les LED en secouons la carte lors l'exécution de chaque nouveau programme. Notre carte affiche une phrase au début d'exécution (IDAM ready to show drone direction). L'apparition de cette dernière nous informe sur le bon déroulement de l'exécution du programme. Les résultats de la boussole étaient bons et se superpose aux indications de la boussole du téléphone comme illustrer dans les photos de la **Figure IV.3.**

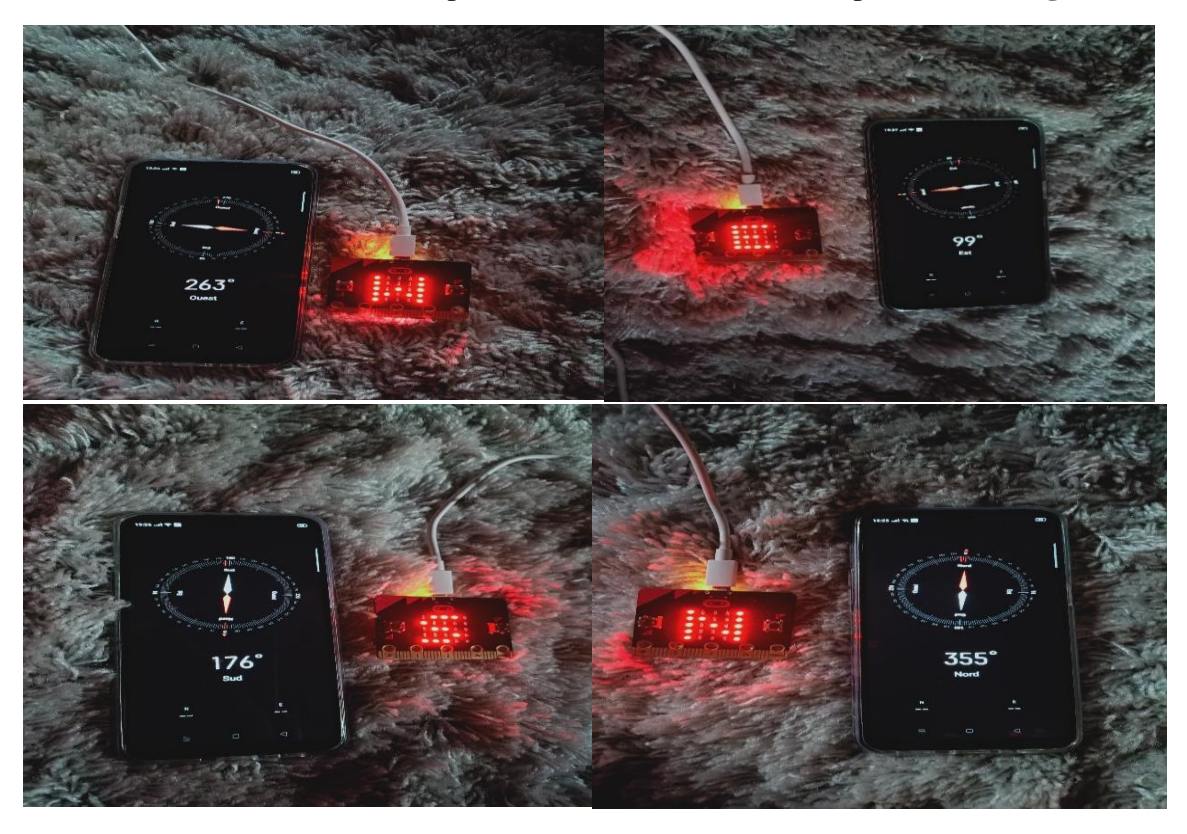

**Figure IV.3 :** Illustration des essais en mode boussole de la carte micro:bit.

Selon les informations obtenues sur le champ magnétique terrestre nous avons élaboré un programme dans notre carte micro:bit qui calcule le champ magnétique terrestre de l'emplacement de capteur. Les lignes de champ magnétique terrestre sont orientées vers le nord magnétique avec l'outil calibrate compass. Nous avons utilisé l'outil « serial » pour tracer le graphe de calcul de la force magnétique. Les résultats obtenus représentent une référence à notre capteur pour la détection est sont en  $\mathsf{u}$ .

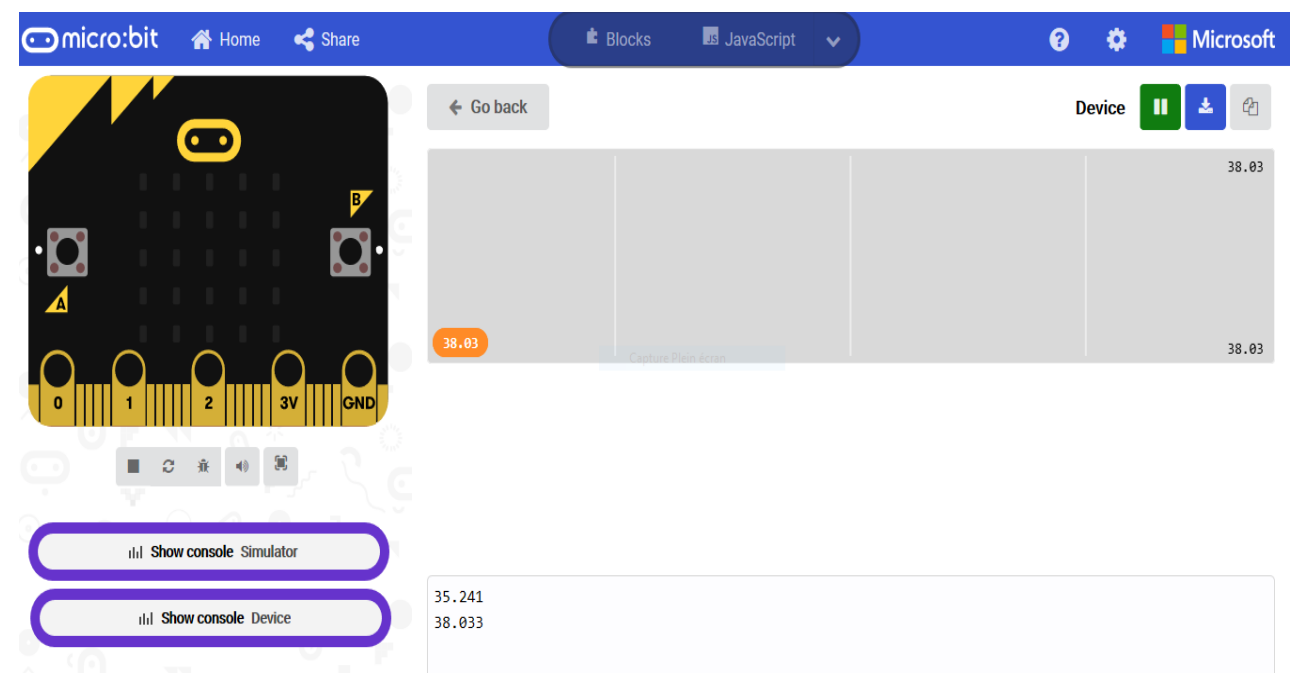

**Figure IV.4 :** Fenêtre de calcul du champ magnétique local avec la carte micro:bit.

**Figure IV.4** obtenue suit à un test donne trois valeurs sur le champ magnétique.la première est la valeur minimale calculée par le magnétomètre, la deuxième est la valeur maximale du champ magnétique calculé et la troisième est le champ instantané.

Le calculateur de champ magnétique est programmé par l'outil de force magnétique de la carte micro:bit qui contient un magnétomètre. Notre programme fait les calculs au court du temps et affiche aussi la courbe des variations de la force magnétique dans l'ordinateur. Pour détecter le champ magnétique nous avons rapproché un tourne vice de la carte micro:bit à 2cm. Puis nous avons refait la même chose avec téléphone portable, une fourchette et une cuillère **.** A chaque fois que nous rapprochant un de ces objets de la carte nous remarquons les variations de champ magnétique à la hausse et aussi l'affichage des LED.

Au début d'exécution la carte affiche une phrase (IDAM detector activated) nous avons programmé cette phrase comme clé d'exécution. L'apparition de signe  $(\sqrt{\ })$  indique la validation. Si le magnétomètre détecte un champ magnétique la carte affiche un sad face **Figure IV.5,**  sinon pour l'état d'aucun champ détecté elle affiche un happy face **Figure IV.6.**

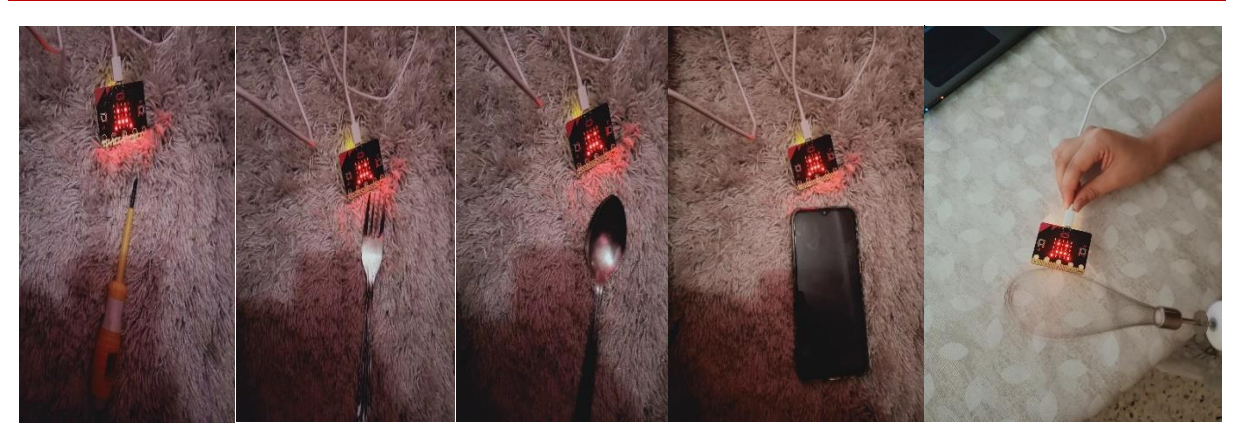

**Figure IV.5 :** Affichage sad face en cas de détection de champ magnétique externe avec micro:bit.

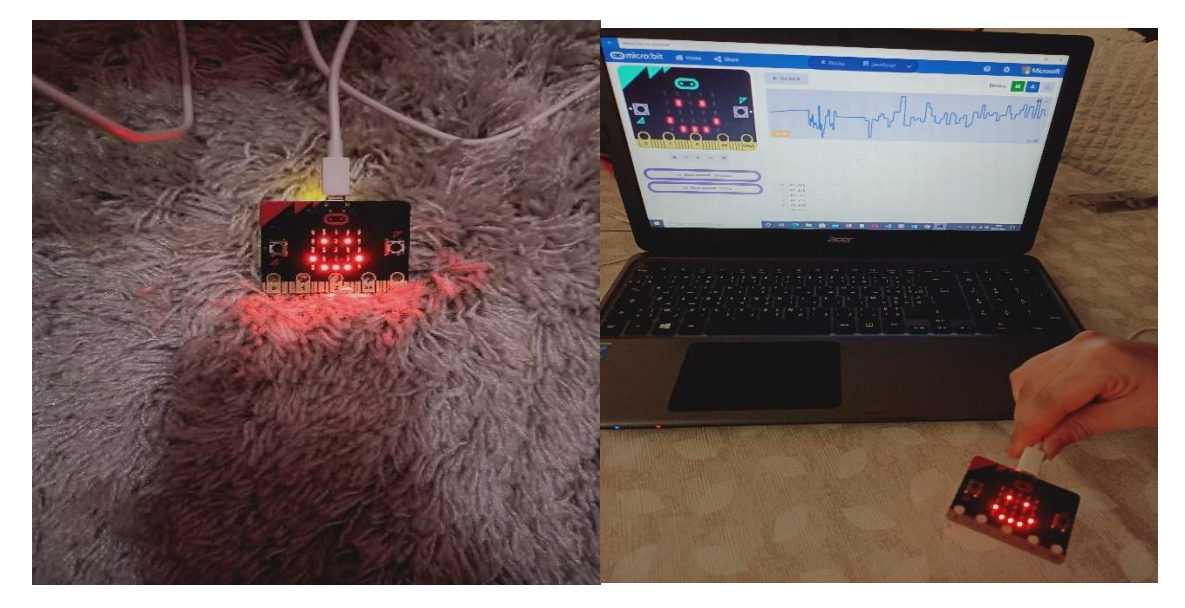

**Figure IV.6 :** Affichage de happy face en cas d'absence de champs magnétique externe détection avec micro:bit.

L'ordinateur affiche les variations de champ magnétique en fonction de temps pendant les essais avec les objets. **Figure IV.7** montre deux courbes : une courbe vide relative au champ magnétique terrestre utilisé comme référence et une autre courbe qui trace les variations de champ magnétique externe pendant les essais avec les objets.

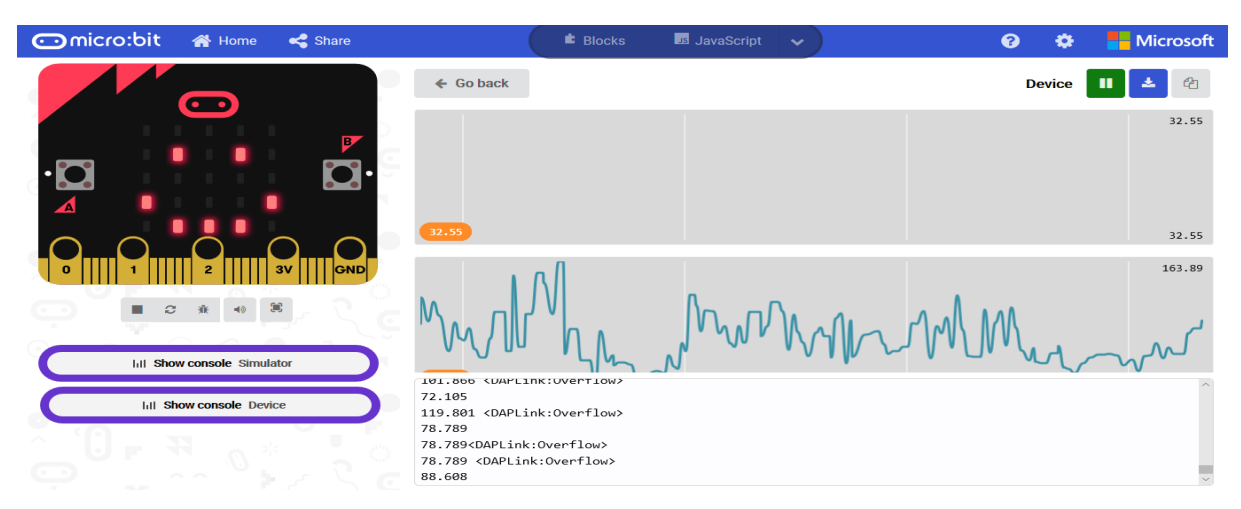

**Figure IV.7 :** les valeurs calculées de champ magnétique détecté.

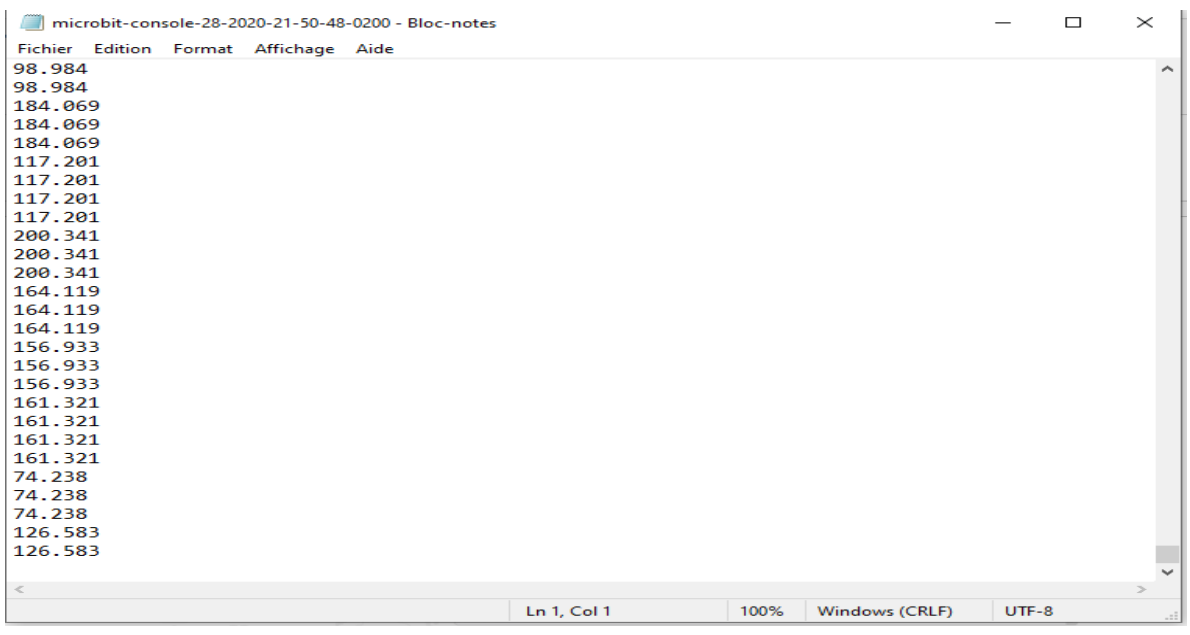

Toutes les valeurs détectées par le capteur sont enregistrées sous forme de fichier Excel ou Notebook.

**Figure IV.8 :** Les valeurs détectées et enregistrées dans le Notebook.

D'après les résultats trouvés par la simulation nous avons conclu qu'avec un magnétomètre et une boussole nous pouvons détecter le champ magnétique et la direction du champ. Pour simplifier notre idée nous avons élaboré une modélisation en 3D avec Tinkercad simulateur en ligne [30] qui décrit bien la position de chaque composent de détection.

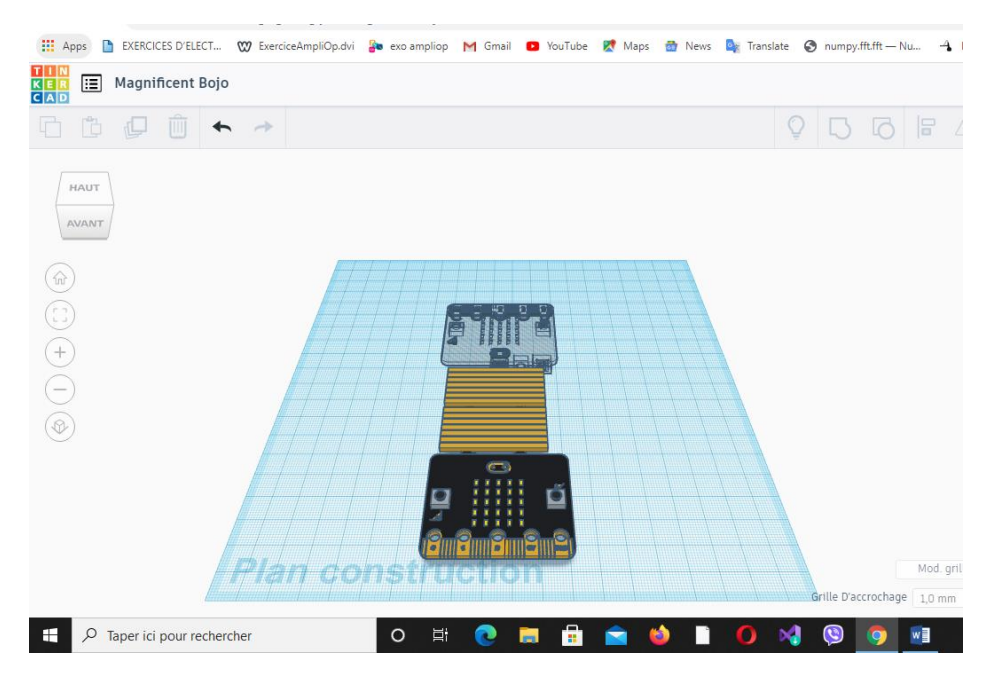

**Figure IV.9 :** La modélisation en 3D de détection du champ magnétique et sa direction**.**

La **Figure IV.9** montre que la boussole (objet en gris) et le magnétomètre (objet en noir) sont positionnés en opposé. Chaque carte doit procéder son propre système d'alimentation. Le système ainsi décrit peut faire la détection de champ magnétique et indiquer sa direction.

### **IV.6. Conclusion :**

Beaucoup de technologies concurrentes sont présentes sur le marché des boussoles électroniques à faible coût.

Le coût de fabrication est lié au coût de la technologie utilisée.

Le choix d'un type de capteurs magnétiques doit obéir au cahier des charges qui définit :

- $\checkmark$  Les performances et les caractéristiques du capteur.
- $\checkmark$  Les conditions d'environnement.
- $\checkmark$  Les contraintes de fonctionnement.

Selon leurs performances, nous pouvons regrouper ces capteurs dans quatre (4) grandes familles :

- $\checkmark$  Capteurs magnétiques encombrants : ils sont peu adaptés aux systèmes intégrés comme « les fluxgates ».
- $\checkmark$  Capteurs magnétiques sensibles à la température : essentiellement « les capteurs à effet Hall ».
- $\checkmark$  Capteurs magnétiques couteux : comme déjà citer « les capteurs MEMS ».
- $\checkmark$  Capteurs magnétiques de nanotechnologie : représentés essentiellement par les capteurs à « magnétorésistances MR » et à « magnéto impédance MI».

La carte micro:bit est un kit qui aide beaucoup lors de la programmation en particulier le mode simulateur et les fenêtres d'affichage sur ordinateur. Nous avons élaboré un programme qui détecte la présence du champ magnétique par rapport à une référence qui est le champ magnétique terrestre.

L'utilisation de deux cartes micro:bit juxtaposé nous pouvons même déterminer la direction des variations du champ magnétique intrus dans notre cas un champ magnétique de drone.

# CONCLUSION GENERALE

### **Conclusion générale :**

Ce travail de fin d'études nous a permis de prendre conscience des grands dangers que peut présenter un drone quel que soit sa taille et son type ou encore son architecture. Ces dangers sont multiples accrus Et s'articulent autour de la sécurité aérienne, civile, sites critiques, les activités illégales dans les prisons ainsi que l'espionnage. Ce qui nous a poussé la communauté scientifique de produire plusieurs détecteurs de drones : visuelle, acoustique, radar et par radio fréquence. Des technologies de détection et de suivi des drones sont désespérément nécessaires mais le problème c'est que les techniques utilisées sont encore insuffisantes, très limitées et dépendantes des marchés grand public (cameras, microphone,…) Chaque technique possède des avantages et des inconvénients. Et la recherche dans ce domaine de détection de drone reste très fertile.

Dans ce travail nous avons élaboré plusieurs programmes sous Python et présenté plusieurs algorithmes possibles pour faire une analyse de signal sonore de drone. Nous avons également réalisé la représentation temporelle et fréquentielle (2-dimensions et 3 dimension) sur une multitude de sources sonores qui forment l'ambiance acoustique de la CLA. Et cela dans le but de chercher à différencier l'empreinte acoustique drone des autres sons.

La représentation fréquentielle qui se résume en, la FFT, TFCT, la méthode ADSR, le spectrogramme, periodogramme et la transformée en ondelette, nous a permis de conclure que la FFT est une analyse de spectre fréquentiel mais elle élimine l'information temporelle. La TFCT offre une représentation avec des raies qui décrit le signal et des pics qu'on retrouve lors de l'élaboration de la transformée en ondelette. Par contre nous avons conclu que la méthode ADSR de détection de timbre acoustique et l'ondelette sont faciles a réalisé mais ne présentent pas pour nous des résultats très caractérisant et peux exploitables pour les sons de drones.

Le troisième chapitre a traité la représentation en 3D faite grâce au spectrogramme qui donne une information importante sur l'enveloppe de signal et l'intensité de chaque point. Surtout qu'il ne néglige pas l'information temporelle. Les spectrogrammes effectués par le logiciel Audacity sont meilleurs que ceux fait par Python. Car Audacity présente un excellent logiciel de multi-vue de signal car il représente le spectrogramme, l'enveloppe et l'écoute de l'audio.

Pour la détection de drone, dans notre travail la corrélation est une méthode réussite après la décomposition de notre signal en deux parties distingues : le son moteur qui représente une partie importante dans le son drone, il occupe un spectre qui peut s'étaler sur une gamme de fréquence faible, moyenne ou forte. Le son d'hélice qui constitue la seconde partie de son drone. Le spectre du son produit par les hélices commence à partir de 1500 Hz.

Cette fréquence sera considéré comme fréquence de coupure des filtre utilisés à fin de décomposer le son drone en deux sons moteur et hélice. Le filtre RII passe bas a donné de bons résultats pour la détection du son moteur. Le filtre RII passe haut filtre nettement le signal et sépare le spectre du son de l'hélice.

Apres plusieurs tentatives nous proposons une nouvelle approche pour la détection acoustique qui n'était pas dans notre esprit et nous l'avons mal vu car elle n'a pas de sens physique, mais les valeurs de l'autocorrélation qu'elle donne nous donnent envie de l'utiliser et d'exploiter ses

données. En résumée cette méthode peux être utilisable et avec une grande crédibilité. Par contre la corrélation entre TFCT de signal drone référence et ambiance acoustique est une moyenne de classer les types de son du drone.

Les méthodes de détection sonore nécessitent une base de données de signature acoustique pour tous les types de drones à détecter. Le détecteur sonore est sensible au bruit ambiant en particulier dans les zones inondées de sons de la nature ou de l'aspect de la zone. Ce qui affecte les performances de détection acoustique. Afin de maintenir la fiabilité de détection en tous conditions, nous avons proposé une détection avec le champ magnétique en utilisant un capture de mouvement avec la carte BBC micro:bit qui va renforcer la détection.

Nous avons présenté nos résultats même ceux erronés ou non exploitables pour montrer que certains logiciels comme Python produisent des résultats loin du sens physique. Dans notre cas, le logiciel Audacity spécialisé en traitement audio nous a permis de revenir au sens physique.

Le présent travail ouvre la porte vers une réalisation d'un détecteur drone très efficace s'il est renforcé par une base de données très large de drones. Comme il peut être amélioré en introduisant des algorithmes d'analyse de l'empreinte acoustique ou l'exploitation du spectrogramme comme image. Le détecteur magnétique peut être amélioré en intégrant une boussole pour déterminer la direction des variations du champ magnétique. Cette étude peut définir un cahier de charge de la carte d'enregistrement des sons avant le traitement. Travail qui peut être pris en charge par les automaticiens.

# Référence Bibliographique

### **Référence bibliographique**

[1] : l'Ornera, Conférence : Mieux connaître les drones Avant-propos 2005, [https://www.onera.fr/sites/default/files/ressources\\_documentaires/](https://www.onera.fr/sites/default/files/ressources_documentaires/cours-exposes-conf/mieux-connaitre-les-drones.pdf) , consulté le 28/02/2020

[2] : Syndicat Mixte de l'Argens, le CESIR / Entente de Valabre et la mission « inondation arc méditerranéen » de la DREAL Provence-Alpes-Côte, Rapport de synthèse « DRONE ET RISQUE INONDATION » août 2018, [https://catastrophes-naturelles.ccr.fr/documents/](https://catastrophes-naturelles.ccr.fr/documents/148935/148989/Drone+et+risque+inondations+Syndicat+Mixte+de+l+Argens+le+CESIR+Entente+de+Valabre+et+la+Mission+Inondation+Arc+Mediterraneen+de+la+DREAL+Provence-Alpes-C%C3%B4te+d%E2%80%99Azur+-+Ao%C3%BBt+2018.pdf/dd58eaee-15fe-80c1-81dc-7eb89eed3818?t=1570003296928&version=1.0) consulté le : 27/08/2020.

[3] : Copyright 2019 Sphyrna Odyssey, <http://www.sphyrna-odyssey.com/about/presentation> consulté le : 27/08/2020

[4] : Wikipédia sous licence CC-BY-SA 3.0, Drone - Définition et Explications, <https://www.techno-science.net/glossaire-definition/Drone-page-2.html> consulté le : 20/03/2020.

[5] : Hernán ABAUNZA et Pedro CASTILLO, Les applications de drones aériens - L'utilisation civile des UAVs, publié par [https://www.techniques-ingenieur.fr/](http://www.techniques-ingenieur.fr/) le 10 août 2017 Réf : S7816.

[6] : Agence Web et Solutions - OASIS Commerce, https://www.studiosport.fr/guide-achatvente-drones-multirotors, consulté le : 24/03/2020.

[7] : https : //commons.wikimedia.org/wiki/File :UAV\_Comparison.jpg consulté le : 14/06/2020.

[8] : Drones civils grand public et commerciaux, Sylvain LABBE, IRSTEA, IP Address: 78.192.112.105 HAL, archives-ouvertes.fr, consulté le : 02/04/2020.

[9] : StudioFly: Entreprise de drone à Lyon, 7 déc. 2018, :www.studiofly.fr consulté le : 10/03/2020.

[10] : Thomas KLEINE, Les drones, Article 3808 de l'école informatique SUPINFO publié le 15/12/2016.

[11] : Nick Valencia et Michael Martinez, Drone carrying drugs crashes south of U.S. border, CNN, 23 janvier 2015, [https://edition.cnn.com/ ,](https://edition.cnn.com/2015/01/22/world/drug-drone-crashes-us-mexico-borderhttps:/www.clubic.com/sante/actualite-741231-drones-centrales-nucleaires-greenpeace-tire-sonnette-alarme.html%20/) consulté le : 16/07/2020.

[12] : AUDREY Oeillet, Drones et centrales nucléaires : un expert tire la sonnette d'alarme, https://www.clubic.com/,25 novembre 2014.

[13] : 20 Minutes avec agences, Belgique : Une livraison de drogue par drone en prison vire au fiasco, Publié le 15/05/20, https://www.20minutes.fr/insolite/, consulté le : 05/08/2020.

[14] : FRED, UN PRISONNIER AURAIT UTILISÉ UN DRONE POUR S'ÉCHAPPER D'UNE PRISON DE HAUTE SÉCURITÉ, 9 juillet, 2017, <https://www.fredzone.org/,> consulté le : 14/08/2020.

[15]: Drone/UAV Detection and Tracking, [https://www.hgh](https://www.hgh-infrared.com/Applications/Security/,)[infrared.com/Applications/Security/,](https://www.hgh-infrared.com/Applications/Security/,) consulté le : 20/05/2020. [16] : Système de détection anti drone DJI Aeroscope, https://www.flyingeye.fr/ consulté le : 19/03/2020.

[17] : Julien LICOURT, Drones : « On cherche à tester les services de renseignement français », le figaro magazine, le 24 février 2015.

[18]: BILAL TAHA ET ABDULHADI SHOUFAN, Machine Learning-Based Drone Detection and Classification: State-Of-The-Art in Research, Septembre 23/2019 IEEE Access.

[19] : Alan MCKINNEY et Grant HARRIS une bibliothèque d'effets sonores et de musique libres de droits <https://www.zapsplat.com/> consulté le : 05/03/2020.

[20]: Application Free WAV to MP3 Converter 13/03/2020.

[21] : Allen B. Downey, Pensez DSP Traitement numérique du signal en Python, Green Tea Press 2014[,https://greenteapress.com/thinkdsp/thinkdsp.pdf](https://greenteapress.com/thinkdsp/thinkdsp.pdf) . Consulté 18/06/2020.

[22] : JOHN GLOVER, VICTOR LAZZARINI et JOSEPH TIMONEY, Groupe de recherche sur le son et la musique numérique à université nationale d'Irlande, Maynooth Python For Audio Signal Processing, <http://mural.maynoothuniversity.ie/4115/1/40.pdf> consulté le 12/06/2020

[23] : Nicolas ACHOTTE. Conception, optimisation et dimensionnement d'un micromoteur planaires à aimants permanent pour drones miniatures en vol stationnaire. Autre. Université Joseph-Fourier - Grenoble I, 2005. Français.

[24] : Ashock AMBARDAR, Analog and Digital Signal Processing, Brooks/Cole, 1999 [\(ISBN](https://fr.wikipedia.org/wiki/International_Standard_Book_Number) [053495409X\)](https://fr.wikipedia.org/wiki/Sp%C3%A9cial:Ouvrages_de_r%C3%A9f%C3%A9rence/053495409X)

[25] : SOUNIA HAMNANE, Traitement et représentation temps-fréquence des sons avec résolution adaptative, Master ATIAM (acoustique traitement du signal et information appliqué à la musique) Université Pierre et Marie Curie/Ircam Juin 2006.

[26] : The Micro:bit Educational Foundation 18/11/2016 <https://microbit.org/> consulté le 05/08/20.

[27] : NORBET DUMAS, Contributions à la Conception et au Test de Microsystèmes Monolithiques : Application à une boussole électronique, THESE de doctorat, Micro et nanotechnologies/Microélectronique, Université Montpellier II - Sciences et Techniques du Languedoc, 2005.

[28] : The Micro:bit Educational Foundation, User guide, consulté le 05/08/2020.

[29] : Page officielle Génération Robots, Microcontrôleurs et monocartes, <https://www.generationrobots.com/fr/402708-carte-microbit.html> consulté le 06/08/2020.

[30] : Application de modélisation en ligne, [https://www.tinkercad.com/things/gFuePgIy7sK](https://www.tinkercad.com/things/gFuePgIy7sK-magnificent-bojo/edit)[magnificent-bojo/edit](https://www.tinkercad.com/things/gFuePgIy7sK-magnificent-bojo/edit) consulté le 28/08/2020.

## ANNEXE

### **Annexe A L'empreinte acoustique :**

### **Définition :**

Une empreinte acoustique est un résumé numérique généré à partir d'un [signal audio.](https://fr.wikipedia.org/wiki/%C3%89lectroacoustique) Cette empreinte permet d'identifier un échantillon sonore, ou de localiser une séquence sonore dans une base de données audio.

### **Applications :**

Les utilisations pratiques sont multiples, par exemple :

- l'identification de chansons
- l'enregistrement vocal
- l'émission radio
- l'effet sonore de séquences vidéo

### **Caractéristiques :**

Une empreinte acoustique doit être :

• Spécifique :

 L'empreinte doit être assez précise pour que deux sons très différents n'aient pas la même empreinte.

• Efficace :

L'empreinte doit être facile à calculer et facile à stocker, c'est-à-dire compacte, courte.

• Robuste :

Un algorithme d'empreinte acoustique doit tenir compte des caractéristiques audibles du son. Si deux échantillons sont perçus comme identiques par l'oreille humaine, leur empreinte doit être égale ou très proche, même si leur représentation numérique est très différente.

La plupart des techniques de compression audio [\(MP3,](https://fr.wikipedia.org/wiki/MPEG-1/2_Audio_Layer_3) WAV, [OGG\)](https://fr.wikipedia.org/wiki/Ogg) produisent des changements importants dans l'encodage binaire d'un fichier audio. Un bon algorithme d'empreinte acoustique va permettre d'identifier un enregistrement même après qu'il ait subi une telle compression. Une légère variation de vitesse ou un bruit léger doit aussi ne pas trop changer l'empreinte.

### **Type de drone et empreinte acoustique :**

Les drones de grande et moyenne taille possèdent des sons similaires à ceux des aérodynes avec équipage embarqué, déjà bien connus.

Les drones de petite taille, accessibles au grand public sont tous équipés d'une ou plusieurs hélices, qu'ils soient à voilure fixe ou tournante. Le bruit des hélices résulte de deux contributions :

- La première contribution, de type harmonique (tonale), est liée à la fréquence de passage des pales. De nature périodique, ce bruit présente un spectre de fréquences discrètes qui dépend de l'épaisseur et de la surface de la lame. Cette émission d'un son en spectre de raies harmoniques peut par ailleurs posséder une directivité assez marquée, variable en fonction de la fréquence des raies, ce qui induit une signature acoustique assez variable suivant la position du drone par rapport au capteur acoustique.
- La seconde contribution est un bruit large bande induit par un flux turbulent, présente un comportement de spectre large bande continu dans le domaine fréquentiel. Le bruit des moteurs est très dépendant de la technologie utilisée ; les moteurs électriques équipant les drones de petite taille sont silencieux, tandis que les moteurs thermiques, équipant certains drones aériens, sont eux beaucoup plus bruyants, même si le bruit d'échappement des moteurs thermiques ne contribue pas de manière majoritaire, et que même dans ce cas, les composantes tonales émergent la plupart du temps.

### **Annexe B**

### **FFT :**

La transformation de Fourier rapide (FFT) représente le calcul direct d'un vecteur complexe de dimension N à  $N^2$  multiplications et N(N−1) additions complexes. Tel que la valeur de N doit être une puissance entière positive de 2.

### **On peut la calculer par :**

$$
\hat{x}_p = \sum_{K=0}^{k=N-1} x_k \exp(\frac{-2ikp\pi}{N})
$$

Avec *p*=0,1,..,N-1

En général, les valeurs  $\hat{x}_p$  sont des nombres complexes et nous nous utilisons que leurs valeurs absolues (énergie de la fréquence).

La plupart du temps, la FFT s'utilise sur des données réelles, notamment dans le cas des signaux audio. La FFT, lorsqu'elle reçoit une entrée à valeurs réelles, fournit une sortie dont les fréquences positives et négatives sont redondantes, en ce sens que les valeurs correspondantes sont conjuguées complexes l'une de l'autre, ce qui signifie que leurs parties réelles sont égales et que leurs parties imaginaires sont opposées.

### **L'indice** *N***/2 est un cas particulier :**

Il correspond à la *fréquence de Nyquist*, qui est toujours égale à la moitié de la fréquence d'échantillonnage.

Si vous essayez d'échantillonner un signal de fréquence supérieure à celle de Nyquist, il s'ensuit une sévère distorsion, connue sous le nom d'*aliasing*, et analogue aux illusions d'optique des vieux westerns qui font que les roues semblent tourner à l'envers. Les ingénieurs du son savent qu'ils doivent filtrer tous les signaux analogiques au-dessus de la fréquence de Nyquist avant de les numériser, afin d'éviter les problèmes d'*aliasing*. Notez que cette limitation est inhérente à l'enregistrement numérique lui-même, qu'il fasse ou non l'objet de la FFT.

### **Quelques précautions à prendre lors de l'usage de l'algorithme de FFT :**

- la fréquence de décomposition des harmoniques doit être au plus égale à la moitié de la fréquence d'échantillonnage du signal. C'est une conséquence directe du [théorème](http://fr.wikipedia.org/wiki/Th%C3%A9or%C3%A8me_d%27%C3%A9chantillonnage_de_Nyquist-Shannon)  [de Shannon](http://fr.wikipedia.org/wiki/Th%C3%A9or%C3%A8me_d%27%C3%A9chantillonnage_de_Nyquist-Shannon) .
- s'agissant d'un signal borné, le cas le plus fréquent en pratique, la durée d'acquisition doit être supérieure à la durée du signal.
- le problème de fenêtrage, la durée d'acquisition doit être un multiple de la période du signal. Si la fenêtre d'acquisition est différente de la période du signal périodique, nous allons observer la création d'harmoniques parasites. Pour l'éviter on choisit N assez grand, mais pas trop...

Pour l'instant, nous allons retenir que si la fenêtre d'acquisition est trop étroite, elle ne contient qu'une ou quelques périodes du signal, alors le résultat de la FFT sera mauvais parce que le nombre de points de calcul sera insuffisant. Par contre, si cette fenêtre est trop large, contenant beaucoup de périodes du signal, alors le résultat sera faux parce que le signal temporel sera imprécis (pas assez de points de calcul pour trop de temps). Il existe une limite à la précision du calcul qui est N.

### **Deux principaux algorithmes de FFT :**

J.W. Cooley et J.W. Tukey en 1965 et W.M.Gentleman et G. Sande en 1966. L'un est le dual de l'autre.

### **Applications de la FFT :**

- L'algorithme FFT convient mieux à l'analyse des enregistrements audio numériques qu'au filtrage ou à la synthèse sonore. Elle permet par exemple d'obtenir l'équivalent logiciel d'un analyseur de spectre, que les ingénieurs utilisent pour tracer le graphe des fréquences contenues dans un signal électrique. Vous pouvez utiliser la FFT pour déterminer la fréquence d'une note dans une musique enregistrée, pour essayer d'identifier des oiseaux ou des insectes, etc.
- La FFT s'utilise aussi dans des domaines qui n'ont rien à voir avec le son, tels que le traitement d'image (avec une version bidimensionnelle de la FFT).
- La FFT a aussi des applications scientifiques ou statistiques, par exemple pour essayer de détecter des fluctuations périodiques dans les prix du marché, les populations animales, etc.
- La FFT s'applique aussi à l'analyse des informations sismographiques, qui permettent de prendre des "sono grammes" de l'intérieur de la Terre.
- Même l'analyse des séquences d'ADN utilise la transformée de Fourier

### **Inconvénient :**

Le principal inconvénient de la FFT dans le traitement du son est que l'enregistrement numérique doit être divisé en blocs de *n* valeurs, où *n* doit toujours être une puissance entière de 2.

Quand le signal audio est décomposé et traité par la FFT, le résultat filtré présente des discontinuités qui se traduisent par un "clic" à chaque changement de bloc. Par exemple, si l'enregistrement a un taux d'échantillonnage de 44100 Hz, et que les blocs ont une taille  $N=1024$ , il y aura un "clic" audible chaque $1024 / (44100 \text{ Hz}) = 0.0232 \text{ seconds}$ , ce qui est extrêmement ennuyeux pour dire le moins.

Il existe des algorithmes qui peuvent s'accommoder d'une marge d'erreur pour accélérer les calculs.

### **Annexe C**

### **Les filtres :**

### **Introduction :**

Un filtre est un circuit électronique, caractérisé par une fonction de transfert, qui réalise une opération de traitement du signal. Il se base sur le couplage entre plusieurs cellules résonnantes qui forment finalement un certain gabarit en termes de pertes, de transmission et de réflexion.

Il atténue certaines composantes d'un signal sur une bande de fréquence et en laisse passer d'autres dans une autre bande de fréquence appelée bande passante.

Les filtres sont classés par type comme étant :

- Passe-bas Laisse passer les fréquences en dessous de fc, la fréquence de coupure
- Passe-haut Laisse passer les fréquences au-dessus de fc,

• Passe-Bande, ou sélecteur de bande ou de fréquence – Laisse passer les fréquences comprises entre fc1 et fc2, les deux fréquences de coupure. – La Bande Passante est fc2 - fc1

• Coupe-Bande, ou réjecteur de bande ou de fréquence – Elimine les fréquences comprises entre fc1 et fc2, les deux fréquences de coupure. La Bande coupée est fc2 - fc1

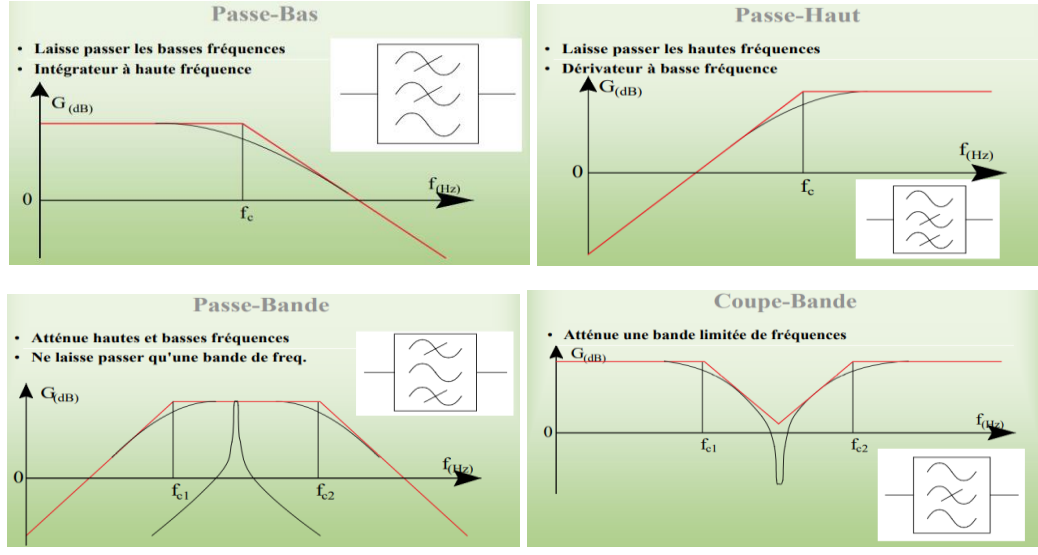

**Figure.C.1 :** Les filtres existants.

Ou par technologies en étant : passif, actif, mécanique ou numérique.

### **Filtre idéal :**

Un filtre est dit idéal lorsqu'il présente une amplification égale à l'unité dans l'intervalle permis et nulle ailleurs

### **Filtre réel :**

Pour un filtre réel l'amplification en dehors de l'intervalle permis n'est jamais nulle.

En pratique, on se contente d'approcher ce filtre Idéal. La réalisation de filtres se fait à partir de polynômes d'approximation optimisant au mieux les contraintes demandées puis d'un éventuel ajout en cascade d'un correcteur de phase.

### **Domaines d'application :**

- Traitement de signaux audio, vidéo, radio…
- Télécommunications, télémétrie…
- Instrumentation scientifique, médicale, radars… Acquisition numérique de données (anti-repliement)
- Réjection de bruit (alimentation électrique…)

### **Eléments de synthèse des filtres micro-ondes :**

Dans cette partie, sont rappelées quelques notions théoriques essentielles de synthèse des filtres micro-ondes à l'aide des éléments répartis constitués de ligne de transmission. La synthèse des filtres fait appel à deux méthodes :

1- la méthode de l'impédance image qui a été développée dans les années 1930. C'est une méthode simple qui a été utilisée avec succès en radiocommunications. Son inconvénient est de ne pas être applicable à toutes les fonctions de réponse.

2- la méthode des pertes d'insertion, largement employée de nos jours, présente l'avantage de prendre en compte le gabarit du filtre normalisé passe-bas. Elle est à la base de plusieurs logiciels de conception.

Cette dernière consiste à déterminer, à partir des spécifications du filtre à concevoir, dans une première phase le prototype passe-bas constitué d'un réseau en échelle d'inductances séries et capacitances parallèles ou son réseau dual, puis dans une deuxième phase, à transformer le prototype passe-bas pour obtenir la réponse du filtre désirée. L'ordre du filtre est égal au nombre d'éléments réactifs.

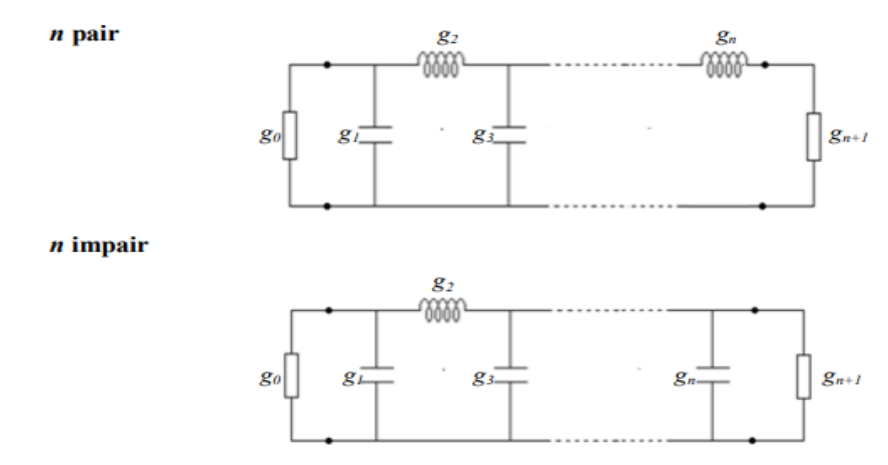

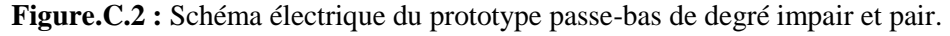

### **Prototype du filtre passe bas :**

Suivant les spécifications, plusieurs approximations mathématiques ont été développées pour approcher au mieux le module ou la phase de la fonction de transfert du filtre prototype passe-bas de fréquence de coupure unité ( $wc = 1$ ).

Les approximations les plus courantes qui donnent lieu à des réponses électriques assez proches du gabarit sont :

- l'approximation de Butterworth (maximally flat)

- l'approximation de Tchebychev (equal ripple)

- l'approximation de Cauer ou elliptique

- l'approximation de Bessel ou à phase linéaire.

Dans notre travail on ne s'intéressera qu'à l'approximation Tchebychev et l'approximation de Butterworth

### **1. Approximation de Butterworth**

L'approximation de Butterworth est définie par la fonction d'atténuation suivante (en dB) :

$$
\alpha_{dB} = 10 \log_{10} \left[ 1 + \left( \frac{\omega}{\omega_c} \right)^{2n} \right]
$$

qui correspond à la réponse en amplitude du coefficient de transmission :

 $|S_{21}(j\omega)|^2 = |1 + (\frac{\omega}{\omega})$  $\left[\frac{\omega}{\omega_c}\right]^{2n}$ −1 , avec  $\omega_c = 2\pi f c$  où  $f c$  est la fréquence de coupure

Ce type d'approximation fournit une courbe très plate dans la bande utile, proportionnellement au niveau d'ordre du filtre.

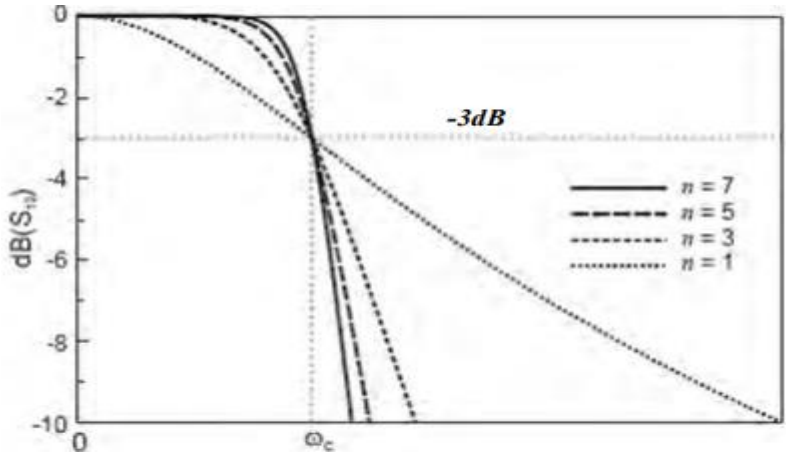

**Figure.C.3 :** Réponse en transmission de la fonction Butterworth pour différents ordres n.

Propriétés :

- $\checkmark$  La fréquence de coupure est la même quel que soit n
- $\checkmark$  Coupure de pente relativement faible (mais peut être augmentée avec n plus grand)
- $\checkmark$  Réponse très plate dans la BP
- $\checkmark$  Assez bien adapté aux signaux rapides
- $\checkmark$  une BP plate au maximum pour les filtres de Butterworth

### **2. Approximation de Tchebychev**

L'approximation de Tchebychev est définie par la fonction d'atténuation suivante (en dB) :

 $\alpha_{dB} = 10 \log_{10} \left[ 1 + \xi^2 T_n^2 \left( \frac{\omega}{\omega} \right) \right]$  $\left[\frac{\omega}{\omega_c}\right]$ , avec Tn est le polynôme de Tchebychev

Et  $\xi$  est définie par le choix du niveau d'ondulation r par :

$$
\xi = \sqrt{10^{\left(\frac{r}{10}\right)} - 1}
$$

La figure de suite illustre la réponse en transmission de la fonction Tchebychev pour différentes valeurs de n. Sa réponse possède aussi une ondulation d'amplitude dans la bande passante.

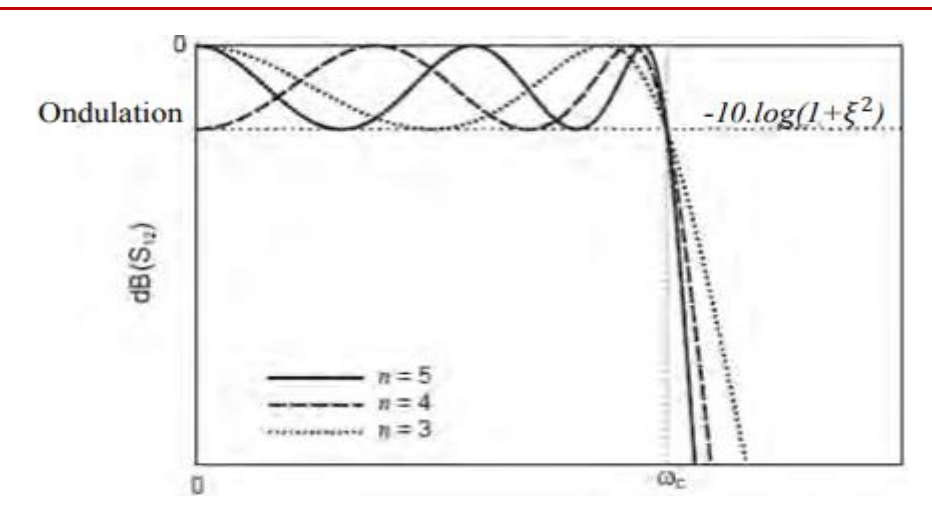

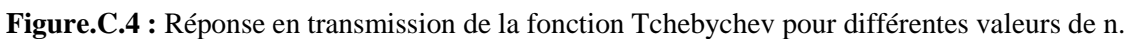

Propriétés :

- $\checkmark$  Coupe à ordre identique plus rapidement que Butterworth
- $\checkmark$  Ondulations dans la BP
- $\checkmark$  Déconseillé pour les signaux rapides (déformation importante)
- $\checkmark$  Une bande de transition étroite au dépend d'une ondulation dans la BP pour les filtres de Chebychev

### **Annexe D**

### **La transformée en ondelette :**

Le but du traitement de signal est l'extraction de l'information contenue dans les changements (non-stationnarités) de signal

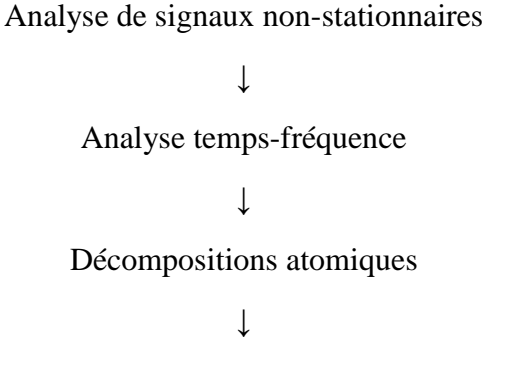

Décompositions en ondelettes

**Figure.D.1 :** Schématisation de développement de traitement de signal

### **1. Analyse des signaux**

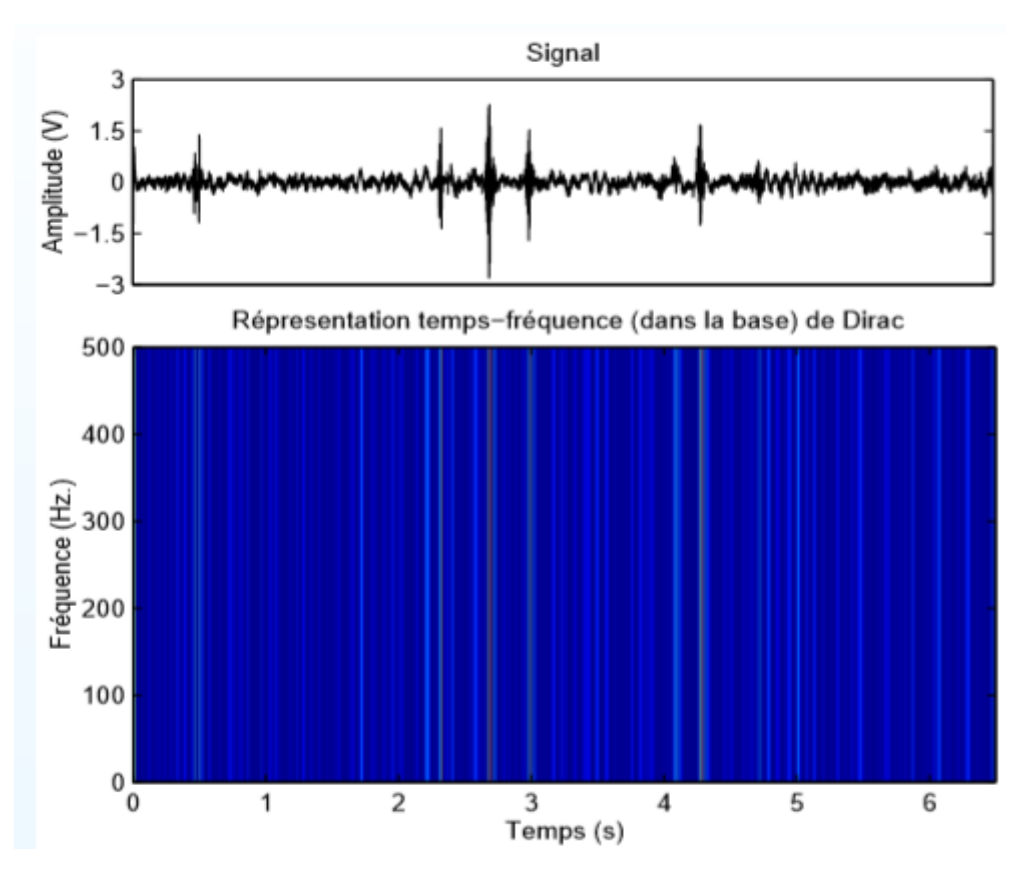

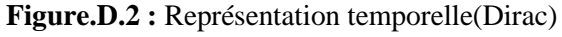

La représentation temporelle correspond à la somme d'impulsions de Dirac pondérées Avantage : précision temporelle en fonction de la fréquence d'échantillonnage Inconvénient : pas de précision fréquentielle

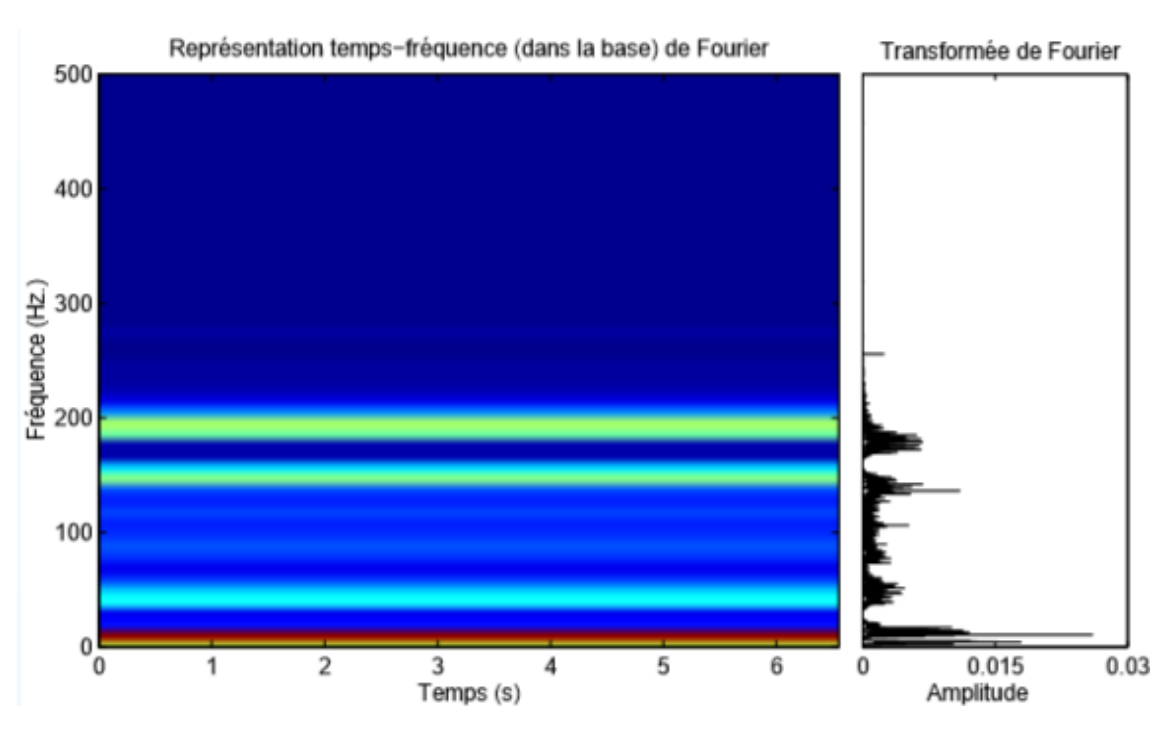

**Figure.D.3 :** Représentation fréquentielle(Fourier)

La représentation fréquentielle (Fourier) est la somme d'exponentielles complexes pondérées Avantage : précision fréquentielle (résolution fréquentielle)

Inconvénient : pas de précision temporelle

### **2. Analyse temps-fréquence**

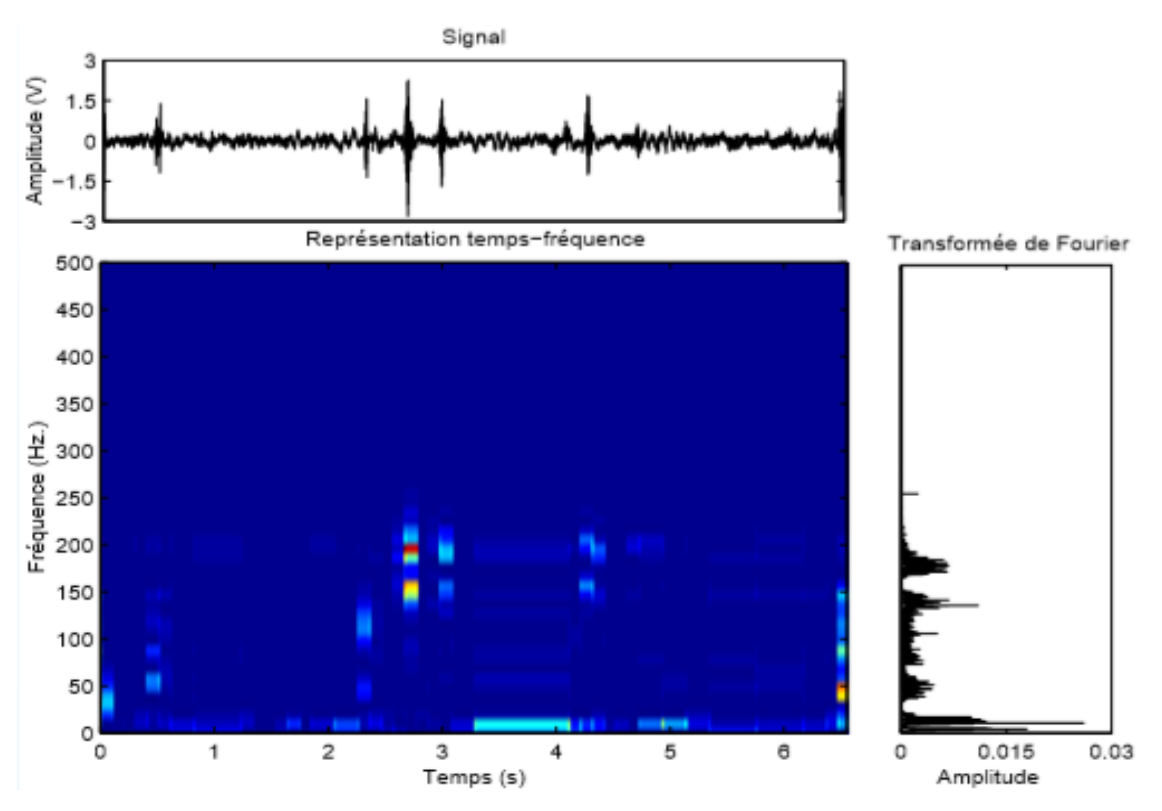

**Figure.D.4 :** Représentation temps-fréquence

On représente la somme d'atomes temps-fréquence pondérés

Pour représenter un signal comme combinaison de telles fonctions, il est très redondant de laisser varier indépendamment les paramètres. Deux approches déférentes ont prévalu :

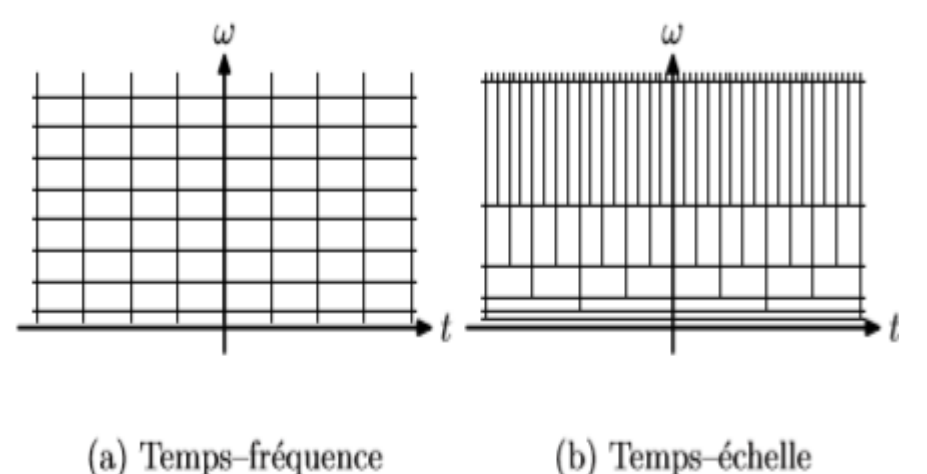

**Figure.D.5 :** Pavages du plan temps–fréquence.

 la première approche est l'approche temps–fréquence, dans laquelle la largeur spatiale des fonctions est indépendante de la fréquence. Le pavage obtenu est fait par des domaines rectangulaires qui se déduisent les uns des autres par translation dans le plan temps– fréquence

### Avantage :

- $\checkmark$  Vue de l'ensemble du signal
- $\checkmark$  Localisation facile en temps et en fréquence

Inconvénients :

- $\checkmark$  Plus difficile à mettre en œuvre
- $\checkmark$  Compromis entre la précision temporelle et fréquentielle
- la deuxième approche est l'approche temps–échelle, dans laquelle la largeur spatiale des fonctions g est inversement proportionnelle à la fréquence. Les domaines sont également de surface constante, mais ils ont aussi une résolution fréquentielle relative constante.

### Avantage :

- $\checkmark$  Un moven efficace dans la construction des bases discrètes pour lesquelles les calculs de transformation sont très rapides.
- $\checkmark$  L'analyse multi-échelles repose sur une forme de fonction unique.
- $\checkmark$  Les fonctions de base ont une taille de support proportionnelle à la résolution spatiale liée à leur fréquence par l'inégalité de Heisenberg.

### **3. Décompositions atomiques**

Principe :

Un signal  $x(t)$  peut s'écrire comme une somme de signaux élémentaires (atomes tempsfréquence) aτ,ξ(t), localisés dans une fenêtre temporelle de largeur T autour de l'instant τ et dans une bande fréquentielle de largeur B autour d'une fréquence ξ:

$$
x(t) = \sum_{\tau,\xi} X\tau, \xi \ast a\tau, \xi(t)
$$

où les Xτ,ξ sont des coefficients de pondération

### **4. Décompositions en ondelettes**

Ondelette mère :

$$
\psi_{s,u} = \psi\left(\frac{t-u}{s}\right)
$$

Une fonction (un atome TF)  $\psi(t)$  s'applique à des signaux échantillonnés sur une grille discrète, elle est donc une somme pondérée de ces petites ondes translatées ou dilatées de :

Moyenne nulle : 
$$
\int_{-\infty}^{+\infty} \psi(t) dt = 0
$$

Norme L<sub>2</sub> unitaire :  $||\psi(t)||^2 = 1$ 

Centrée autour de t=0

Les ondelettes ont été introduites combler une lacune entre deux modes extrêmes de représentation du signal passées : la représentation d'une fonction par son graphe classique, ce qui correspond à une décomposition sur la base continue des distributions de Dirac et la représentation dans la base de Fourier.

Il existe de nombreuses ondelettes mères ψ possibles, exemple sur les ondelettes simples :

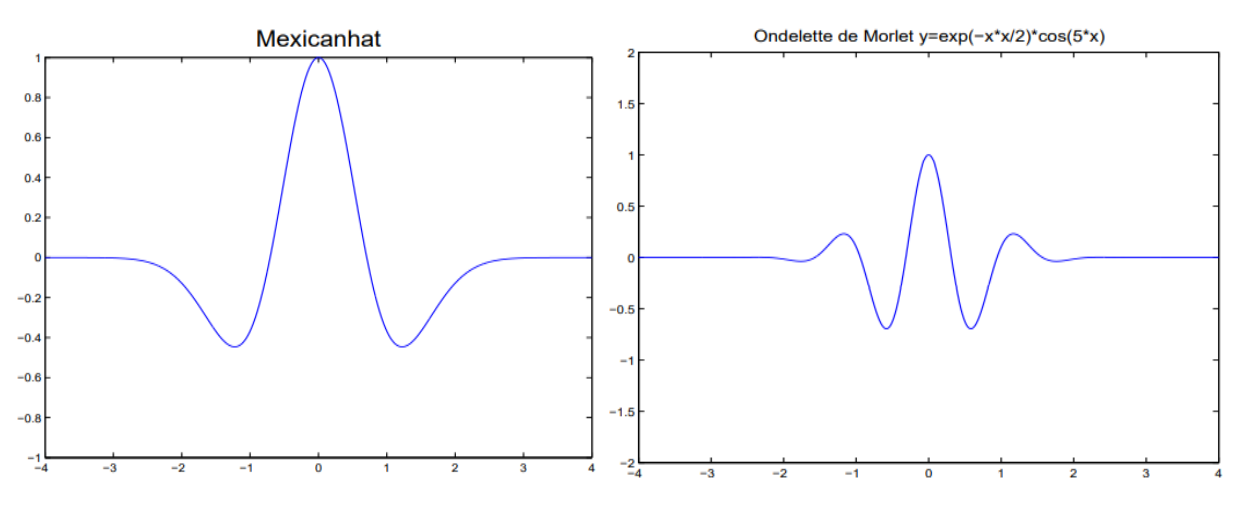

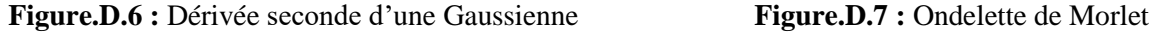

Les ondelettes que nous allons utiliser dans la suite correspondent à l'analyse temps-échelle. Par dilatations et translations de l'ondelette mère, on obtient :

$$
\psi_{s,u} = \frac{1}{\sqrt{s}} \psi(\frac{t-u}{s})
$$
, où s est l'échelle et u la position temporelle

Avantage : une bonne localisation fréquentielle et une bonne localisation spatiale à la fois.

Transformée en ondelettes continue

On choisit une fonction de base ψ appelée ondelette qui vérifie la condition d'admissibilité :

$$
C_{\psi} = \int_{-\infty}^{+\infty} \frac{||\psi(t)||^2}{\omega} d\omega < +\infty
$$

On remarque que si transformée de Fourier de ψ est régulière, elle doit nécessairement s'annuler en 0, ce qui exclut d'office la fonction de Gabor que nous avions indiquée ci– dessus. En pratique, on considèrera que la fonction de Gabor satisfait presque la condition d'admissibilité, dans la mesure où sa transformée de Fourier prend une valeur très petite (mais non nulle) en 0.

On definit la transformée en ondelettes continue  $W_f$  de la fonction f par la formule suivante :

$$
W_f(t,s) = \int_{-\infty}^{+\infty} f(\tau) \frac{1}{\sqrt{s}} \psi\left(\frac{\tau - t}{s}\right) d\tau
$$

La transformée en ondelettes discrète

Dans un article écrit en 1987, Stéphane Mallat a tracé un parallèle entre les fonctions de représentation temps-échelle inspirées par le travail de Morlet et les filtres miroirs en quadrature étudiés par Burt, Adelson et Simoncelli pour effectuer de la compression d'images. Il a mis en avant une certaine catégorie de décompositions en ondelettes qui peuvent être réalisées numériquement en un temps très court par une « transformée en ondelettes rapide », pour laquelle l'ondelette de base doit être écrite comme convolution infinie de filtres discrets. Plus exactement, soit un couple de filtres discrets  $(m_0, m_1)$ : k  $\rightarrow$  m<sub>0</sub>[k] k  $\in$  Z, k  $\rightarrow$  m<sub>1</sub>[k] k  $\in$  Z

dont les transformées de Fourier  $\omega \to m_0(\omega)$  et  $\omega \to m_1(\omega)$  sont des fonctions périodiques. On suppose qu'il existe une fonction d'échelle  $\varphi$  et une ondelette  $\psi$  de  $L_2(R)$  telles que :

$$
\hat{\phi}(\omega) = \prod_{k=1}^{+\infty} m_0(\frac{\omega}{2^k})
$$

$$
\hat{\psi}(\omega) = m_1(\frac{\omega}{2})\hat{\phi}(\frac{\omega}{2})
$$

Sous certaines conditions sur m<sub>0</sub> et m<sub>1</sub>, la famille ( $\psi_{ik}$ ) est une base orthogonale, et la décomposition en ondelettes d'une fonction échantillonnée peut être effectuée par un algorithme rapide constitué d'une cascade de filtrages et de sous–échantillonnages. Cette approche réduit considérablement la complexité de la construction d'une ondelette. Au lieu de choisir une fonction, on choisit l'ensemble discret (et en général fini) des coefficients des deux filtres.

• la matrice de transfert

$$
T(\omega) = \begin{bmatrix} m_0(\omega) & m_0(\omega + \pi) \\ m_1(\omega) & m_1(\omega + \pi) \end{bmatrix}
$$

### **Annexe E**

### **La fenêtre de Hamming et la fenêtre de Hanning**

La fenêtre de Hamming est une fenêtre moyenne entre un lob principal étroit et un amortissement modéré des lobes secondaires. La formule de la fenêtre est la suivante :

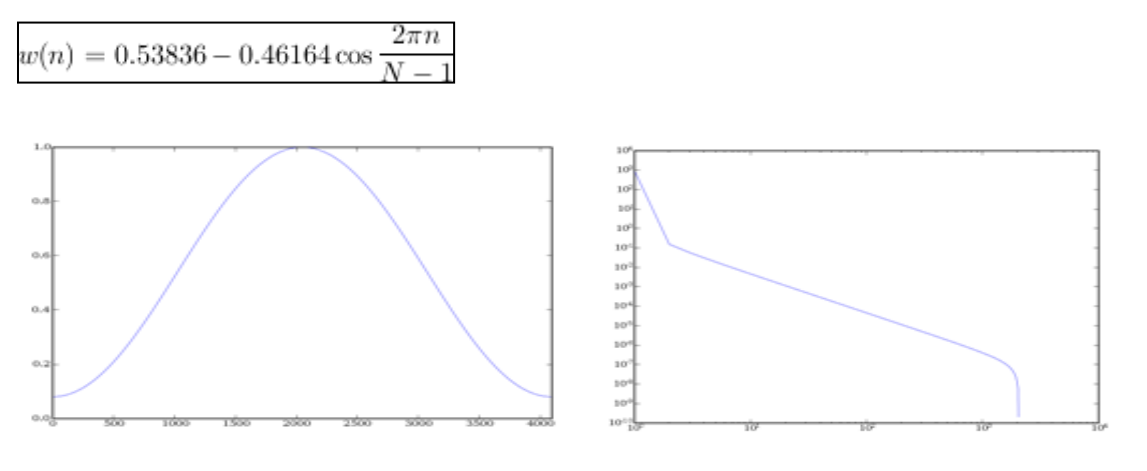

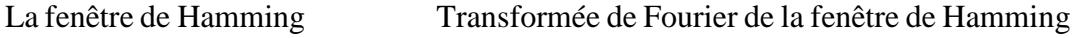

La fenêtre de Hanning (ou plutôt Hann, du nom de son auteur) est elle aussi une fenêtre intermédiaire, comme Hamming. La formule de la fenêtre est la suivante :

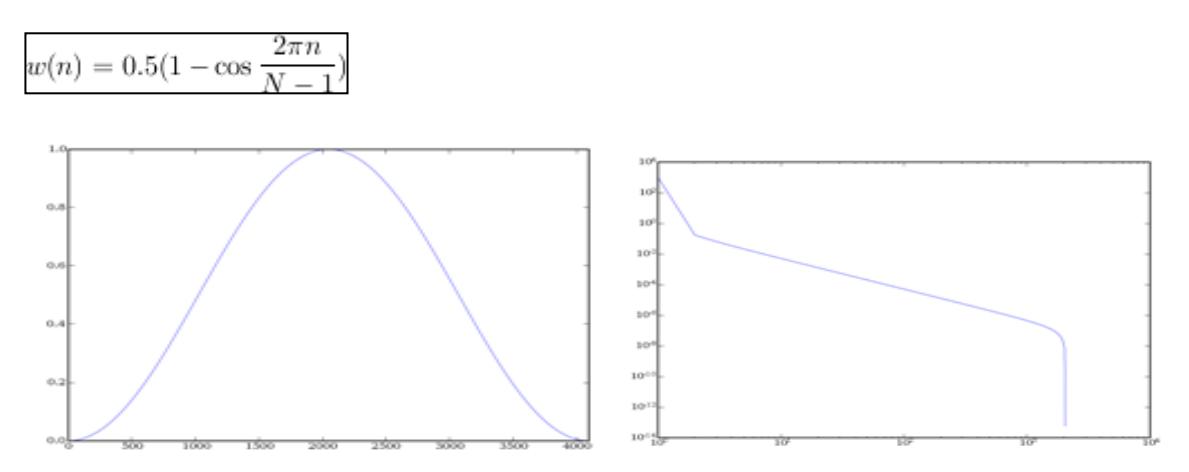

 La fenêtre de Hanning Transformée de Fourier de la fenêtre de Hanning Les principales caractéristiques des fenêtres d'analyse :

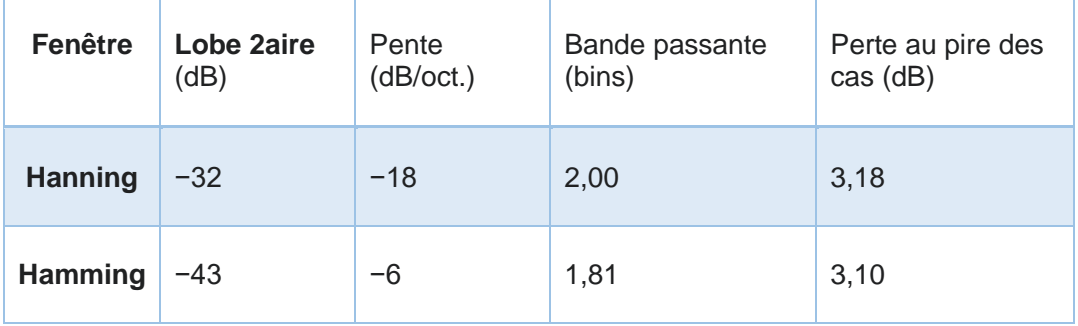